# LES CONCEPTS DE BASE DE LA COMPTABILITE GENERALE

#### Définition :

Selon l'approche système de l'E/se comme un système finalisé, régulé et ouvert.

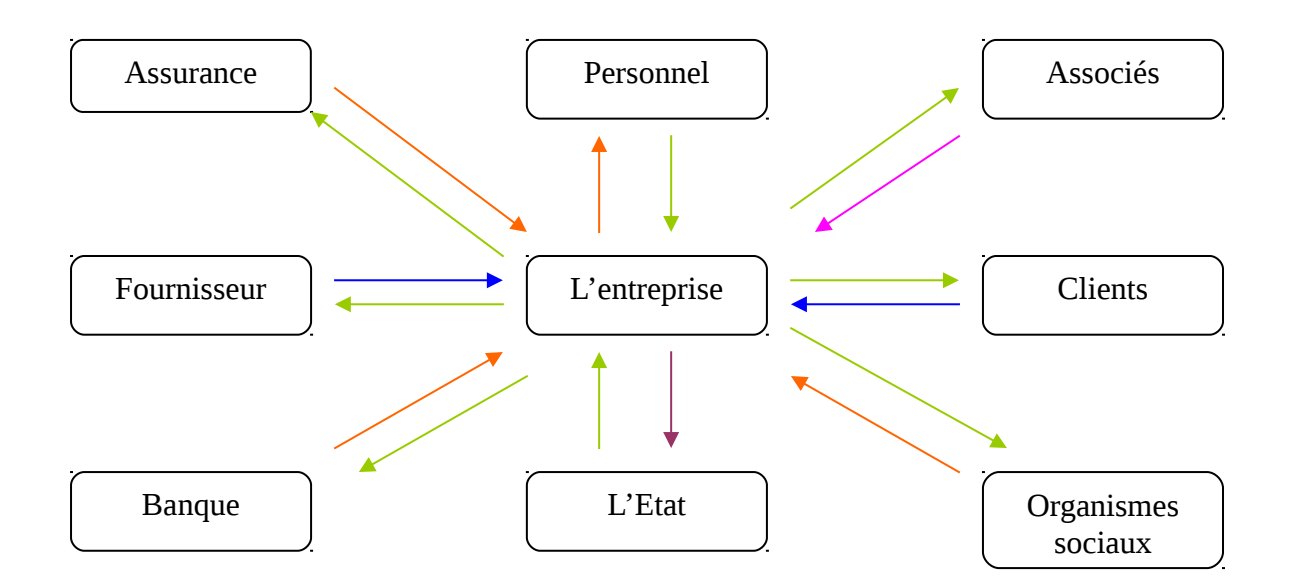

**Monnaie Service Marchandise B.S public Capitaux** Remarque :

- Flux quantité de mouvement.
- L'entreprise est un centre de flux.

Les différents types de flux :

Généralement il existe 3 types de flux :

- Flux monétaires ou bien financiers : représenter par l'ensemble des encaissements et décaissement.
- Flux réels ou physique : représenter par l'ensemble des achats et ventes.
- Flux de service : représenter par l'ensemble des achats et ventes de service.

La fonction financière et comptable :

C'est un service au sein de l'entreprise qui s'occupe de la gestion et l'enregistrement de ces flux.

#### **A.** DEFINITION DE LA COMPTABILITE :

La comptabilité est une technique destinée :

- D'une part, à enregistrer les opérations d'ordre économique et financier effectuées par l'entreprise (achat/vente de marchandises, acquisition et cession des moyens de production, règlement des dettes, recouvrement des créances, remboursement des emprunts etc.....).
- D'autre part, à décrire la situation qui en résulte.

La comptabilité peut aussi être définie comme étant une technique destinée à :

- Servir de base à l'information et à la gestion de l'entreprise (fonction d'information interne).
- Fournir une image fidèle de la situation de m'entreprise (fonction d'information externe).

#### **B.** ROLES DE LA COMPTABILITE :

La comptabilité est à la fois un instrument d'information économique et financière et un outil de gestion de l'entreprise. Elle est un instrument d'information économique et financière dans la mesure où elle fournit des informations appréciables à tous les partenaires de l'entreprise, notamment à ceux avec lesquels elle entretient des relations constantes (l'Etat, les salariés, les banques).

Elle est aussi un outil de gestion irremplaçable pour les dirigeants de l'entreprise, parce qu'elle permet de dégager des soldes importants et de calculer de nombreux agrégats et ratios, la comptabilité met à la disposition des dirigeants de l'entreprise des instruments de mesure grâce auxquels ils pilotent cette dernière et mesurent ses performances.

De plus, la comptabilité est un moyen de preuve. L'enregistrement des opérations économiques et financières effectuées de façon régulière permet à l'entreprise de conserver les traces de celle-ci et de retrouver leurs origines par documents.

#### **C.** OBLIGATION DE LA TENUE DE LA COMPTABILITE :

La tenue de la comptabilité est une obligation légale. Cette obligation résulte à la fois des dispositions du droit comptable et de celles du droit fiscal.

La loi n° 9-88 relatives aux obligations comptables des commerçants dispose que « toute personne physique ou morale ayant la qualité de commerçant au sens du code de commerce est tenue de tenir une comptabilité (…) » (article 1).

La loi n° 30-85 relative à la taxe sur la valeur ajoutée (articles 36 à 40), la loi n° 24-86 relative à l'impôt sur les sociétés (articles 31 à 36) et la loi n° 17-89 relative à l'impôt sur les revenus (articles 59 à 64) imposent aux assujettis ou contribuables des obligations d'ordre comptable (tenue d'une comptabilité régulière, facturation,…)

#### **D.** Les principes fondamentaux de la comptabilité générale :

La comptabilité générale repose sur des principes et règles qu'il faut connaître et maitriser pour pouvoir enregistrer les opérations de l'entreprise.

Les sept principes comptables sont retenus par le C.G.N.C (Code Général de la Normalisation Comptable) :

- a) **Le principe de la continuité d'exploitation** : selon ce principe l'entreprise doit établir ses états de synthèse dans la perspective d'une poursuite normale de ses activités.
- b) **Le principe de la permanence des méthodes** : selon ce principe l'entreprise doit établir ses états de synthèse en respectant les règles et méthodes d'évaluation et de présentation d'une année à l'autre.
- c) **Le principe du coût historique** : en vertu de ce principe les éléments du patrimoine restent inscrits en comptabilité à leur valeur d'entrée exprimée en unités monétaires courantes à la date d'acquisition.
- d) **Le principe de spécialisation des exercices** : les charges et les produits sont en vertu de ce principe, rattachés à l'exercice qui les concerne. Ils sont comptabilisés au fur et à mesure de leur apparition, compte non tenu des dates de leur encaissement ou de leur paiement.
- e) **Le principe de prudence** : au terme de ce principe, les produits ne sont pris en compte que s'ils sont définitivement acquis à l'entreprise, les charges sont comptabilisées dés lors qu'elles sont probables, les moins values sont toujours enregistrées comme charges et les plus values constatées entre les valeurs actuelles et les valeurs d'entrée des éléments de l'actif ne sont pas comptabilisées.
- f) **Le principe de clarté** : en vertu de ce principe, les opérations et les informations doivent être enregistrées dans les comptes et sous la rubrique adéquate, les éléments des états de synthèse doivent être inscrite dans les postes adéquats sans compensation ni entre les comptes ni entre les postes et les éléments d'actif et de passif doivent être évalué séparément.
- g) **Le principe d'importance significative** : selon ce principe les états de synthèses doivent révéler tous les éléments dont l'importance peut affecter les évaluations et les décisions. Ces états ne doivent faire apparaître que les informations d'importance significative, c'està-dire celles qui sont susceptibles d'influencer l'opinion que les lecteurs peuvent avoir le patrimoine, la situation et les résultats de l'entreprise.

#### **E.** L'enregistrement comptable des flux

#### **Rappel :**

- L'entreprise est un system ouvert à son environnement par la réalisation des flux
- Il existe trois types de flux :
	- $\overline{\phantom{a}}$  Flux réel (physique)
	- $\triangleq$  Service (achat/vente service)

 $\frac{4}{\sqrt{2}}$  financière (encaissement et décaissement le règlement)

-la comptabilité est une technique destinée à enregistrer les flux économique et financiers

I. Comment l'entreprise enregistre ces flux ?

 **A Les opérations de l'entreprise et le mécanisme de la partie double :**

Opération d'investissement financement

 **(Terrain- M de transport -Ml de bureau- construction etc.) Capital fixe (c2)** 

#### Opérations **Immobilisation**

Opération d'exploitation

 **(Achat de matière première –marchandise -fourniture) capital circulant**

**Charge (c6)**

 **(Vente de marchandise - vente de service encaissement etc.)**

**Produit (c7)**

#### **1Définition d'un flux économique :**

-Le CGNC définie le flux comme étant « tout mouvement de valeur enregistré dans les comptes à l'exception des virement comptable »de compte à compte pour correction d'erreurs ou ventilations, regroupement

En économie les flux désignent les mouvement :de bien matériel

- **Services**
- **Moyens de règlement**
- **•** Monnaie

-L'entreprise va enregistrer les flux économique et financiers dans des comptes.

#### **2Définition d'un compte :**

**C**'est un tableau qui a un nom et un numéro permettant d'enregistrer les flux entrant dans la partie débit et les flux sortant dans la partie crédit

Exemple : achat de marchandise 4000

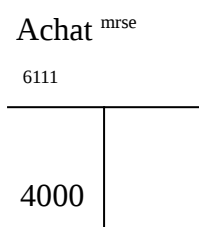

L'lorsque l'entreprise réalise les opérations avec l'extérieur (partenaire) cette dernière faite naître deux flux opposés mais de même valeur

Exemple :

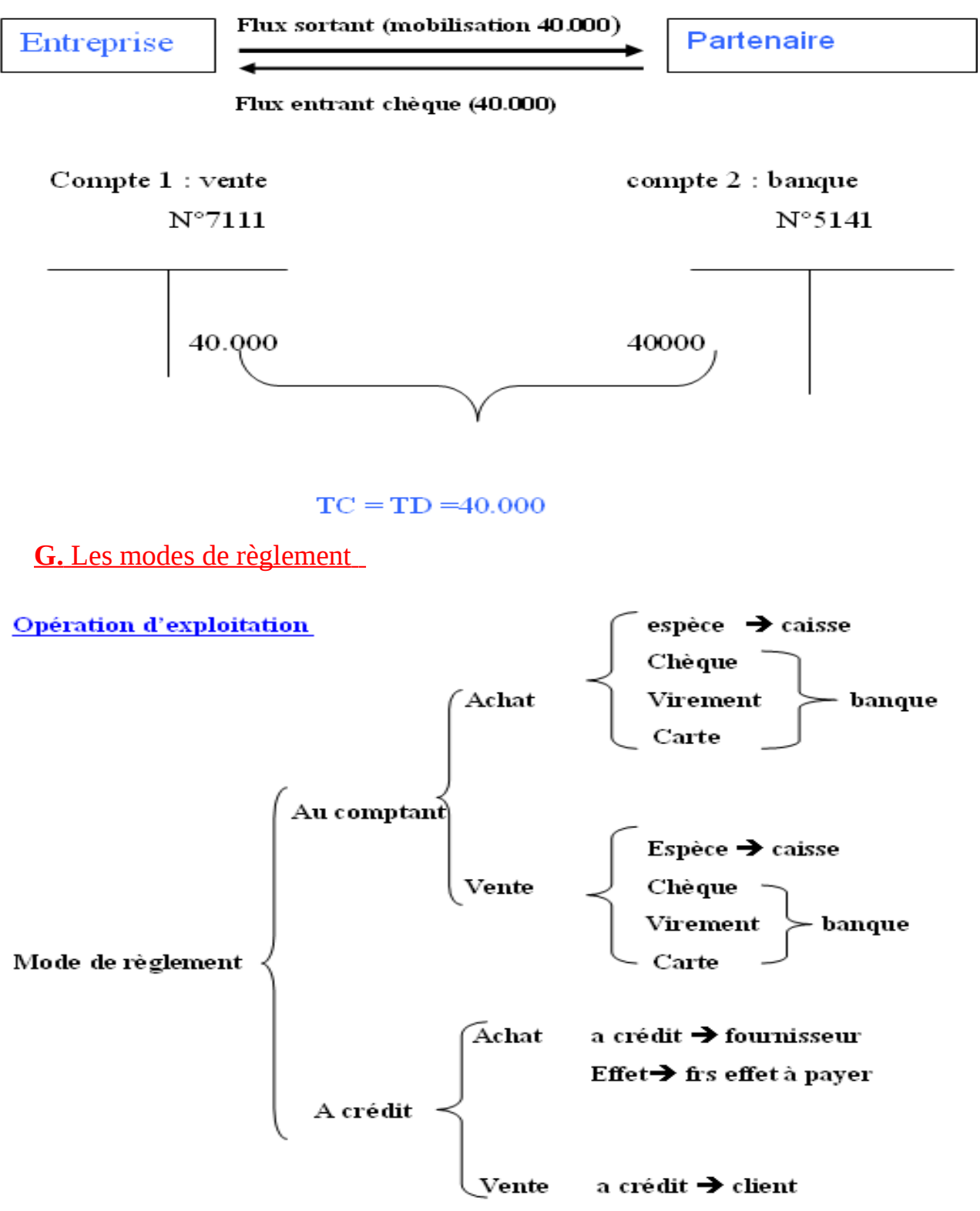

#### **Opération d'investissement :**

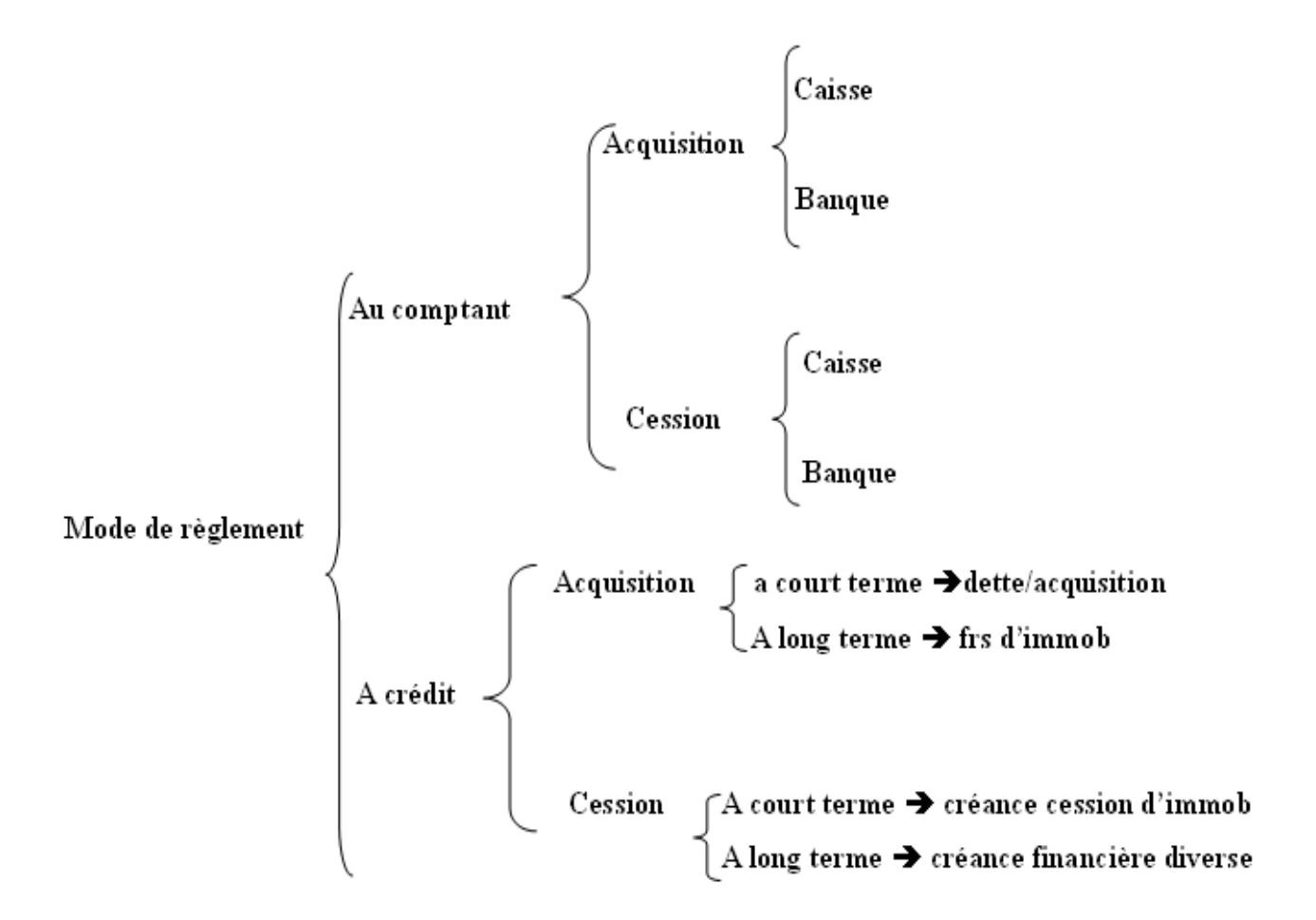

#### Application:

Au cours de la première semaine de l'année 2008, la société SLIMANI a réalisée les opérations suivantes :

- > Achat de M/ses 40000 DH par chèque
- Vente de M/ses 80000 DH par chèque
- Achat de M/ses 100000 DH, 30% par chèque le reste à crédit
- Vente de M/ses 140000 DH, 40% par chèque le reste à crédit
- Vente de M/ses 12000 DH, avec 2000 DH en espèce le reste contre effet
- Achat de M/ses 14000 DH, 10% en espèce le reste contre effet
- Acquisition d'un ordinateur à 12000 DH et d'une imprimante à 2000 DH le tout régler 10% au comptant par chèque et le reste fin du mois
- Acquisition d'un camion 200000 DH, 10% par chèque, 30% dans 6 mois le reste dans 5 ans ;
- Acquisition d'une construction 700000 DH, financé par emprunt de 15 ans, la 1ere échéance dans 11 mois.

TAF : enregistrer les opérations dans des comptes schématiques ?

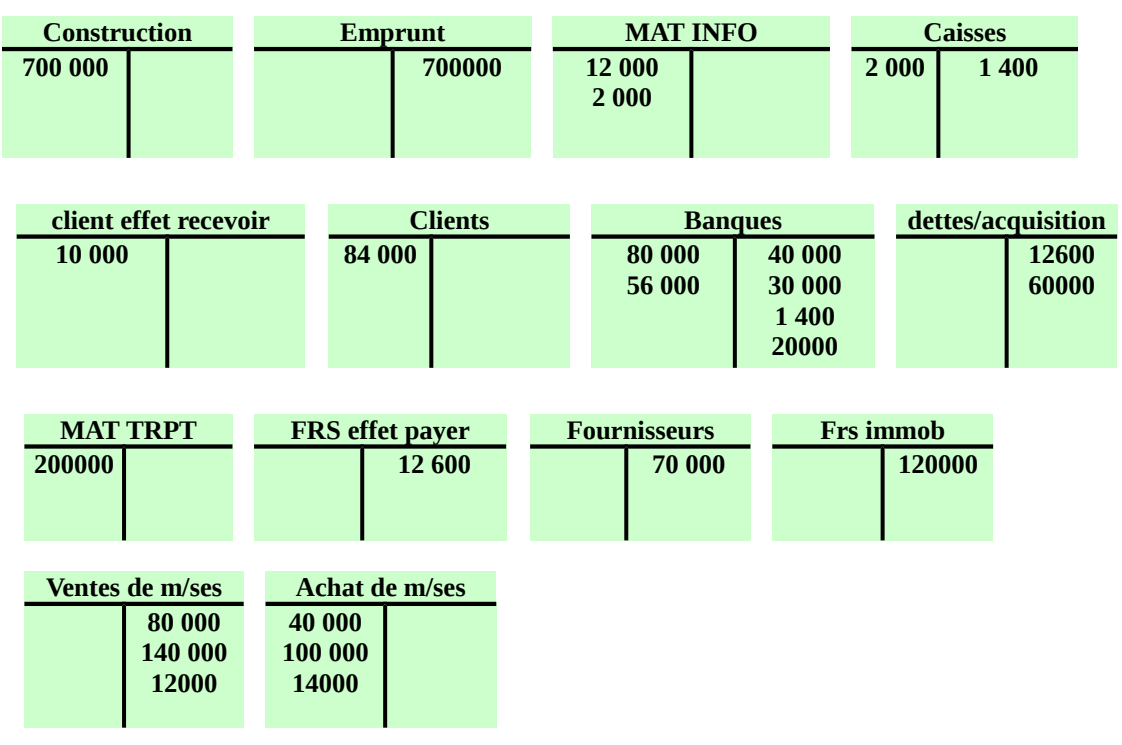

#### **H.** La détermination de la situation d'un compte :

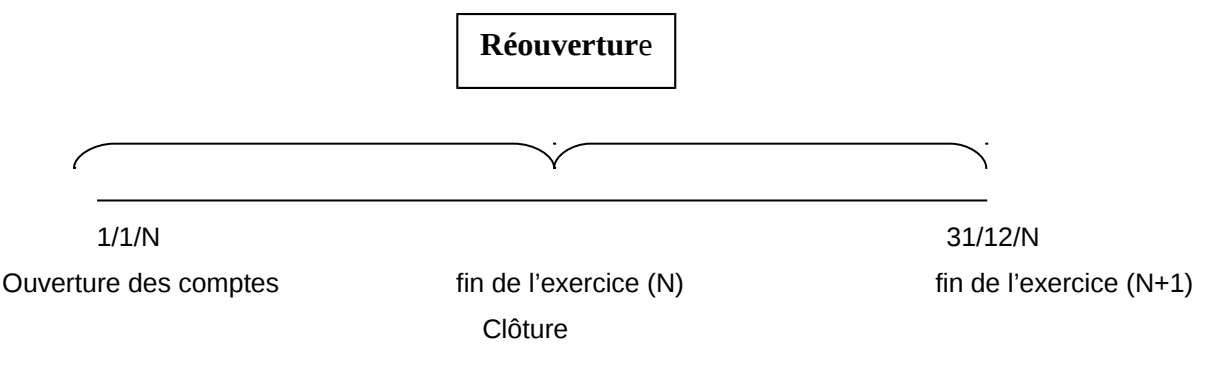

- Si on a SD>SC donc le solde est positif  $\rightarrow$  on dit que le solde est débiteur
- Si on a SD<SC donc le solde est négatif  $\rightarrow$  on dit que le solde est créditeur
- $\bullet$  Si on a SD=SC donc le solde est nul  $\rightarrow$  on dit que le solde est nul
- **I.** La réouverture de l'exercice :

On a deux exercices N et N+1, dans le début de l'exercice N on ouvre les comptes et dans la fin on clôture les comptes pour en savoir la situation c'est-à-dire si le compte, il soit débiteur ou créditeur. Des l'entres en vigueur de l'exercice N+1 on réouverture les comptes par des soldes initial qui sont les soldes de la clôture de N mais on inverse l'endroit d'écriture.

#### **Exemple :**

Dans N on a un solde créditeur de 100 du compte 5141 donc dans la réouverture du compte 5141 en N+1 ou le solde 100 créditeurs dans le crédit du même compte.

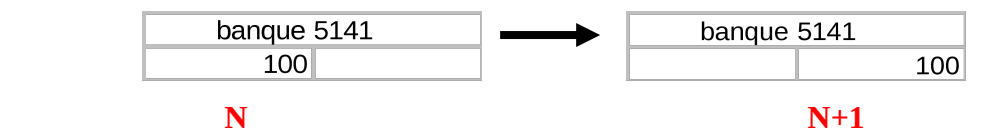

- **De 1 à 5 sont des comptes de situation**
- **De 6 à 8 sont des comptes de gestion**

#### **Remarque importante :**

Au début d'exercice suivant (N+1) l'entreprise va rouvrir ses comptes c'est-à-dire reporter les soldes des comptes de situation de l'exercice précédente ainsi,si le solde débiteur est inscrit dans la partie débit et si le solde était créditeur est inscrit dans la partie crédit .

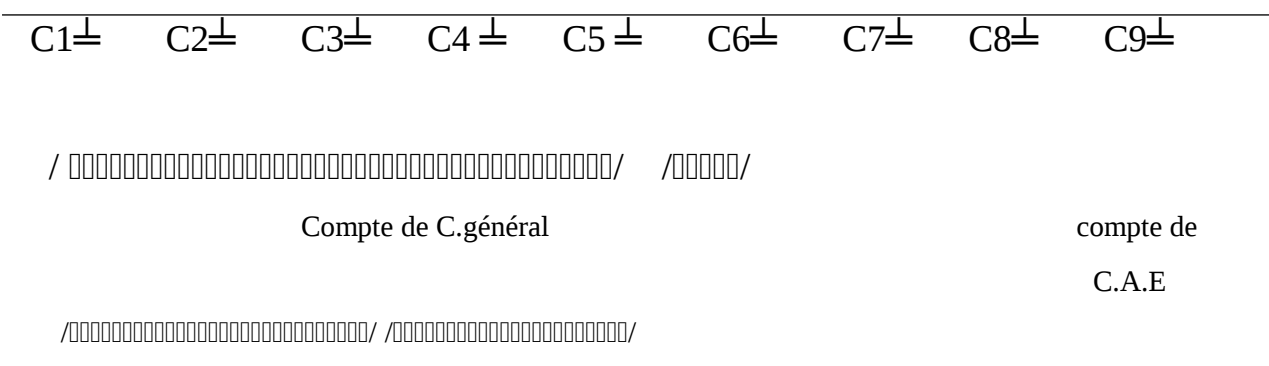

Compte de situation compte de gestion de CPC

#### Application :

Au court de l'exercice N : l'entreprise SLIMANI a réalisée les opérations suivantes :

- Vente de marchandises 140000dh 20% en espèce ,40% par chèque le reste à crédit.
- Achat de marchandises 100000dh 20% en espèce 40% par chèque le reste à crédit.
- Acquisition d'un matériel de transport 120000dh 20% par chèque 40% dons 6 mois le reste dans 2ans.
- Acquisition de deux ordinateurs prix unitaire 1200dh et 2 imprimantes 3000dh l'unité 50% par chèque le reste a crédit.
- Cession d'une voiture au prix de 8000dh 60% par chèque le reste a crédit.

Au court de l'exercice (N+1) :l'entreprises SLIMANI a réaliser les opérations suivantes :

- Vente de marchandises 14000dh 40% par chèque le reste a crédit.
- Achat de marchandises 120000dh 50% par chèque le reste à crédit.
- Réouverture des créances clients de l'exercice N par chèque.
- Réouverture des créances cession d'immobilisations, l'exercice N par chèque.
- Règlement par chèque bancaire de dette fournisseur du l'exercice N.

T.A.F : Enregistre les opérations de l'exercice N dans es comptes schématique et déduire la situation de chaque compte.

#### **Exercice N :**

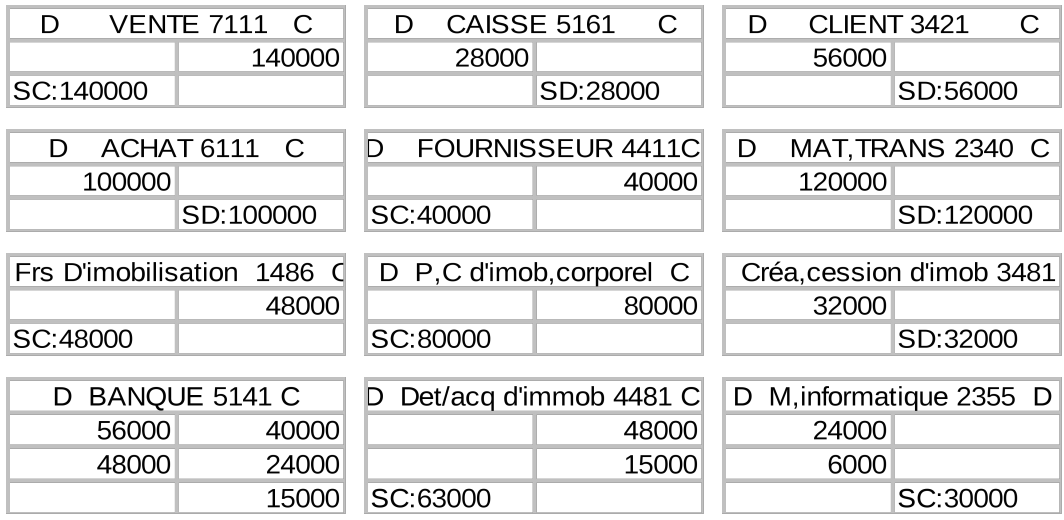

#### **Exercice N+1** :

72000 56000

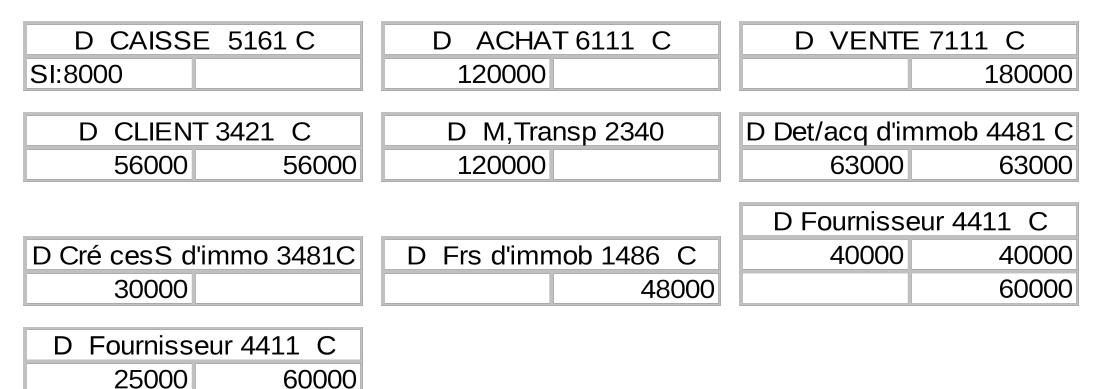

#### **J.** Le plan comptable

40000

Le plan comptable marocain appliqué en 1994 et généralisé en 1995 est un document qui donne la nomenclature a utilisé ainsi que leur contenu.

Le plan comptable marocain comporte une architecture de compte répartie en catégorie homogène appelé des classes (classe  $1 →$  classe 9) ou masses.

Chaque classe est se devisé en poste dans le cadre d'une modification dissimilé.

Le plan comptable général obligatoire pour chaque entreprise dans la mesure ou présente.

Le plan comptable général marocain de façon claire et pratique :

- $\triangleright$  Le cadre comptable.
- La liste intégral des comptes du modèle normale et modèle simplifié .
- > Les états de synthèse du model normal et simplifié.
- Des informations juridiques et fiscales.

Etat de synthèses :

Selon le modèle normal :

- **↓** Bilan.
- Compte de produit et charge (CPC).
- **Etat des soldes de gestion.**
- $\ddot{\phantom{1}}$  Tableau de financement.
- Etat des informations complémentaires.

Selon le modèle simplifié :

- **↓** Bilan.
- $\overline{\phantom{a}}$  Compte de produit et charge (CPC).
- $\leftarrow$  Tableau de financement.
- **↓** Etat des informations complémentaires.

Le plan comptable comporte 9 classes :

L'intitulé de classe :

- C1 classe (1) : Comptes de financement permanent.
- C2 classe (2) : Comptes d'actif immobilisé.
- C3 classe (3) : Comptes d'actif circulant (hors trésorerie).
- C4 classe (4) : Comptes de passif circulant (hors trésorerie).
- C5 classe (5) : Comptes de trésorerie.
- C6 classe (6) : Comptes de charges.
- C7 classe (7) : Comptes de produit.
- C8 classe (8) : Comptes de résultats.
- C9 classe (9) : Comptes analytiques.

#### **Codification des comptes** :

Soit un compte dont le numéro : ABCDE, avec :

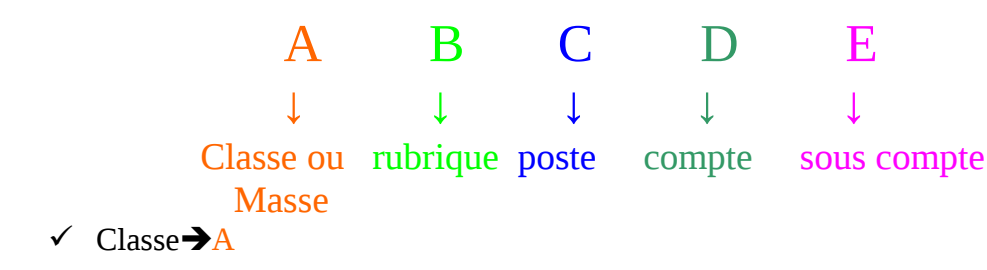

- $\checkmark$  Rubrique  $\bigtriangledown$  A B
- $\checkmark$  Poste  $\bigtriangledown$  ABC
- $\checkmark$  Compte  $\bigtriangledown$  ABCD
- $\checkmark$  Sous-compte  $\bigtriangledown$  ABCDE

Exemple : classe 2 comptes d'actif

21 immobilisation et non valeurs.

211frais préliminaire.

#### 2111frais de constitution.

## **K.** La procédure comptable :

#### Les étapes de procédure comptable :

- 1. Présentation du bilan d'ouverture.
- 2. Enregistrement des opérations courantes dans le livre journal.
- 3. Présentation de livre journal.
- 4. Présentation du la balance avant inventaire.
- 5. Enregistrements opérations de fin d'exercice.
- 6. Travail de regroupement et présentation de balance après inventaire.
- 7. Présentation les étapes de synthèses.

**L.** Le bilan de l'entreprise

#### **Application :**

Ms SLIMANI a gagne 1000000DH par la suite est la décide un d'investir se ressource dans la domaine de commerce, se pendant et après étude de marche est décide de crée une petit entreprise spécialise dans l'achat et la vente de matériel de bureau et matériel informatique.

Ms SLIMANI est affect se ressource :

\_ acquisition d'un fond de commerce 200000DH

\_aménagement de local 100000DH

\_acquisition d'un matériel de transport 120000DH

\_ Acquisition des ordinateurs, imprimante, scanner, photocopieur, des table, des chaises et matériel de l'échange pour constitue son stock de départ dans la valeur 500 000DH

\_ est la déposé 50 000 DH au compte banque BMCE 30 000DH à l caisse

#### **Question :**

- 1\_ quel est l'activité de l'entreprise SLIMANI ?
- 2\_ qui ce quel représente les ordinateur et matériel de bureau ?
- 3\_ pressente dans un tableau les ressources et les emplois ?
- 4\_ le principe de parti double est elle vérifier ou bien respecter justifier votre réponse ?

#### **REPONSE**

1\_ l'entreprise est spécialise dans l'achat et vente de MB et MI d'où son activité est commercial 2\_ l'activité de l'E/se achat et vente de MI et MB donc les achats stocker représente des emplois circulant (C3) et au cour de l'exercice tout opération d'achat et de vente de MI et MB représente les compte de gestion les achat (C6) charge les ventes (C7) produit

3\_

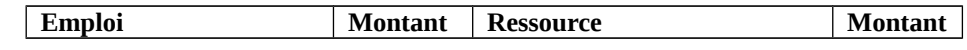

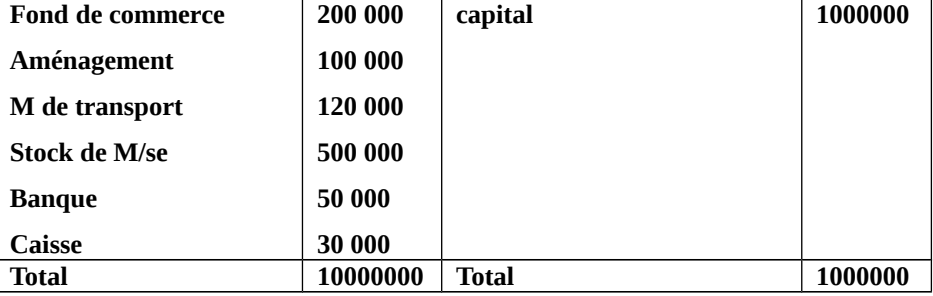

#### **Application**

Ms KARIMI et Ms ALAMI ont décide de crée une société industriel (production des vêtement)

ils ont rapporte respectivement 800 000DH et 700 000DH se ressource ont été affectif ;

- \_ Acquisition d'un local 600 000DH
- \_ Aménagement et installation de local 300 000DH
- \_ Acquisition de M de transport 100 000DH
- \_ Acquisition les ordinateurs et l'imprimante 40 000DH
- \_ Acquisition d'immobilier de bureau 60 000DH
- \_ Acquisition de matière premier 800 000DH
- \_ Acquisition des fournitures consommable 100 000DH
- \_ déposé en banque 70 000DH
- \_ déposé espèce en caisse 30 000DH

Les ressources propres des associes ensemble insuffisante pour financier les totalité des emplois qui a posé la société a contracté un emprunt auprès de la BMCE remboursable sur 5 ans dont le montant à détermine

#### **Question :**

présenter le bilan de la société KARIMI \ ALAMI ?

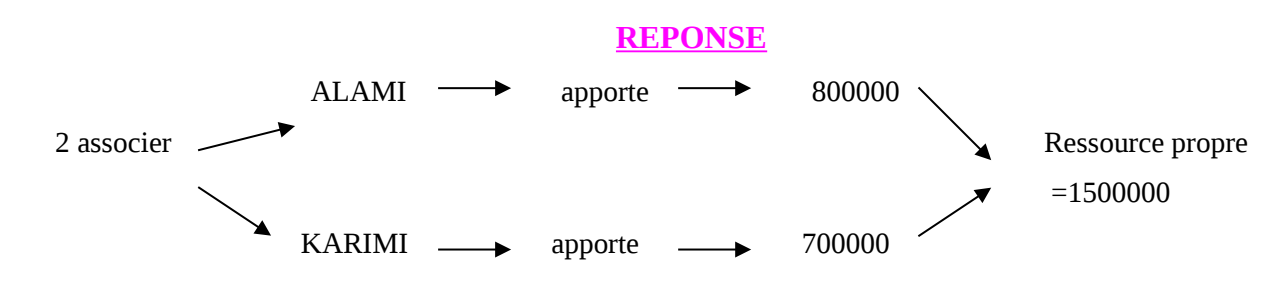

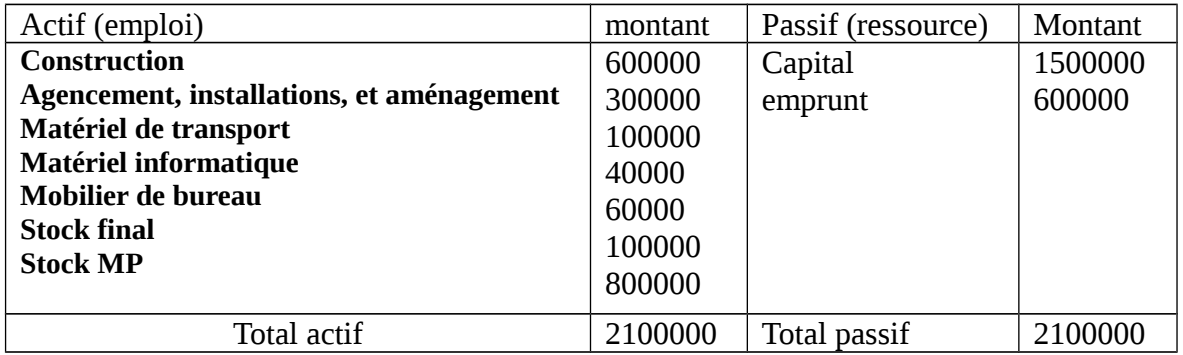

#### *Définition du bilan :*

Le bilan est un état de synthèse qui traduit en terme comptable d'emploi et de ressource la situation patrimonial de l'E/se.

Le bilan est un état de synthèse qui permet d'expliquer dans la partie passif l'origine (les ressources) capitaux propre, dette à long terme et dette à court terme et dans la partie actif comment ses ressources été affecte immobilisation, stock, créances disponibilité = trésorerie .

 *La structure de bilan :*

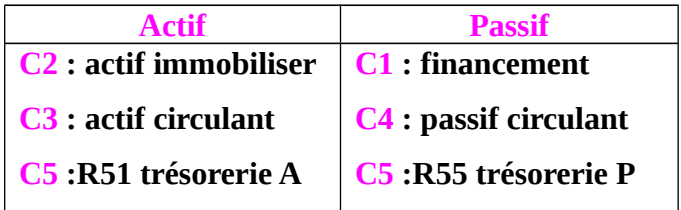

#### Application :

Le bilan d'ouverture de la société LBK se présente au 1/1/06 comme suit :

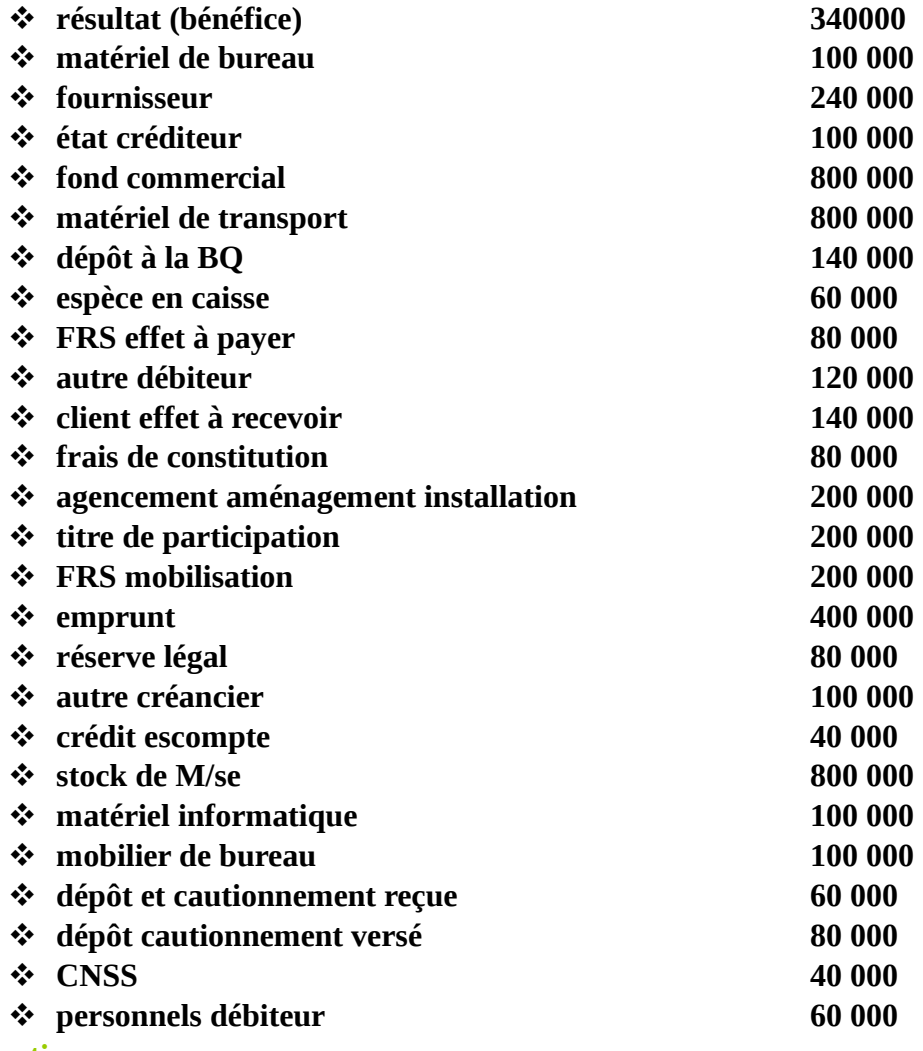

#### **Question :**

Présenter au 1/01/06 le bilan d'ouverture de la société LBK bilan structure tout en respectent le principe de liquidité croissante d'actif et d'exigibilités croissante du passif ?

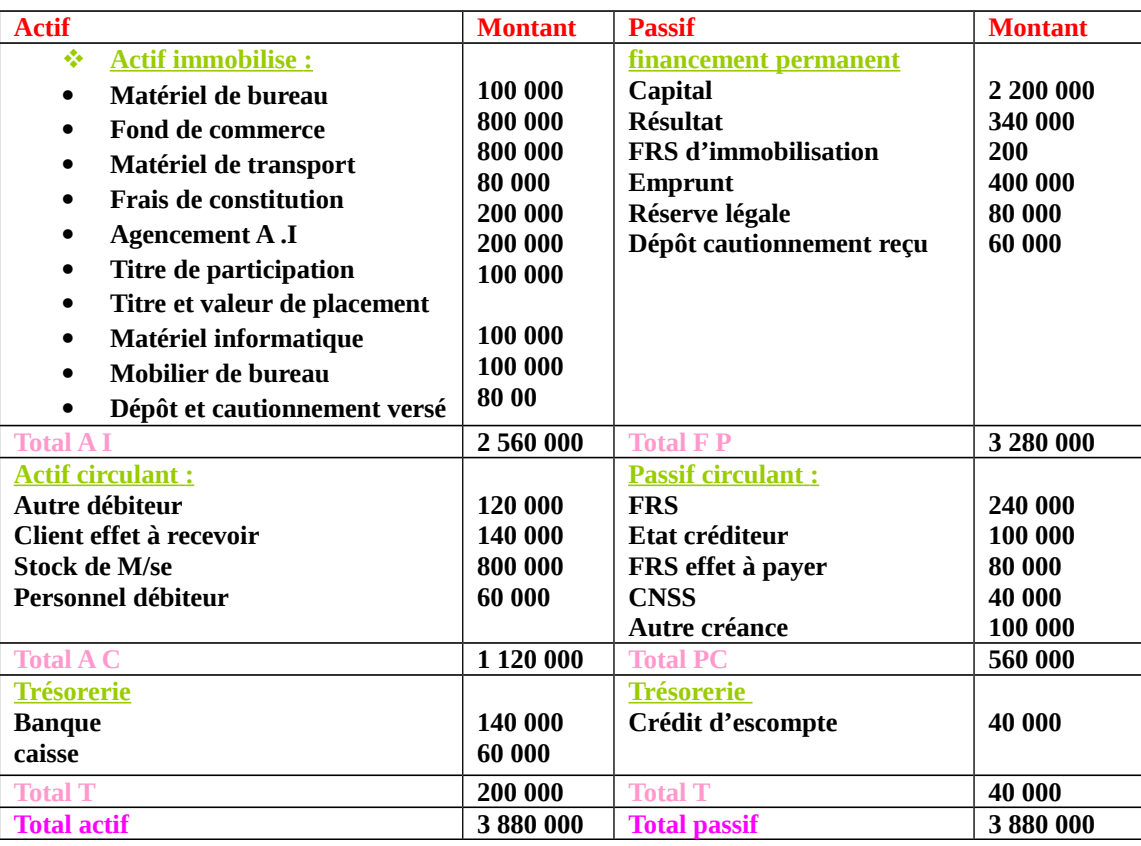

#### **M.**Bilan d'ouverture et de clôture

#### **Débit de l'exercice fin de l'exercice**

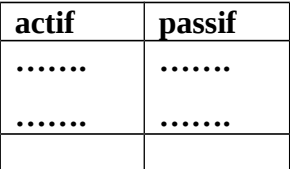

# ┻

**1/1/N 31/12/N**

#### **Bilan d'ouvert bilan de clôture**

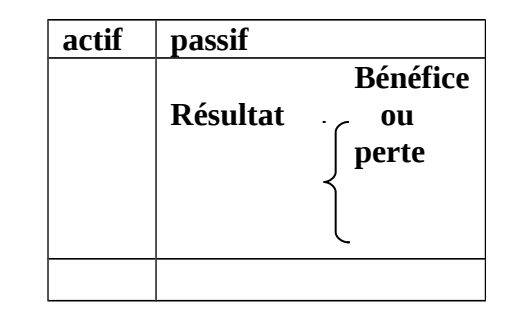

**Détermination du résultat de l'exercice**

**R= TA - TP**

#### **N.** Présentation de bilan :

Le bilan comporte des comptes de situation ces dernier sont présenter par 5 classe reparti on actif et en passif.

En effet la présentation du bilan est repose sur 2 principes : principe de liquidité croissance d'élément d'actif et principe exigibilité croissance.

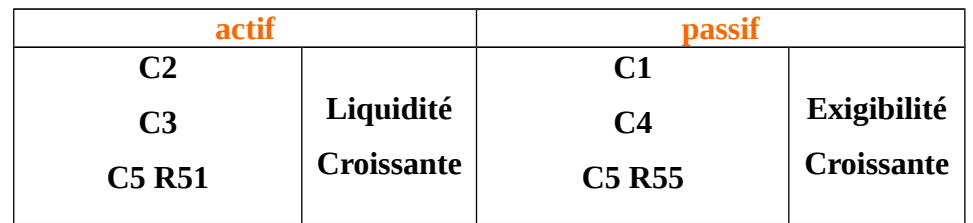

#### Application :

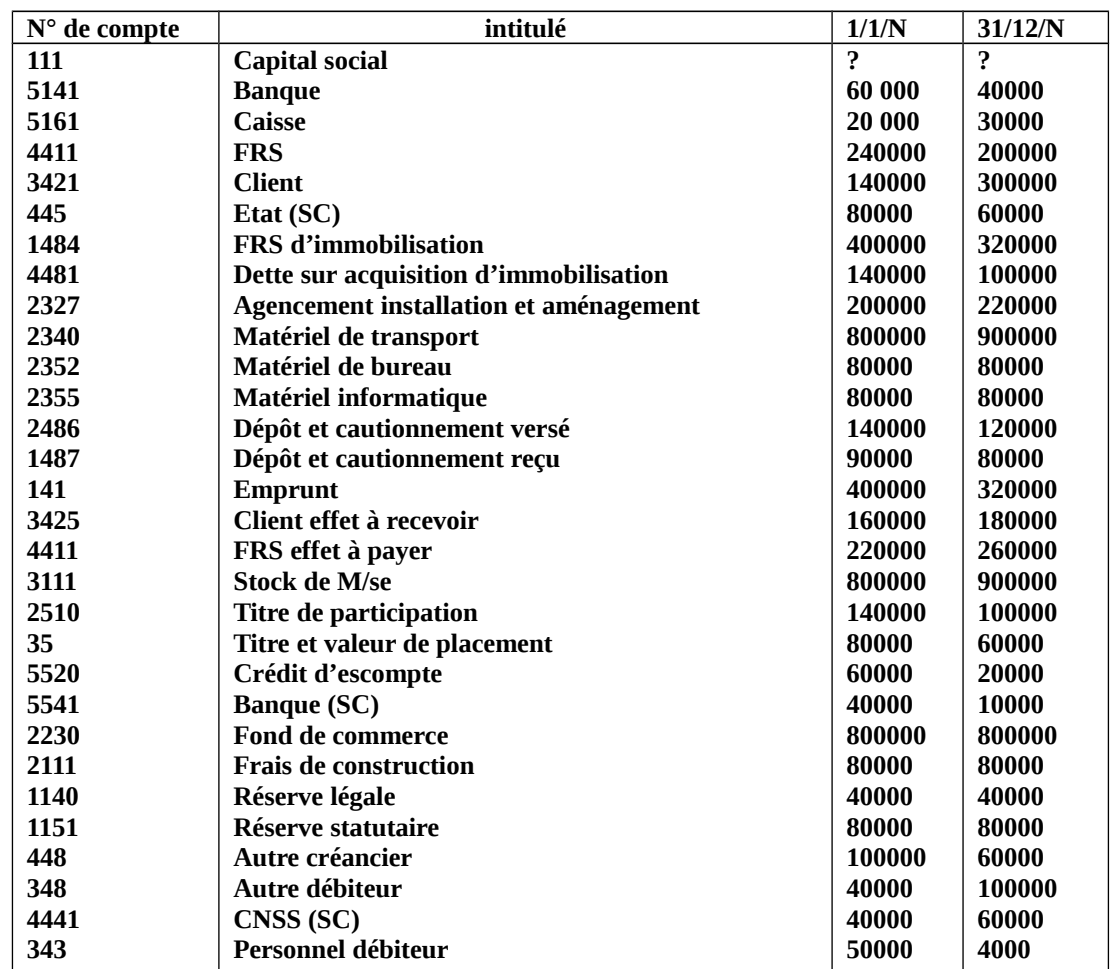

Après avoir de terminer le n° de compte de chaque élément présenter le bilan de 1/1/N et 31/12/N

#### **Bilan de 1/1/N**

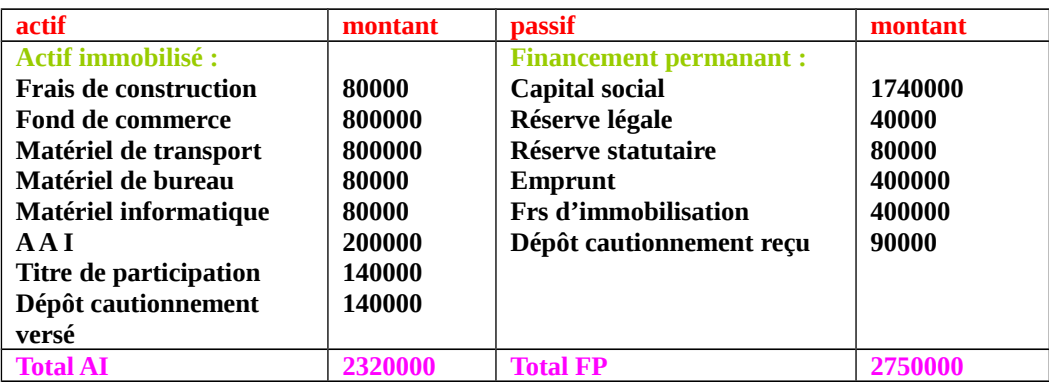

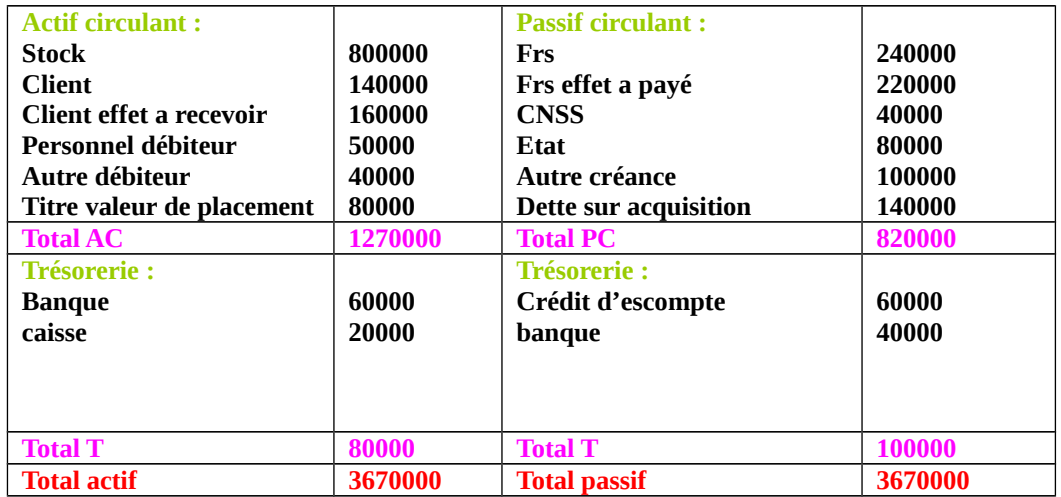

#### **Bilan du 31/12/N**

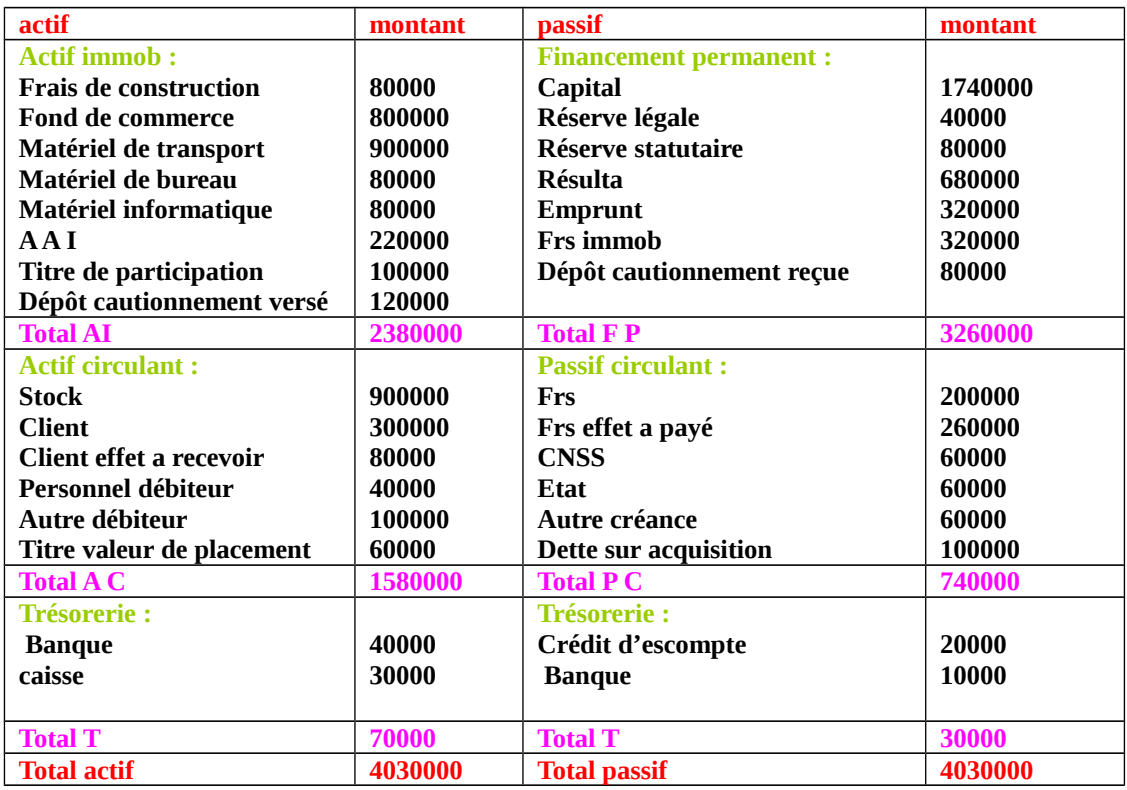

#### **O.** Le livre journal

 Le livre journal c'est un document comptable qui fait partie des livres légaux (obligatoire) que l'entreprise doit maintenir et conservé pour longtemps (10 ans)

 Le livre journal représente donc le support comptable qui permit à l'entreprise d'enregistrer tous les mouvements (opérations) affectant son actif et son passif

#### **Caractéristique de livre journal**

- C'est un livre légale (obligatoire)
- C'est un support comptable
- C'est un document qui permit d'enregistrer les opérations dans un ordre chronologique

- Le livre journal permit d'enregistrer des opérations tout taux leur numéro de compte, leur intitulé, leur total débit ou total crédit et leur origine (libellé)
- Le livre journal c'est un document qui permit de vérifier le principe de la partie double
- Le livre journal est un document qui regroupe l'ensemble des comptes de situation et de gestion et à partir de quel l'entreprise va présenté son grand livre

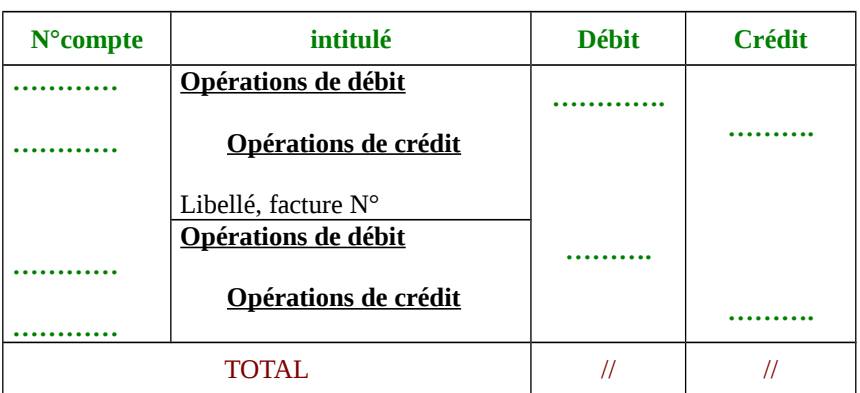

**Présentation schématique du livre journal**

#### **Exemple**

**RÉPONSE**

- Le 02/04 achat de m/ses 40000 facture n°70 à crédit
- Le 06/4 vente de m/ses 75000 DH facture n°42 à crédit
- Le 7/4 achat de m/ses 80000 facture n°72 ,10% en espèce ,20% par chèque le reste à crédit
- Le 5/4 vente de M/se 100000 DH Fact 41, 10% espèce, 20% cheque le reste à crédit.
	- 1. Présenter les opérations dans des comptes schématiques
	- 2. Enregistrer les opérations dans le livre journal de l'entreprise

#### **Correction**

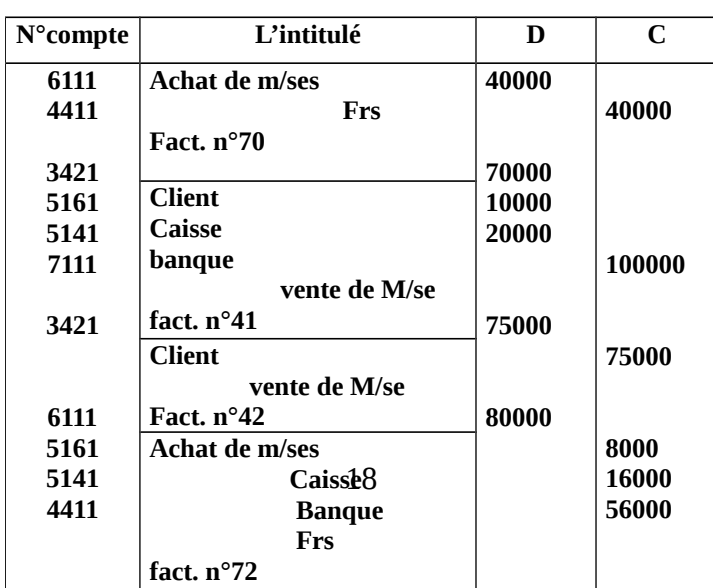

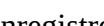

#### **Correction de cas n°2**

Présentation du bilan de l'ouverture de la société NAJAH Société NAJAH, dette de créance :

1/1/01 E/se industrielle et commercial / (Produits électrique)

#### Capital social 785000

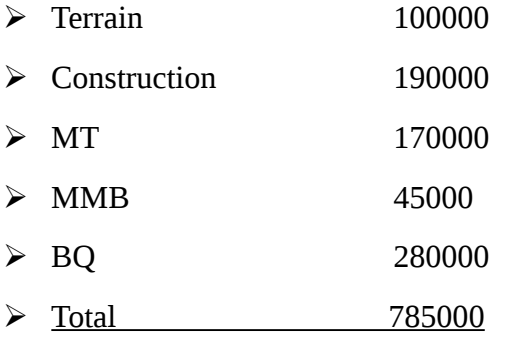

#### **Le bilan initial**

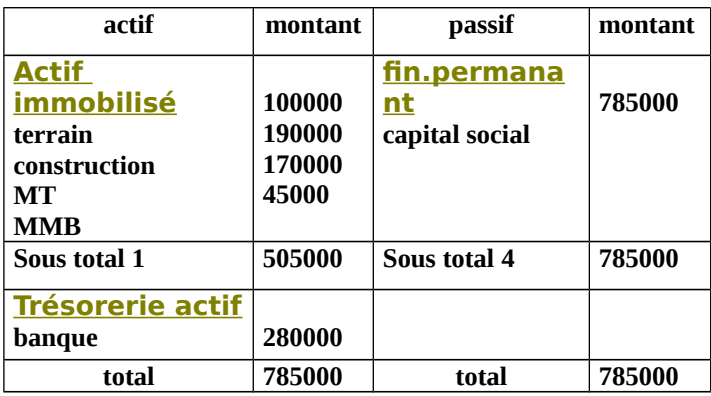

#### **Le journal**

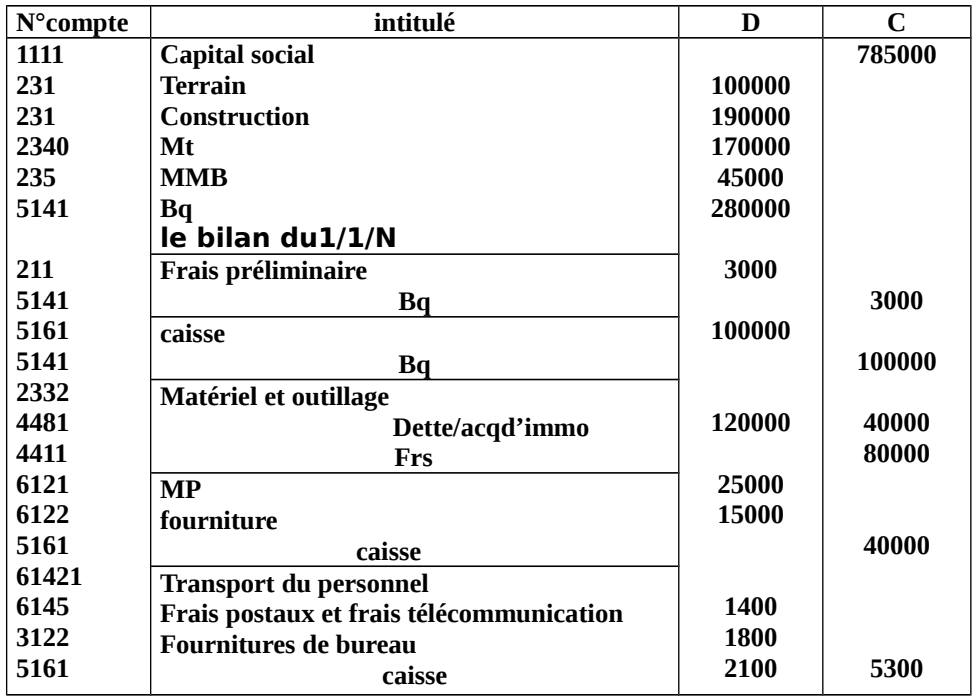

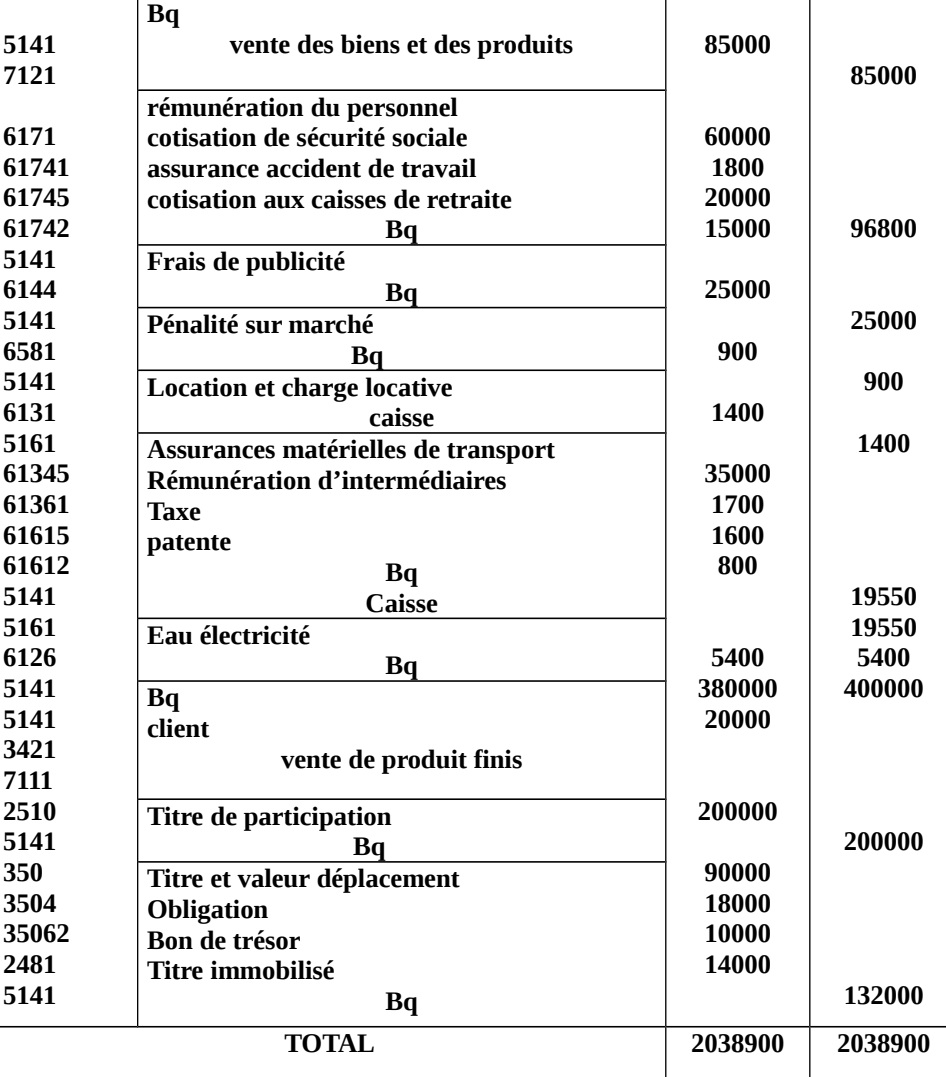

#### **P.** LE GRAND LIVRE

Le grand livre est un document comptable obligatoire qui permet de récapituler ou regrouper l'ensemble des comptes de l'entreprise (comptes de situation et de gestion). Chaque compte dans le grand livre doit être par son numéro, intitulé, son total débit et crédit et son solde débiteur et créditeur.

Le compte dans le grand livre se présente comme des comptes schématiques **(T)**. Le grand livre est un document qui fait partie des livres d'inventaire qui représente par conséquent l'un des principaux livres légaux et qui doit être coté et paraphé au tribunal de la 1ère instance du siège de la société. Il doit être conserver au moins dix ans dans l'entreprise. A partir du grand livre on présente la balance.

#### Suite du cas :

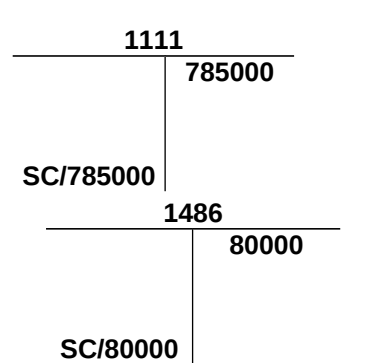

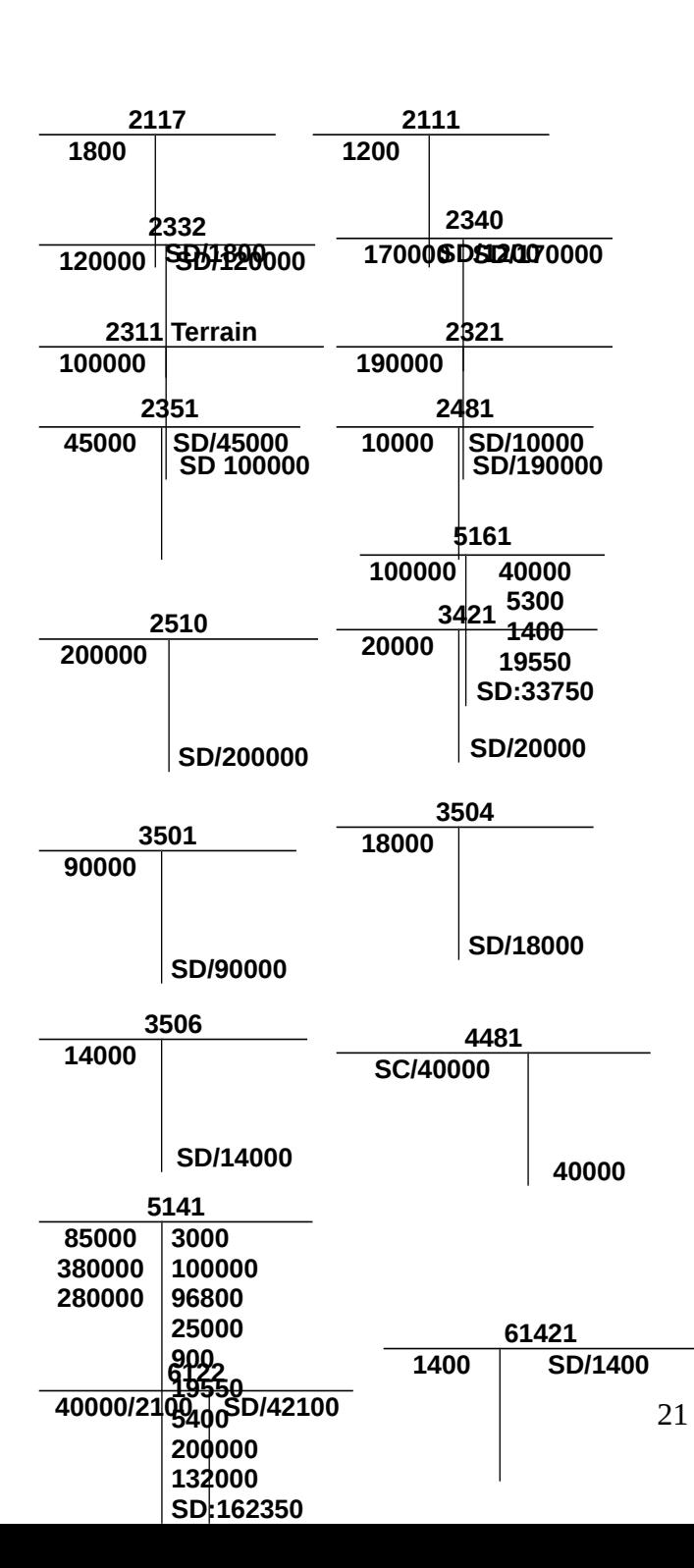

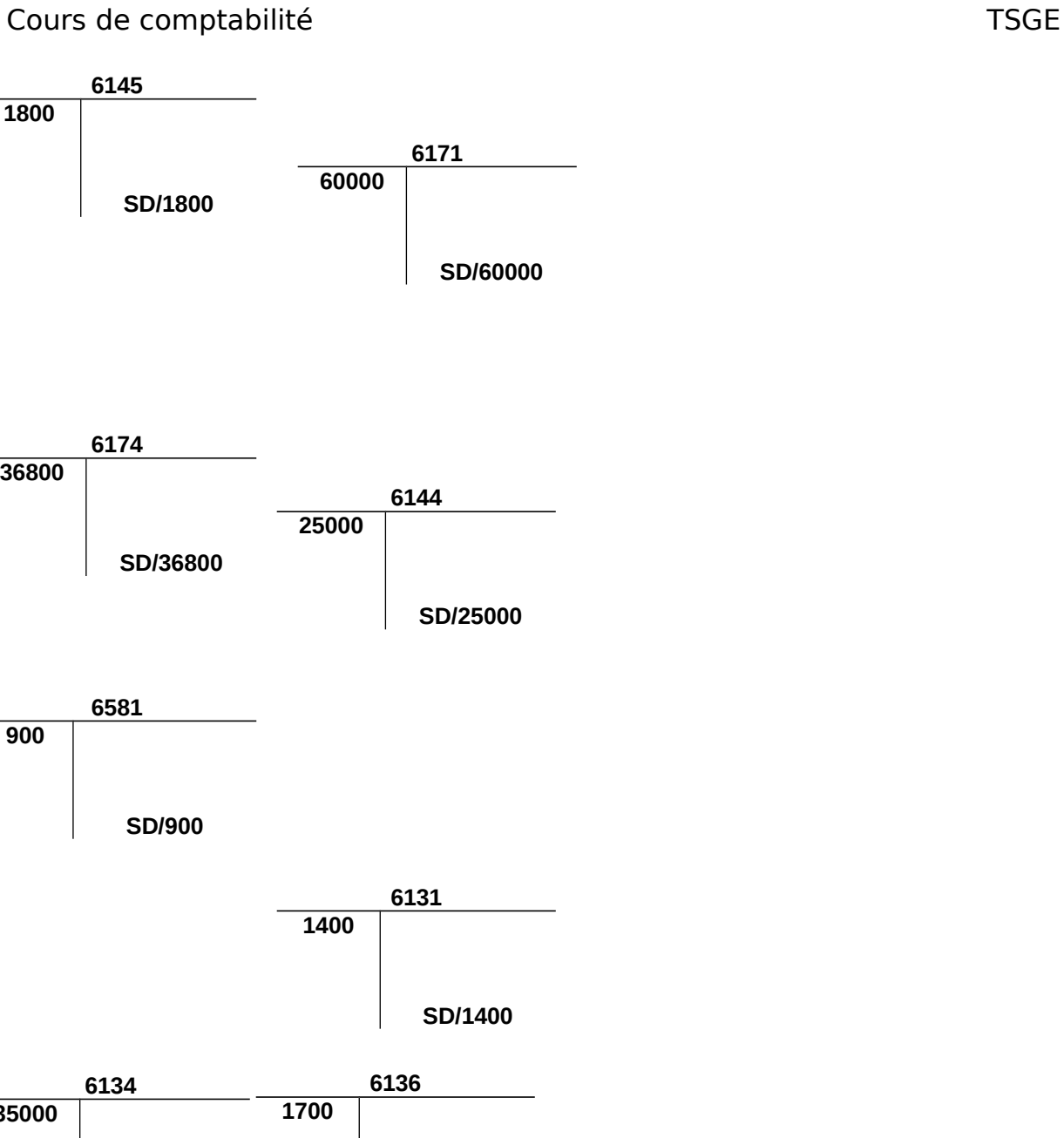

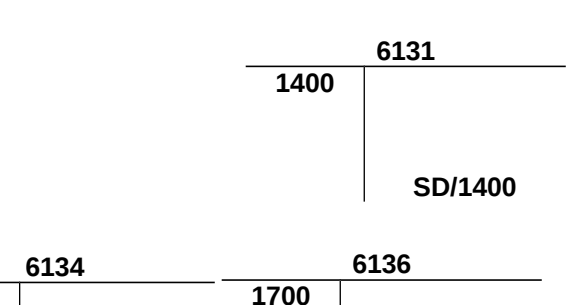

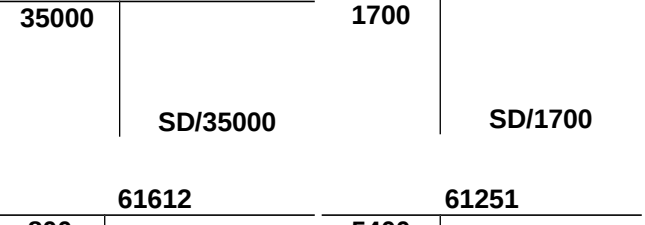

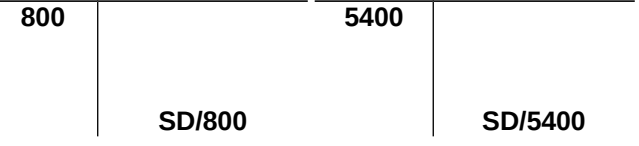

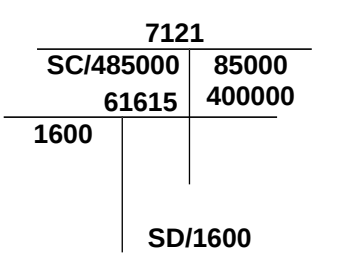

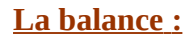

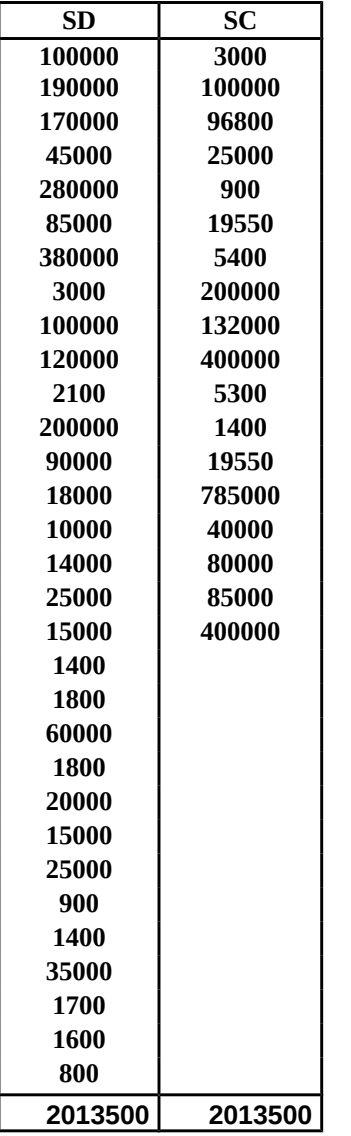

#### **Q.** La balance

Est un document comptable qui représente un état récapitulatif des comptes, elle est présentée à partir du Grand Livre.

La balance représente aussi un instrument de vérification et de contrôle des comptes, elle veuille à l'application du principe de la partie double  $\Box$  Total Débit = Total Crédit

Total Solde Débiteur = Total Solde Créditeur

Chaque compte est représenté par son numéro, son intitulé, son total débit et son total crédit et son solde. Au niveau de la balance les comptes sont classés en ordre croissant des comptes, c'est-à-dire de la Classe 1 à la Classe 7.

Les états de synthèse sont présentés à partir des soldes de la Balance.

Il existe deux types de Balance :

- Balance cumulée
- Balance par solde

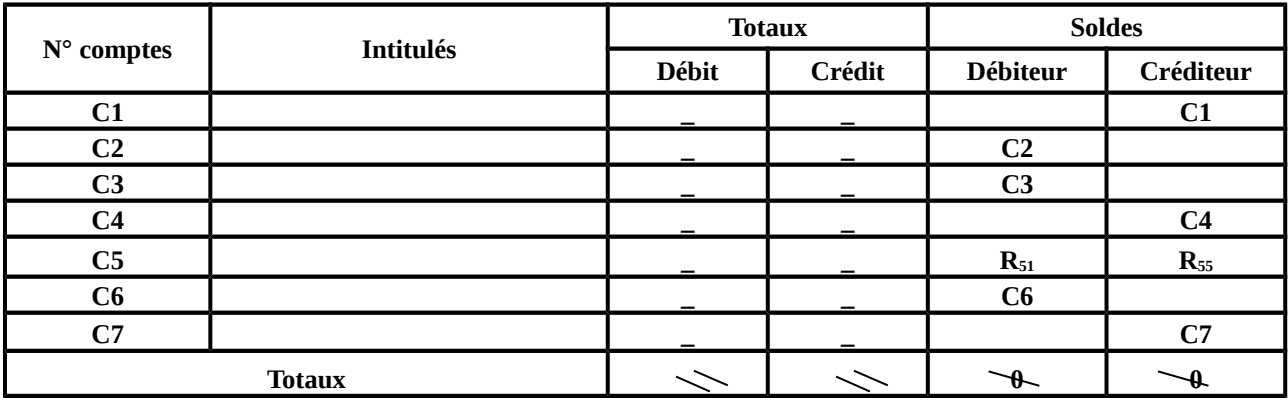

#### **R.** Détermination des États de Synthèse

Le Bilan de Clôture  $\implies$  Détermination du résultat de l'exercice.

**Résultat = Total Actif - Total Pass**if

#### **Le Compte de Produits et Charges « CPC »**

Est un état de synthèse qui traduit, en terme comptable de produits et de charges, le résultat de l'exercice.

#### **Résultat = Total Produit \_ Total Charges**

**Classe 7 Classe 6**

#### **A. L'analyse du Produit :**

On appel produit tout ce que résulte de l'exploitation normale de l'entreprise, présentant un caractère périodique et se traduisant par un enrichissement potentiel de l'entreprise.

Selon le plan comptable, les produits sont représentés par la Classe 7.

- Les différents types de produits : généralement il existe 3 types :
	- Produits d'exploitation  $\longrightarrow$  Rubrique 71
	- Produits financiers **Alle Fully** Rubrique 73
	- Produits non courants Rubrique 75

*Remarque* : les produits d'exploitation et financiers sont qualifiés des **Produits Courants.**

#### **B. L'analyse des charges :**

On appel charge tout ce qui résulte de l'exploitation normale de l'entreprise, présentant un caractère périodique et se traduisant par un appauvrissement potentiel de l'entreprise.

- Les différents types de charges : généralement il existe 4 types :
	- Charges d'exploitation  $\longrightarrow$  Rubrique 61

- Charges financières  $\longrightarrow$  Rubrique 63
- Charges non courantes Rubrique 65
- Impôts sur les résultats Rubrique 67

*Remarque* : les charges d'exploitation et financières sont qualifiés des **Charges Courantes.**

#### **C. L'analyse du résultat :**

Le résultat présente la différence entre total Produits et Total Charges ; ainsi 3 situations peuvent se présenter :

- $\checkmark$  Total produit > Total charge  $\longrightarrow R^* \times B$ énéfice »
- $\checkmark$  Total produit < Total charge  $\longrightarrow R^* \times$  Perte »
- $\checkmark$  Total produit = Total charge  $\longrightarrow R^0 \times Nul \rightarrow$

#### **Les différents types de résultat :**

- Résultat d'exploitation  $\longrightarrow$  Rubrique 81
- Résultat financier Rubrique 83
- Résultat courant  $\longrightarrow$  Rubrique 84
- Résultat non courant  $\longrightarrow$  Rubrique 85
- Résultat avant impôt  $\longrightarrow$  Rubrique 86
- Résultat après impôt  $\longrightarrow$  Rubrique 88

#### *Présentation du CPC*

Total Produit  $_{\text{(classes 7)}}$  – Total Charge  $_{\text{(classes 6)}}$  = Résultat  $_{\text{(classes 8)}}$ 

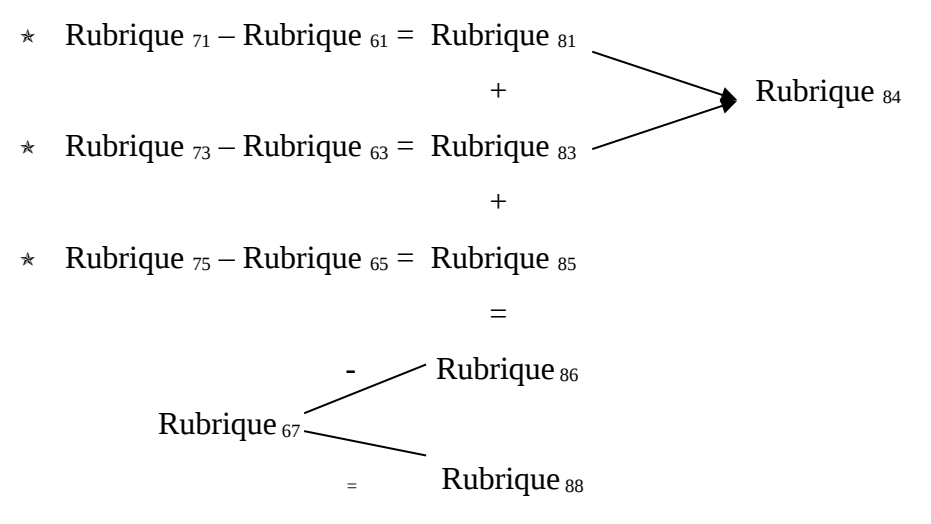

*Remarque :* à partie des soldes de la balance on présente le bilan final et le CPC, ainsi le résultat déterminé par le bilan de clôture doit être le même que celui du CPC.

#### **Application :**

Le CPC de la société LBK se présente au 31/12/2007 comme suit :

<sup>o</sup> Vente de m/ses 6 400 000 <sup>o</sup> Gains de change 300 000

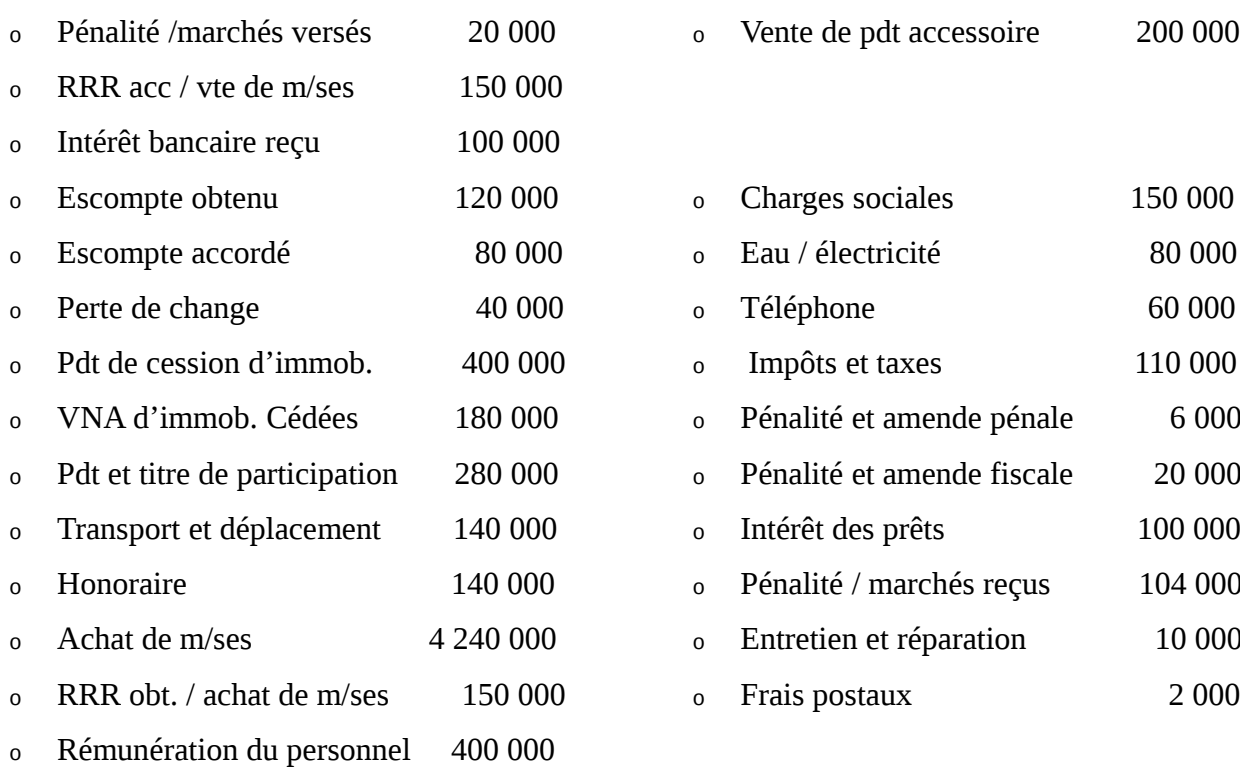

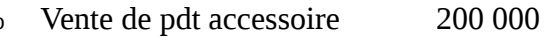

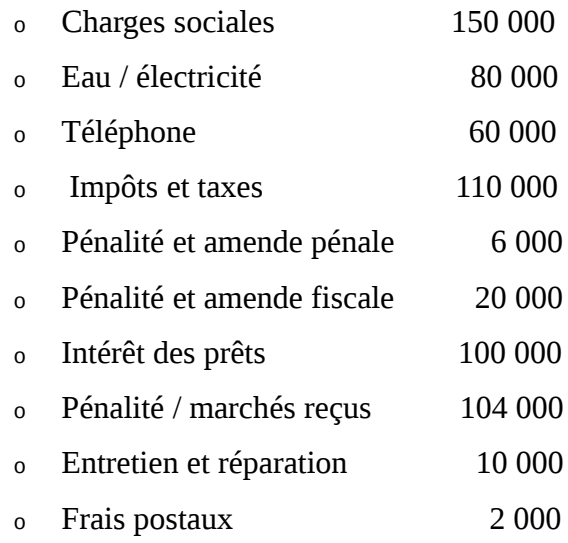

#### **Correction :**

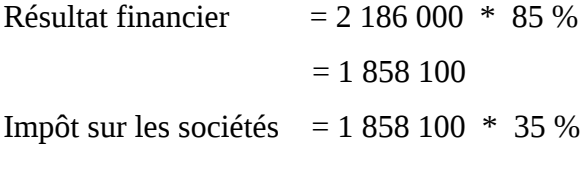

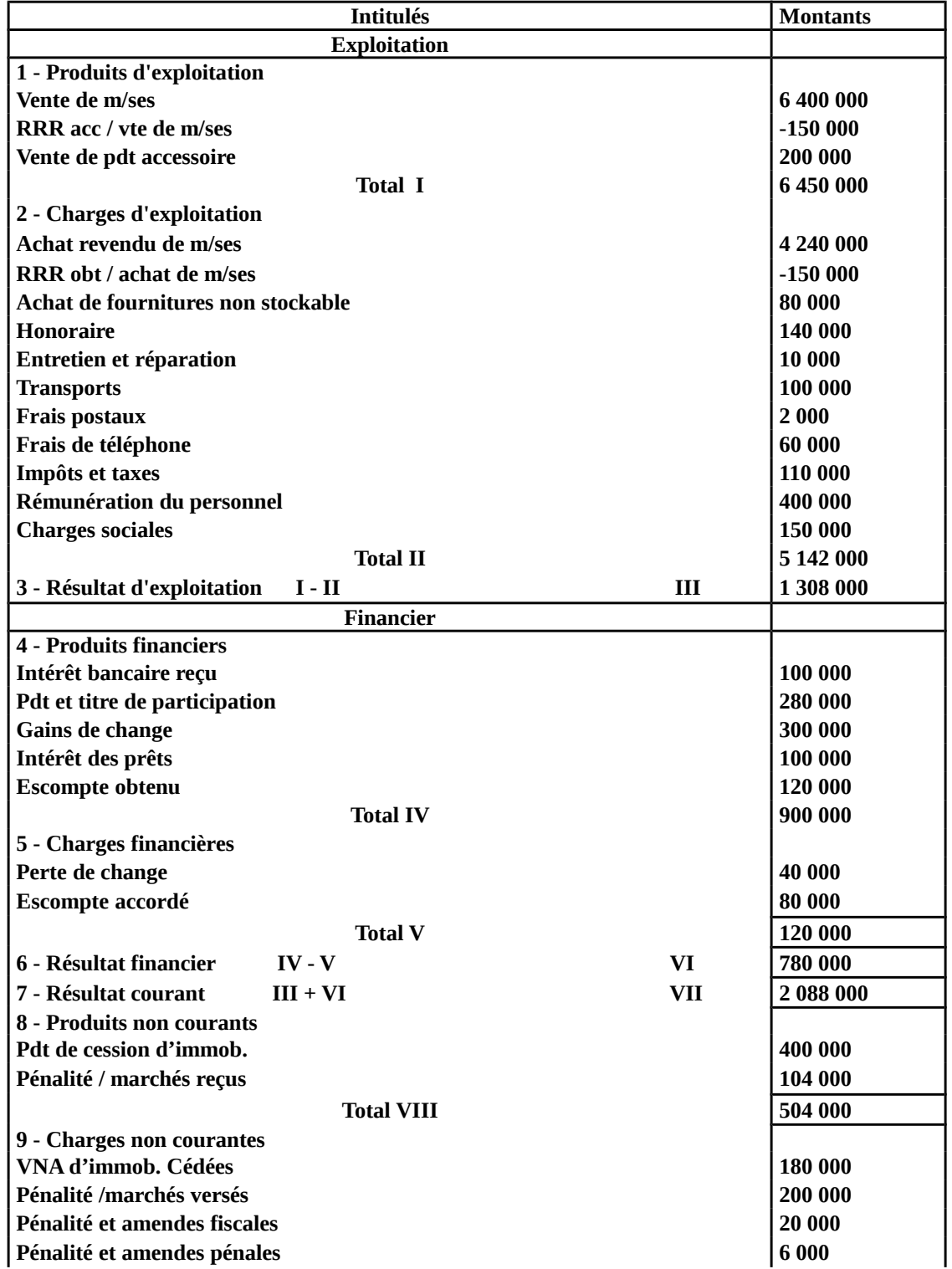

= 650 335

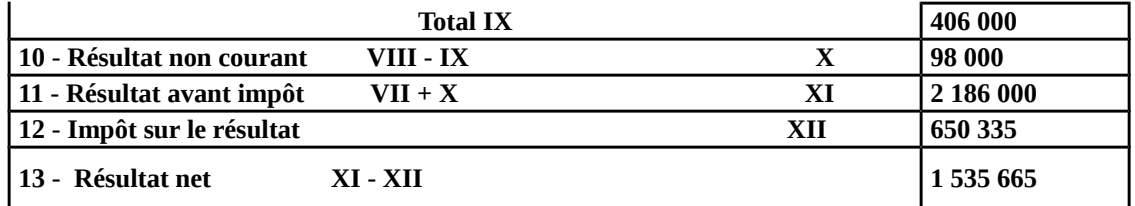

#### **S.** Régularisation du Stock

=

Au niveau des produits : Variation de stock du produit

 $\Rightarrow$   $\Delta$  Stock = Stock Final - Stock Initial

Au niveau des charges : Variation de stock des marchandises ou matières premières

 $\triangle$  Stock = Stock Initial - Stock Final

**Achats revendus de M/ses= Achats de M/ses ± ∆S de M/ses − RRR obtenus / Achat de M/ses**

Au 31/12/N, on doit passer par deux étapes :

- Première étapes : *Annulation du Stock Initial*
- Deuxième étape : *Constatation du Stock Final*

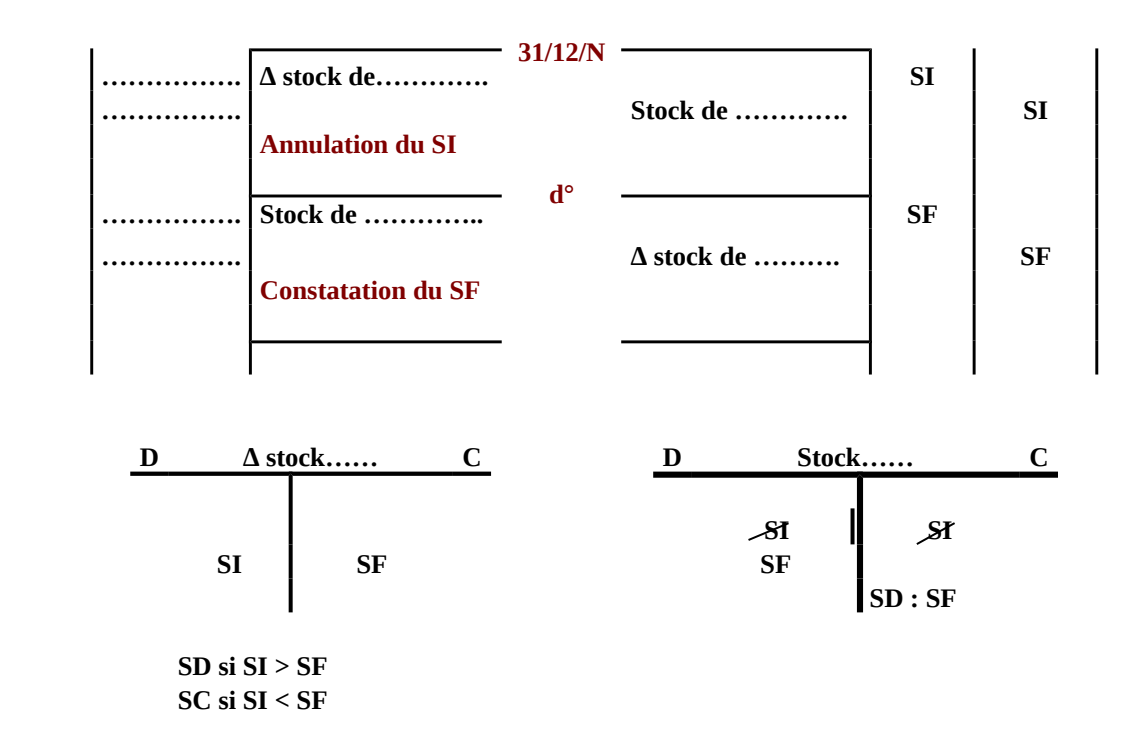

- Au Bilan de Clôture on écrit le stock avec le Stock Final « SF »
- $\div$  Au CPC on écrit la Variation du Stock «  $\Delta S$  » (SI SF)

+

#### $si$  SI > SF

# $\sum$  si SI < SF

#### *Etude de cas :*

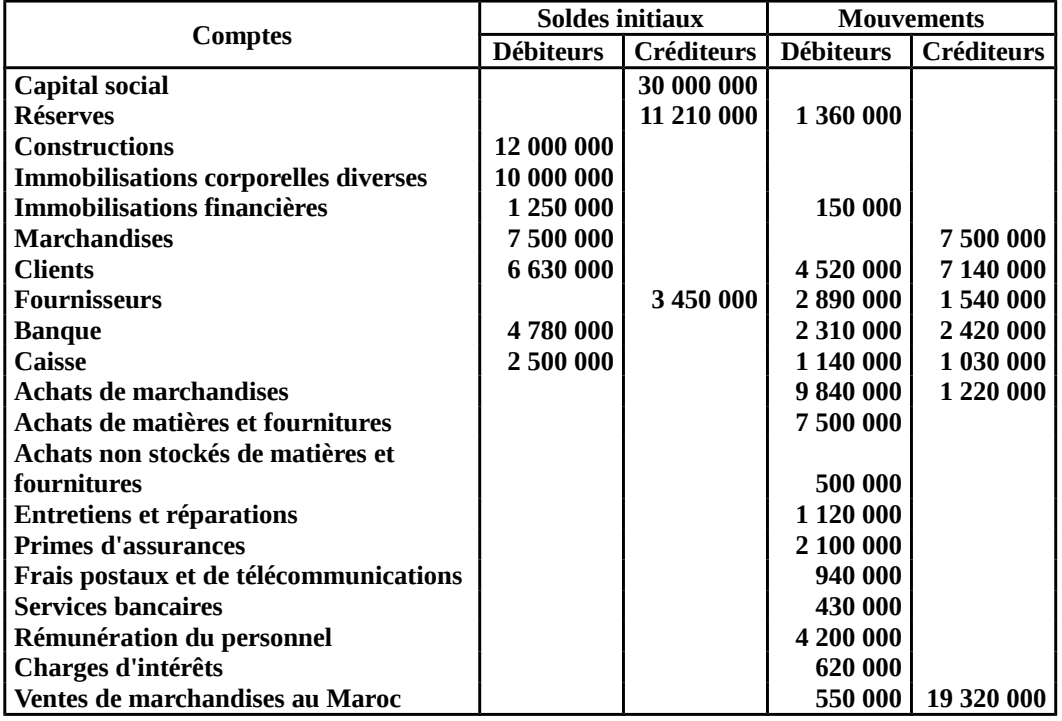

Au cours du mois de Décembre, les opérations suivantes ont été effectuées :

- $\rightarrow$  02/12 Achats de marchandises au fournisseur CHARAF : 2 640 000 Facture s/n° 800
- 04/12 Adressé chèque n°1060 au fournisseur HAMDOUNE en règlement d'une dette antérieure : 550 000.
- $> 08/12$  Reçu avis de crédit n°1028 relatif au virement effectué par le client HANINI (recouvrement d'une créance antérieure) : 2 500 000.
- $\geq$  12/12 Vendu au client LAKSSIBI 2 680 000 de marchandises. Facture n°444.
- $\rightarrow$  17/12 Payé la note de téléphone de Novembre : 91 530. Pièce de caisse n°380.
- $> 21/12$  payé la quittance d'électricité de Novembre 194 530. Pièce de caisse n°381.
- $> 25/12$  Payé par chèque n°1061 le montant 1 240 000 au fournisseur.
- 28/12 Reçu avis de crédit n° 120 000 relatif au virement de LAKSSIBI 1 340 000.
- > 31/12 payé en espèces les salaires de deux employés 200 000. Pièce de caisse n°382. Constaté que le stock de marchandises au 31/12 est de 59 800 000.

#### *Travaux demandés :*

- 1. Présenter le Bilan Initial.
- 2. Enregistrer les opérations au Livre Journal.
- 3. Présenter le Grand Livre et la Balance.
- 4. Présenter le CPC au 31/12.
- 5. Présenter le Bilan de Clôture.

### *Correction :*

#### **1. Le Bilan d'Ouverture**

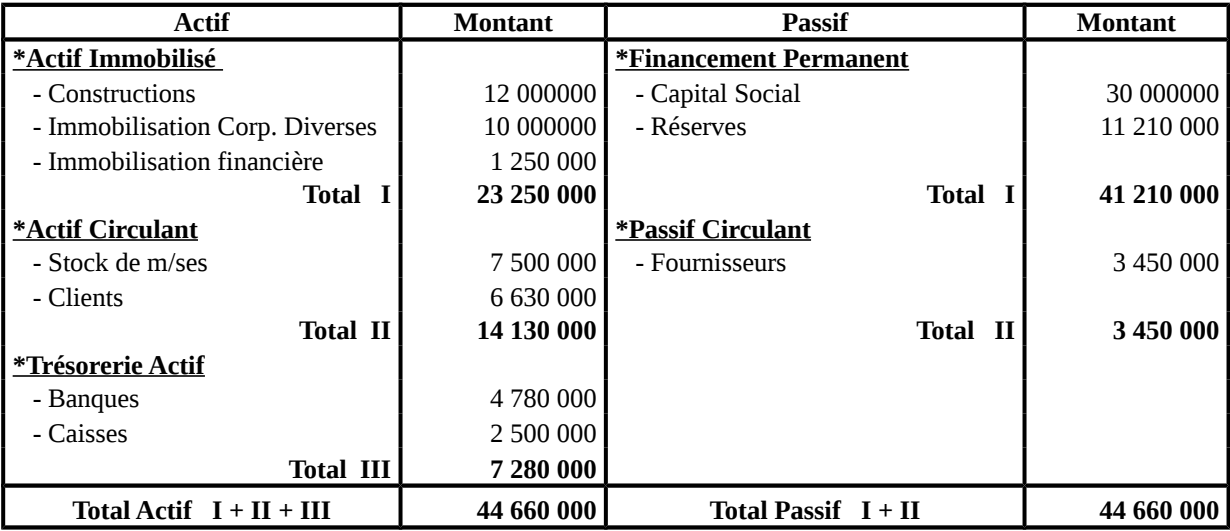

#### **2. Le Livre Journal**

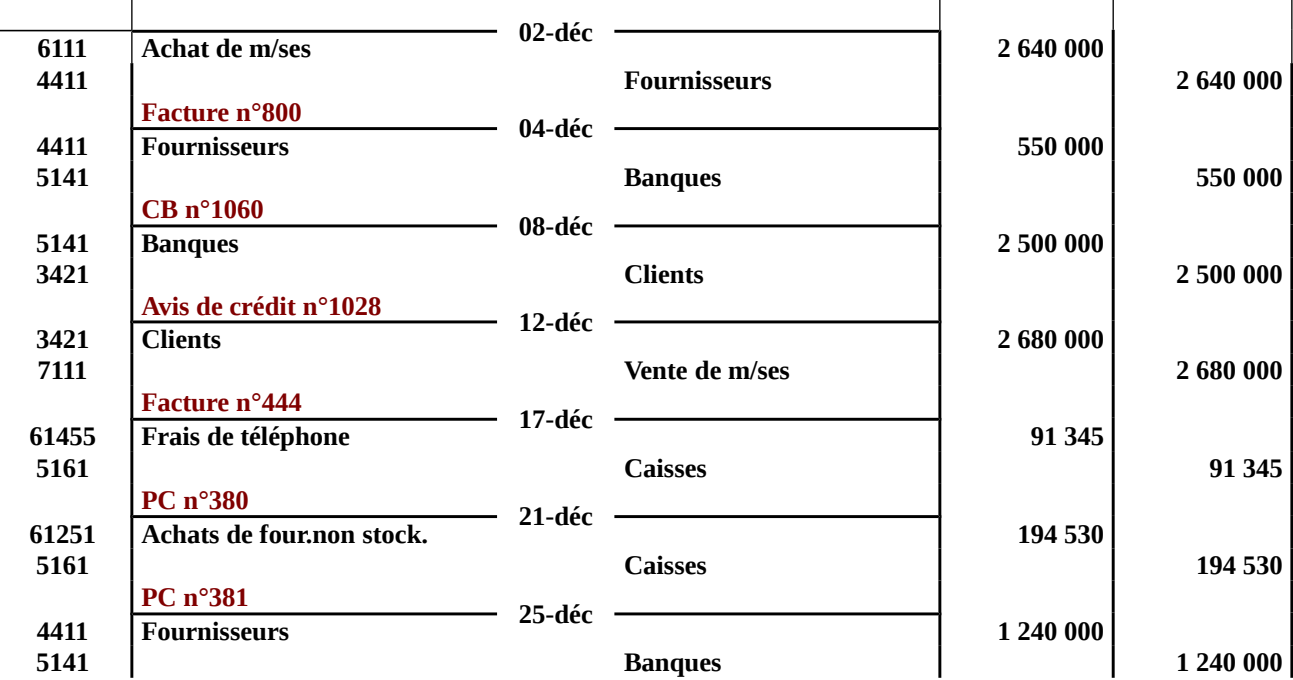

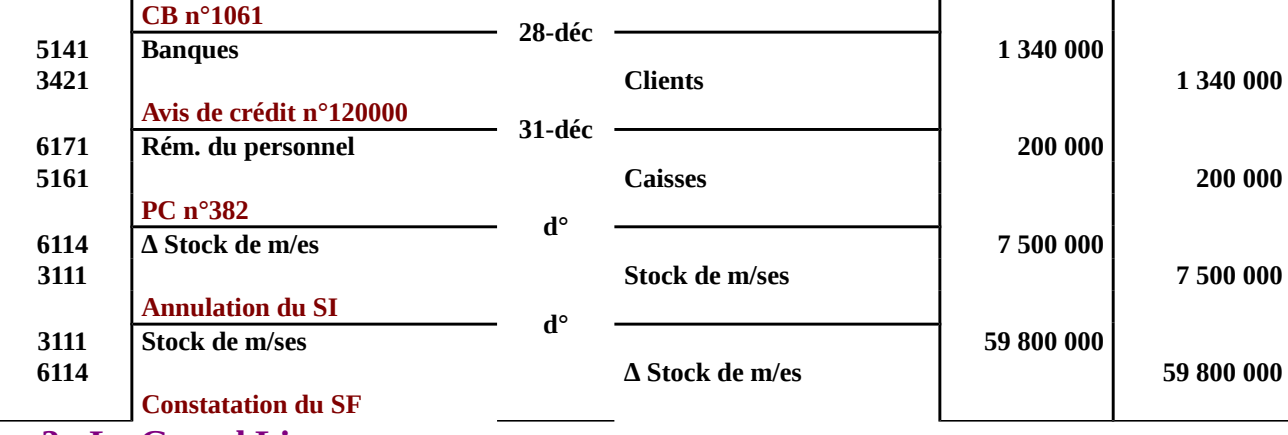

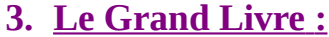

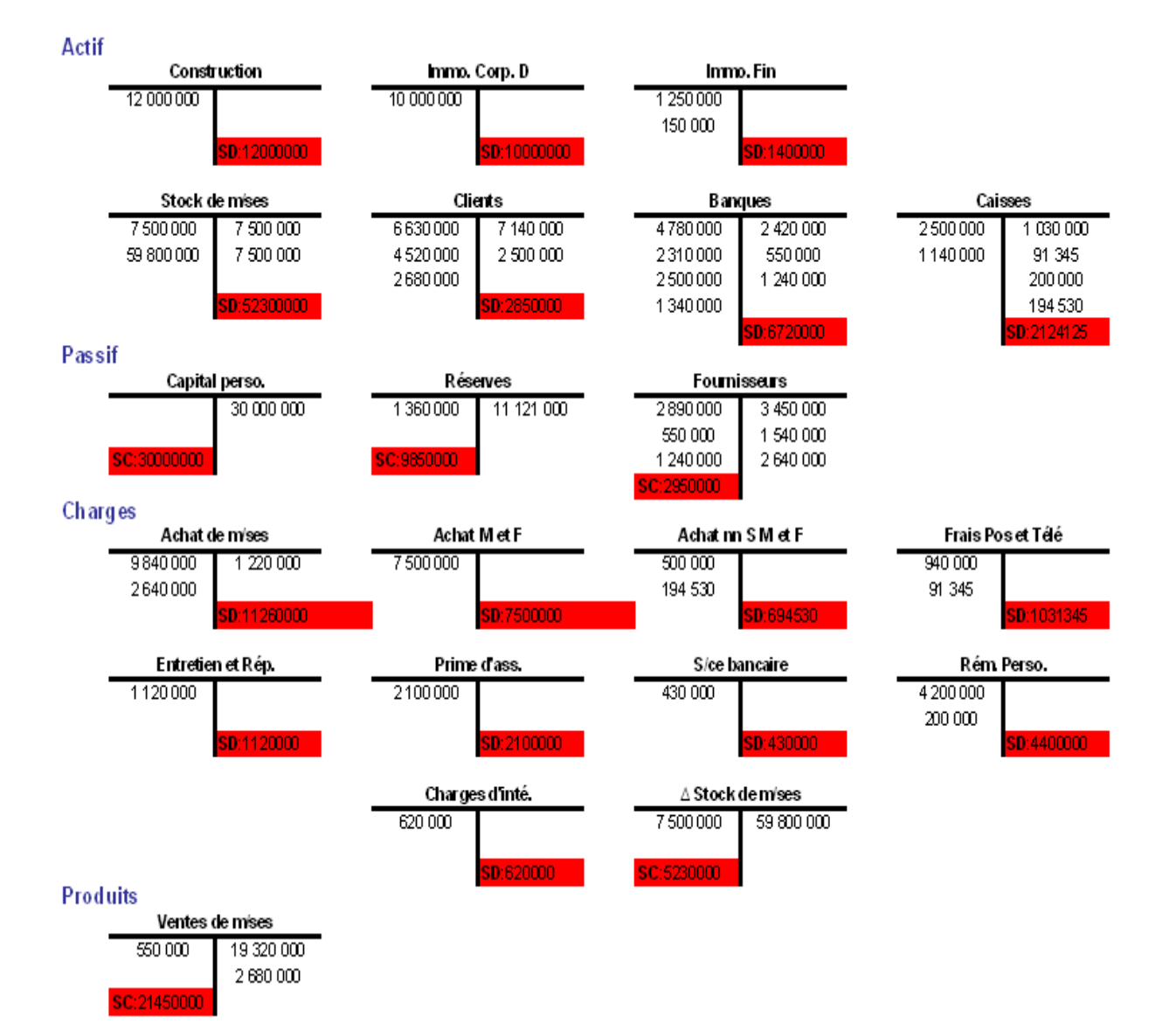

**La Balance**

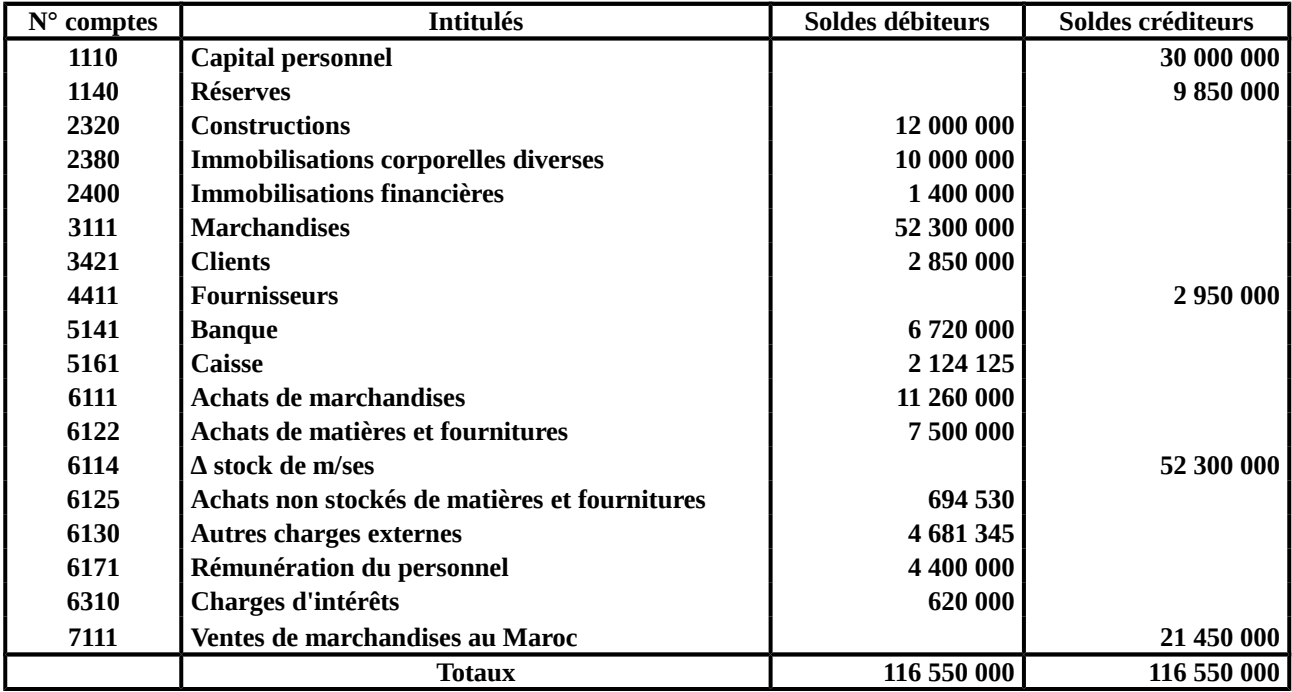

## **4. Le CPC**

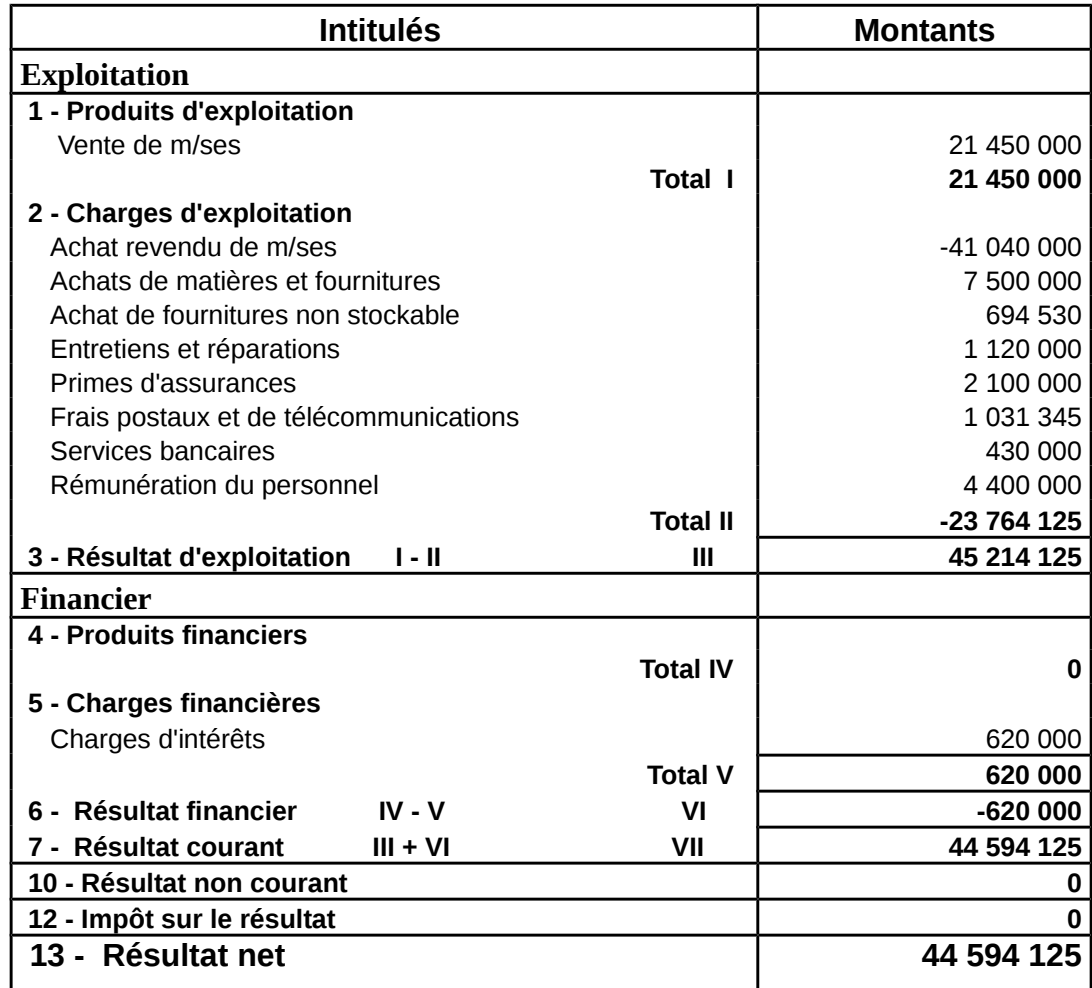

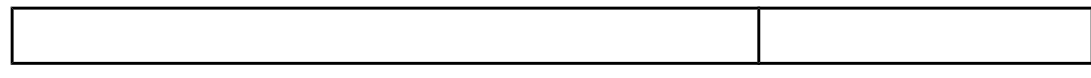

#### **5. Le Bilan de Clôture**

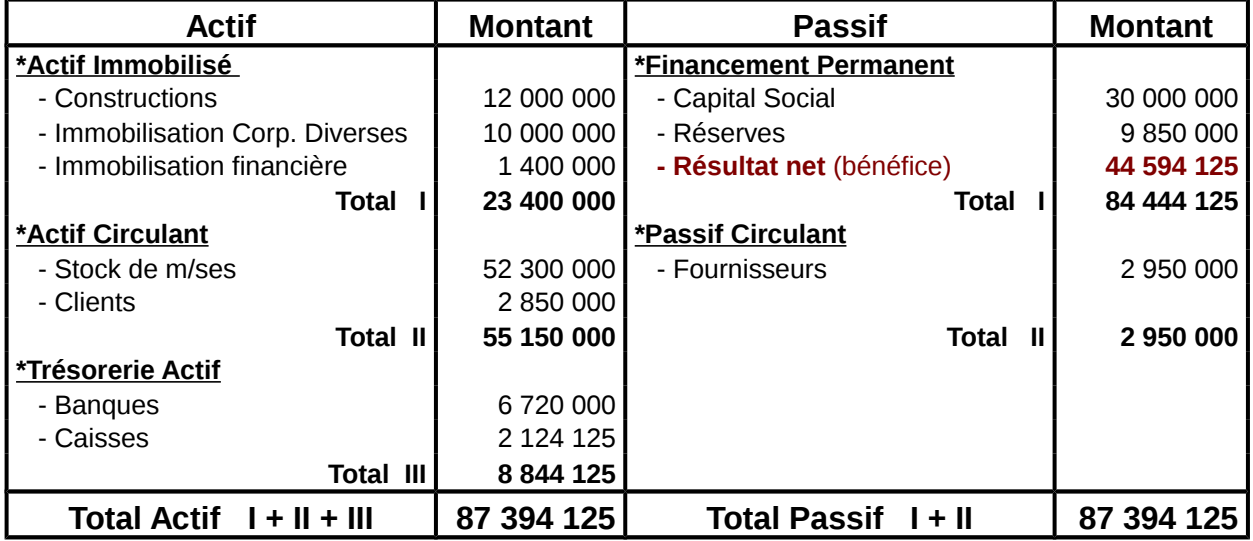

**Commentaire :** Le résultat obtenu par le Bilan de Clôture et le même résultat obtenu par le CPC soit un résultat positif de **44 594 125**. Mais ce résultat n'est pas réel étant donné certaines opérations ne sont pas tenues de comptes, il s'agit donc des opérations de fin d'exercice.

#### **T.** Opérations financières

Les charges financières sont représentées par la rubrique 63 essentiellement :

- Les intérêts les emprunts et dettes
- Les prêts des charges 6330

#### *I\_ les intérêts des emprunts et dettes*

 Sont inscrites dans ce poste 631 intérêt des comptes courants et dépôt créditeurs : 63114 ; intérêts bancaires et sur opérations 63115.

 $\checkmark$  Application :

Le 01/01/07 une entreprise à contracté un emprunt dans le montant s'élevé à 400 000 Dhs , remboursable sur 5ans au taux d'intérêt composé de 5%, le remboursement s'effectues on 60 mensualités a partir de fin février.

Le 05/01/07 : reçu avis de crédit relatif à l'octroi de l'emprunt.

Le 28/02/07 : reçu l'avis de débit relatif en règlement de la 1<sup>ere</sup> mensualité d'un montant de 8000Dhs dont 1333.33 d'intérêt.

 $\times$  T.A.F :

Enregistré les opérations relatif à l'octroi de l'emprunt et aux règlements de la mensualité.

Correction :

*1 ereetape : l'octroi de l'emprunt (avis de crédit)*

|      | $ 5141 $ Banque                  |         | 400000 |        |
|------|----------------------------------|---------|--------|--------|
| 1481 | Octroi d'emprunt, avis de crédit | Emprunt |        | 400000 |
|      |                                  |         |        |        |

#### *2 emel'octroi de règlement (avis de débit)*

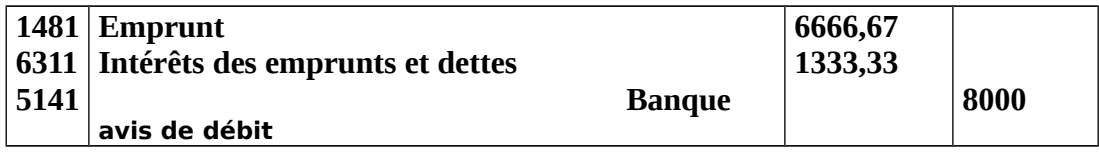

#### *II\_ les pertes des charges :*

Représentent les écarts de conversion négatifs constates à la fin de l'exercice sur les comptes de trésorerie en devise.

 $\sqrt{\frac{1}{2}}$  Application:

Le 04/02/07 L'entreprise « SLIMANI» à vendus des M/se au clt « SYNTEX » de paris Fn° 70

montant 20 000 € le cours à cette date  $1 \epsilon = 10$ Dhs.

Le 24/02/07 reçu avis de crédit relatif à l'encaissement de la créance clt ; le cours à cette datte 1€=9,6Dhs.

 $\times$  T.A.F

Enregistrer les opérations dans le journal.

Correction :

```
Le 04/02 : 1€=10dhs : 20 000€ * 10dhs = 200 000Dhs
```
Le 24/02 : 1€=9,6Dhs : 20 000 €\* 9,6Dhs =192 000Dhs

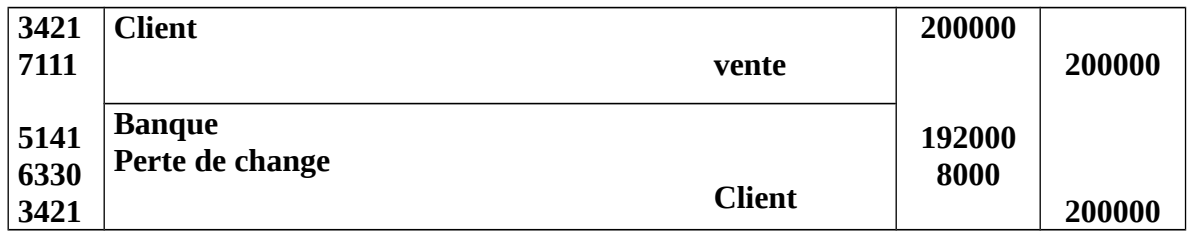

 $\checkmark$  Remarque : écart négatif en terme de produit représente une perte de charge

#### Application

Le 16/03/07 l'entreprise « HASSOUNI » à importes des m/se de son Frs « SMALTO » de paris Fn° 148 montant 115000€ le cours à cette date 1€=9,80Dhs

Le 28/03/07 reçu avis de débit relatif au règlement de la Fn° 148 le cours à cette date 1€=10Dh

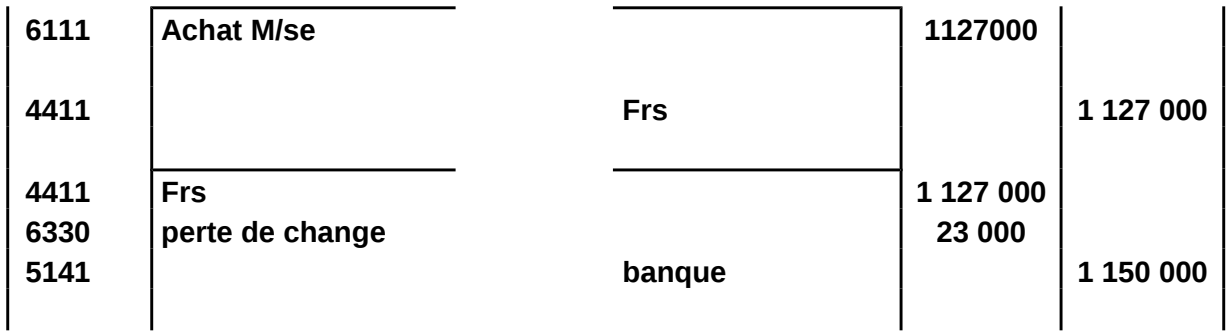

**Remarque : écart positif en termes de charge représente une perte de charge**

#### Le produit financier

Les produits financiers sont représentés par la R : 73 essentiellement

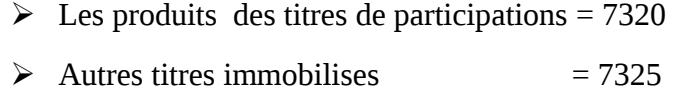

 $\geq$  Les gains de change  $= 7330$ 

#### 1 – produit de titre de participation

les titres de participations représentent des titres négociables et il sont achetés donnés un objectif de participer dans la gestion de la Sté une trace de ces titres aussi l'actionnaires support à la bénéfice et la part proportionnellement au nombre d'action quelle détient :

En cas de résultat positif (bénéfice) et après déduction de réserve le bénéfice des attribuable sera distribue entre les actionnaires sous formes de dividendes appelée revenus.

#### *1 titre de participation :*

 $\checkmark$  Application :

Le 13/05/07 la Sté « SINOMAR » à reçu 417000 par ordre de virement bancaire au titres de dividende de l'année de 2006 de la Sté « ALAMI » dans laquelle elle détient 30% de capital.

Le 17/05/07 la Sté « SINOMAR » à encaisse en espèce 40500Dhs de dividende relative aux actions

« COFES » titres immobilisés

NB : aucune écriture dans la Sté « SINOMAR »

#### Correction :

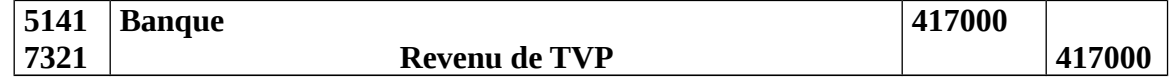

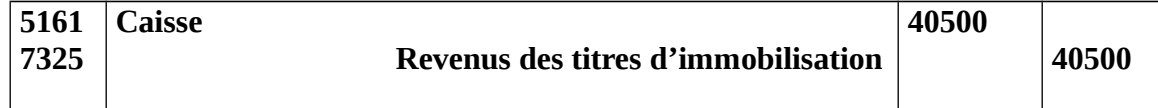

#### *2 les gains de charge*

Les opérations réalises avec l'étranger et sont généralement réglée en devises (achat et vente) ce pondent les opérations doit être enregistrer au monnaies national.

Les cours des devises sont toujours en fluctuations ce qui pose deux situation possible une écart entre cours initial et cours actuel.

#### **Remarque**

- > Un écart positif en termes de produit représente un gain de change.
- Un écart négatif en termes de charge représente un gain de change.

#### **Application :**

Le 04/02/07 la Sté « SLIMANI » a vendus des M/se au clt « SYNTEX » de paris Fn° 70 reçu avis de crédit relative à l'encaissement de la créance de clt le cours à cette date 1€=10dhs

#### **Correction :**

**Le 04/02 1**€=9.6 Dhs ; 20 000\*9.6=192000 / le 24/02 1€=10 ;20 000\*10= 200 000.

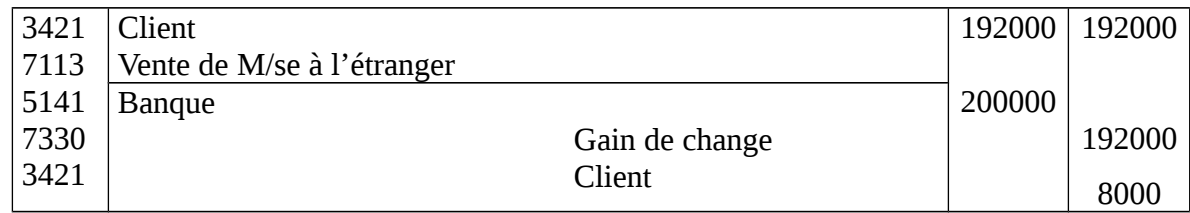

#### **Application :**

Le 16/03/07 l'entreprise « HASOUNI » à importer des M/ses de son Frs « SMALTO » de paris

Fn° 148 montant de 115000 € le cours à cette date 1€ = 10dhs.

Le 28/03/07 reçu avis de débit relatif au règlement de la Fn° 148 le cours à cette date 1V=9.8Dhs.

#### **Correction :**

Le 16/03 : 1€= 10dhs ; 11500\*10=1150000/ Le 28/03 : 1€=9.8 ; 115000\*9.8=1127 000dhs

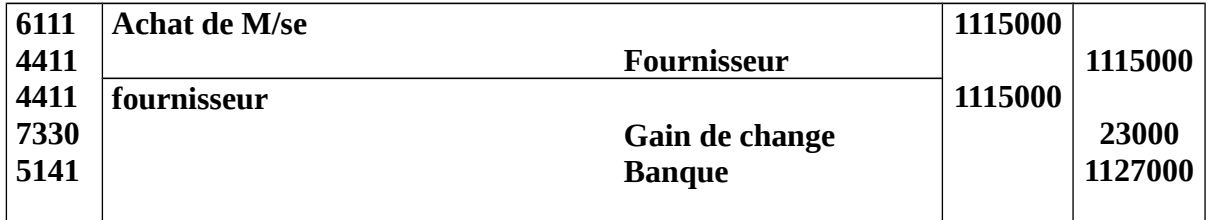
*3 Intérêt des autres produits financiers :*

 *Intérêt et produit assimiles 7381* 

*Application : cas des prêts personnels :*

Le 15/07/07 la Sté « FATHI » reçoit en espèce le remboursement d'une anuite sur prêt accordé à un salarie le montant 3200dh dont intérêt de 1200 Dhs.

*Correction*

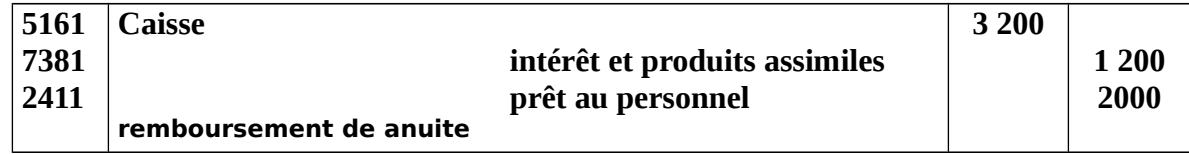

# **U.** Le compte d'exploitant

## **<u>Les Dispositions du C.G.N.C</u>**

Le compte 1117 capital personnel enregistre à son crédit :

- $\checkmark$  le montant des apports de l'entrepreneur au début ou en cours d'activité,
- $\checkmark$  le bénéfice de l'exercice précédent (par le débit du compte 1191 résultat net de l'exercice).

Il enregistre à son débit :

- $\checkmark$  Les prélèvements et les retraits personnels de l'exploitant quelle qu'en soit la nature ;
- $\checkmark$  la perte de l'exercice précédent (par le crédit du compte 1199 résultat net de l'exercice) ;
- $\checkmark$  Le solde du compte 1117 même débiteur, enfin d'exercice, apparaît au passif du bilan dans le poste 111 capital social ou personnel.

Capital personnel :

À la création de l'entreprise exploitée sous forme individuelle.

Le capital initial est égal à la différence entre la valeur des éléments actifs et la valeur des éléments passifs que l'exploitant, à défaut de règle de droit, décide d'inscrire au bilan de son entreprise.

Le capital initial est modifié ultérieurement par les apports et les retraits de capital et par l'affectation des résultats ; ces mouvements sont enregistrés soit directement dans le compte de capital, soit dans un compte de l'exploitant intégré algébriquement au capital personnel dans le bilan de fin d'exercice.

Il ressort de ces dispositions que l'entrepreneur individuel au choix pour l'enregistrement des apports et des retraits de capital, soit dans le compte 11171 capital individuel soit dans le compte 11175 compte de l'exploitant.

Mais il est préférable d'enregistrer dans le compte 11171 les apports définitifs de capital effectués par l'exploitant, et d'enregistrer dans le compte 11175 les apports temporaires et les prélèvements effectués par l'exploitant.

## $\triangle$  les apports temporaires et les prélèvements effectues par l'exploitant

Il arrive souvent, dans le courant de l'exercice comptable, que l'exploitant :

- $\checkmark$  fasse à l'entreprise des apports temporaires de fonds personnels pour pallier des difficultés passagères de trésorerie ; les sommes ainsi versées ne sont pas considérées comme augmentant le capital, mais plutôt comme des prêts effectués à titre privé par l'exploitant à son entreprise et remboursable à ce dernier quelques mois ou quelque jours après ;
- $\checkmark$  effectue, pour des besoins personnels, des prélèvements sur les fonds en caisse ou en banque (ou sur les biens de l'actif) de l'entreprise. Ces prélèvements constituent soit une récupération des apports temporaires, soit une prise par une anticipation des bénéfices qu'espère obtenir l'exploitant à la fin de l'exercice.
- $\triangle$  -le fonctionnement du compte de l'exploitant

Les apports temporaires de capital sont notés au crédit du compte 11175 .les prélèvements sont notés au débit du compte 11175.

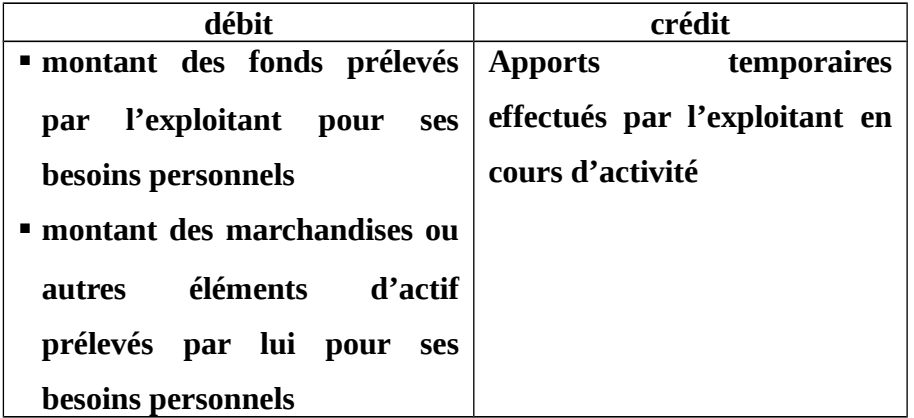

## **11175 compte de l'exploitant**

Le compte de l'exploitant peut avoir un solde créditeur (lorsque les prélèvements sont inférieurs aux apports temporaires), soit un solde débiteur (dans le cas inverse).

A la fin de l'exercice, le compte 11175 est intégré algébriquement au compte 11171.autrement dit, si le solde du compte 11175 est créditeur, il s'ajoute au solde créditeur du compte 11171, si le solde du compte du compte 11175 est débiteur, il est retranché du solde créditeur du compte 11171.

# **NB : le C.G.N.C ne prévoie pas d'écriture de virement du solde du compte 11171. le compte 11175 n'existe pas dans les sociétés.**

 **Exemple :** Mr.jamali exploite une entreprise dont la capital est de 30 000 DH au débit de l'exercice 1994.Au cours de l'exercice 1994.il a effectué, entre autres, les opérations suivants :

-10/02, payé de ses fonds personnels à un fournisseur de l'entreprise 1400 DH.

-15 /03, apport temporaire à l'entreprise, par versement en espèces ,5000 DH.

-31 /05, prélevé sur le compte bancaire de l'entreprise, 1800 DH pour son usage personnel.

-30/06, réglé par chèque bancaire (tiré sur la banque de l'entreprise) le loyer de son appartement privé 3000 DH.

-15/10, prélevé en magasin diverses marchandises d'un coût d'achat de 750 DH.

-30/10, apporté provisoirement 1000 DH en espèces.

-25 /11, prélevé pour ses besoins personnels 2500 DH dans la caisse de l'entreprise.

-1 /12 , payé par chèque bancaire (tiré sur la banque de l'entreprise )les frais de son déplacement privé 2000 DH.

-20 /12, payé par la caisse de l'entreprise le loyer de son appartement privé 3000 DH

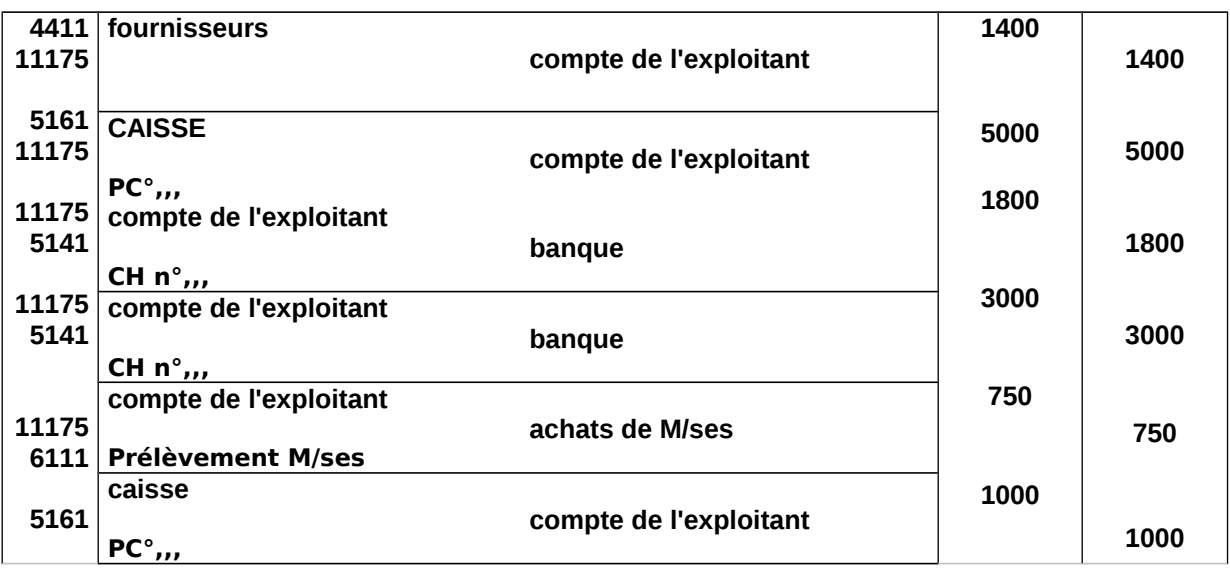

## *Livre Journal :*

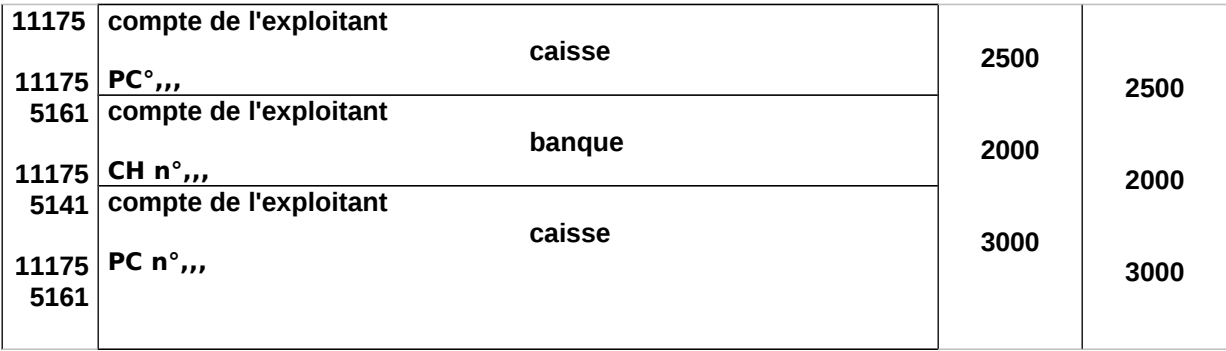

## *EXTRAIT DU GRAND-LIVRE*

## **11175 compte de l'exploitant**

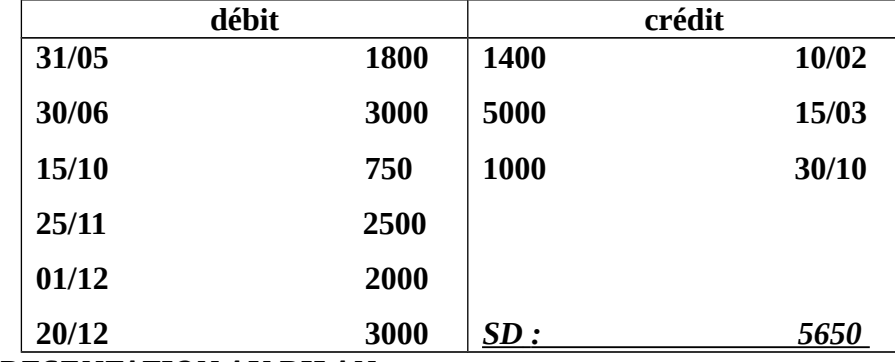

## *PRESENTATION AU BILAN*

- o 11171 Capital individuel =  $30000(SD)$
- o 11175 compte de l'exploitant = -5650 (SC)
- o 111 capital social ou personnel = 24350

## *EXTRAIT DU PASSIF DU BILAN AU 31/12/94*

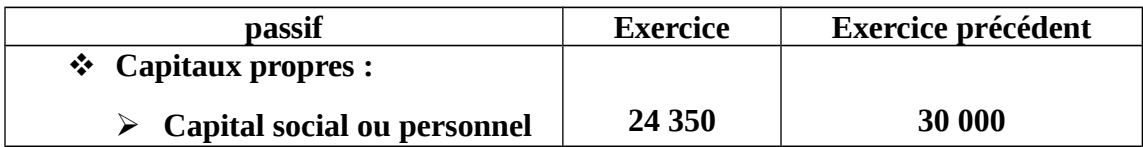

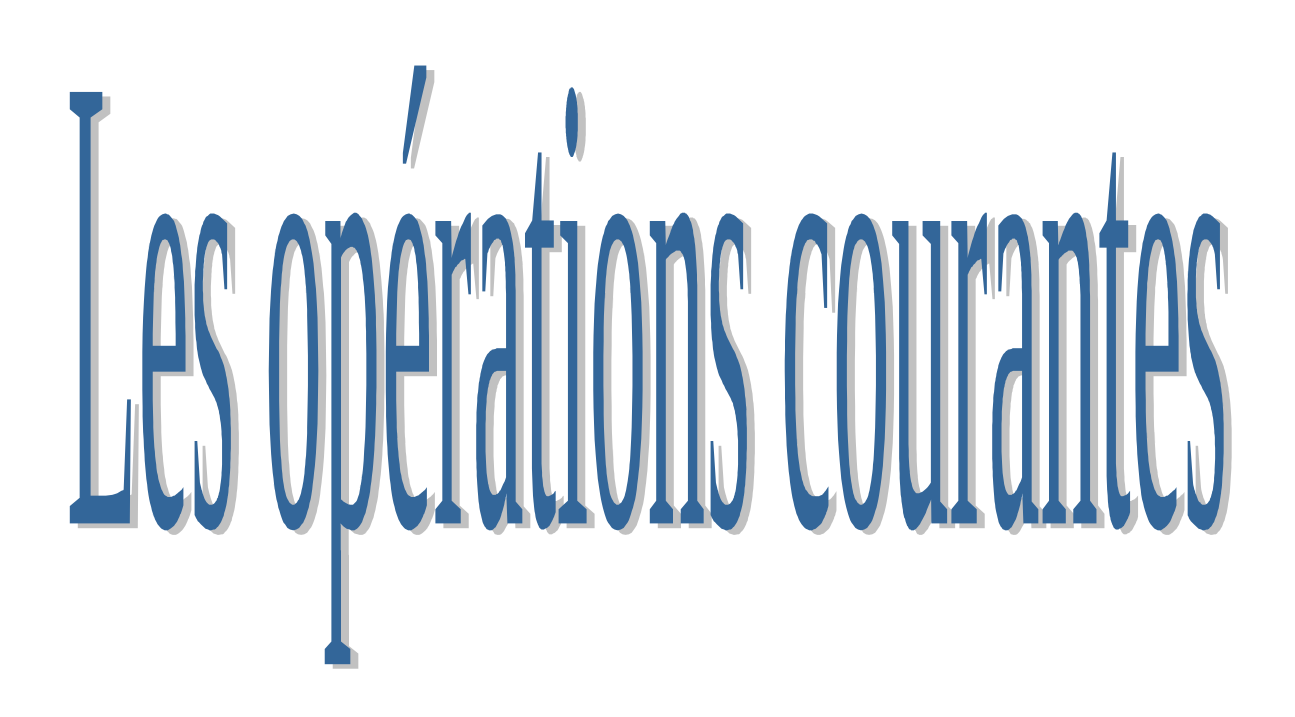

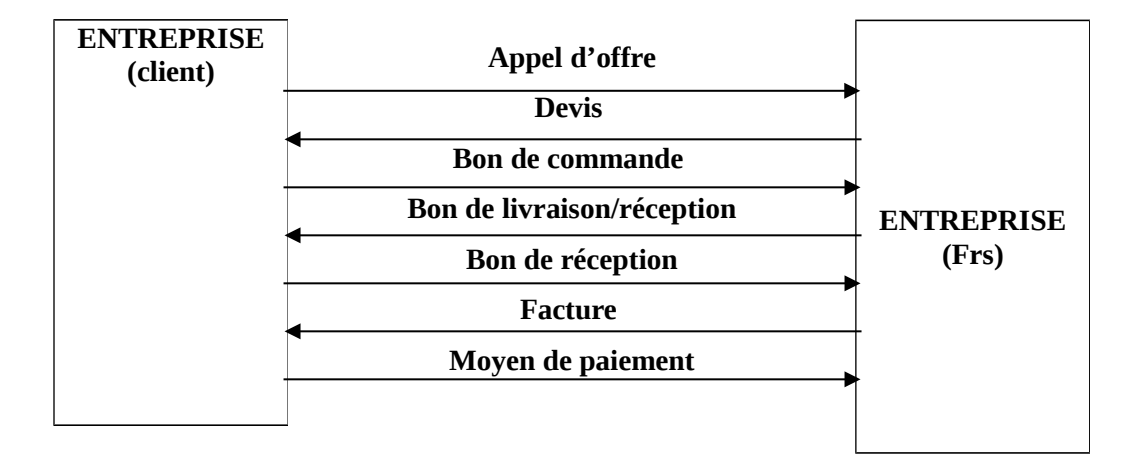

*Appel d'offre* : c'est un document commercial établis par le client et adressé aux plusieurs fournisseurs dont il mentionne le caractéristique de la commande selon une meilleur qualité et bas délai de livraison et vis vers sa pour le délai de paiement.

 *Devis :* est document commercial présenté par le fournisseur et adressé au client à sa demande, il comporte des informations recherchée par le client relative à une ou plusieurs référence essentiellement : quantité, qualité, prix, réduction, délai de livraison, mode de paiement service et service après-vente.

#### *Remarque :*

Contrairement aux documents commerciaux la facture constitue la pièce comptable justificatif sur laquelle se fond sur toutes enregistrements comptables.

## *Définition de la facture :*

La facture est un document commerciale et comptable qui est présenté par le fournisseur et adressée à son client pour le règlement elle est présentée en trois exemplaires après vérification avec le bon de livraison et le bon de commande elle est repartie : première exemplaire vers service règlement, deuxiéme exemplaire vers service comptabilité, et enfin le troisième exemplaire vers la mise à jour du fichier fournisseur.

#### *Les différents types de la facture*

Généralement on distingue deux grandes types des factures, facture doit et facture avoir.

#### Facture doit :

La facture doit c'est un document comptable présenté par le fournisseur et adressée à son client pour le règlement .la facture doit justifie l'existence d'une créance du fournisseur envers son client.

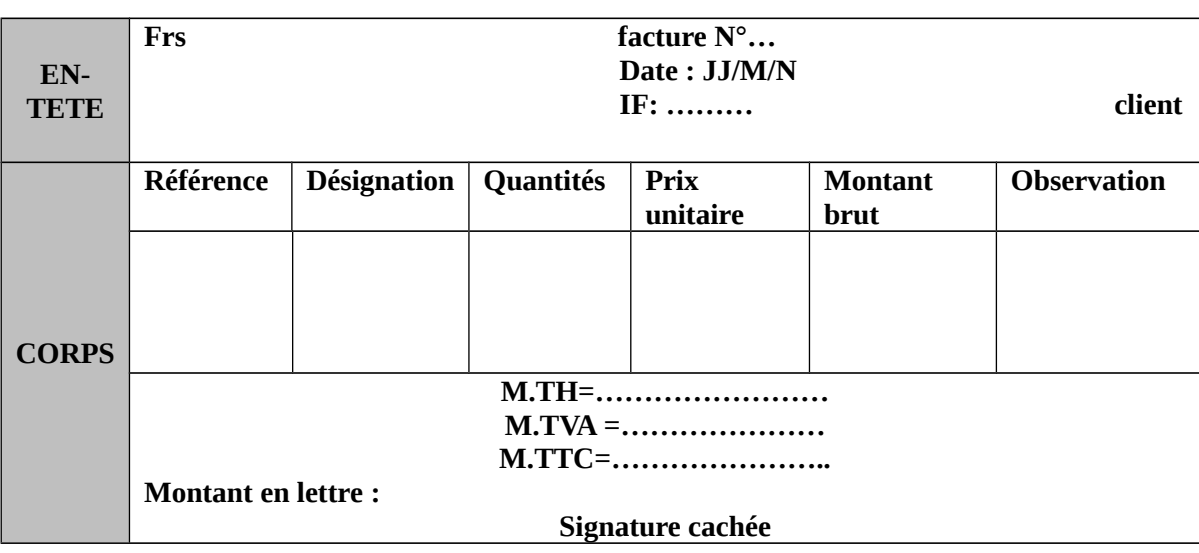

Les éléments obligatoires qui doivent figurés dans une facture :

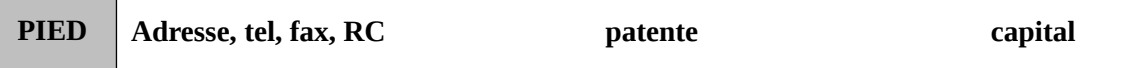

Remarque : Une facture peut comporter des réductions et des majorations.

#### **Les réductions**

Une réduction se traduit toujours par diminution ainsi, on distingue deux types de réduction : réduction financière et réduction commerciale

#### *Réduction commerciale*

Les réductions commerciales sont représentées par trois RRR (rabais, remis, ristourne)

1) rabais : c'est réduction commerciale accordée par le fournisseur à sont client dans le cas de la non-conformité de la livraison ou bien dans le cas ou la livraison comporte de défaut.

2) remise : c'est réduction commerciale accordée par le fournisseur à sont client en raison de l'importance de la livraison.

3) ristourne : c'est réduction commerciale accordée par le fournisseur à sont client en raison de chiffre d'affaire réalisé avec le même client.

Remarque :

- Les réductions commerciales figurant sur la facture doit ne doivent être enregistrées, on doit tenir compte seulement le dernier net commercial.
- Les réductions commerciales se calculent en cascade.
- Les achats et les ventes doivent enregistrés au dernier net commercial hors taxe.

Traitement de la facture :

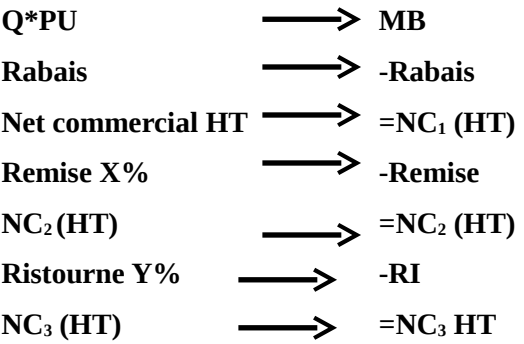

## *Réductions financières :*

Les réductions financières sont représentées par l'escompte de règlement ainsi, l'escompte est accordé par le fournisseur à sont client dans le cas d'un paiement au comptant ou en cas de paiement avant l'échéance Remarque :

Contrairement au réduction commerciale l'escompte de règlement figurant sur la facture DOIT doit être enregistrée ainsi il constitue :

- Pour le fournisseur : une charge financière : escomptes accordés 6386
- Pour le client : un produit financier ; escompte obtenus 7386

Traitement de la facture comportant des réductions financières <sup>®</sup>Suit traitement

#### $10:$

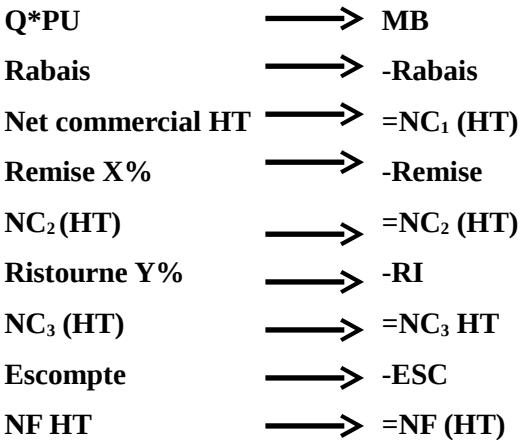

Traitement comptable des factures comportent des RC et RF

#### **-chez le client**

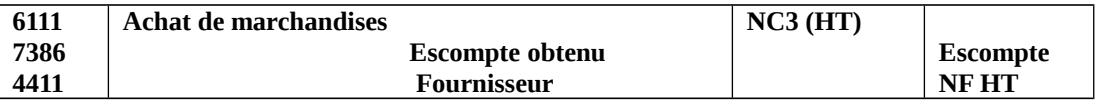

#### **-chez le fournisseur**

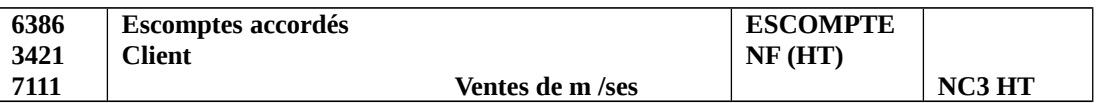

#### **APPLICATION :**

Le 4/2 : reçu la facture n°125relatif à des M/ses, Q 240, PU 70 remise 2%ristourne 2.5%escompte 3% ,50%réglé par chèque le reste à crédit

Le 8/2 : adressé la facture n 70 à son client relative à des M/ses MB : 240 000, rabais 1.5%escompte 3% , 30% par chèque, le reste à crédit

## **Facture N125 (achat)**

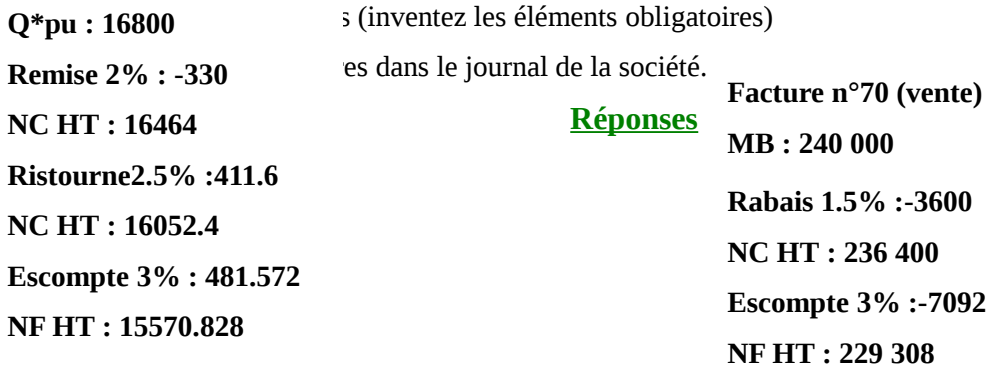

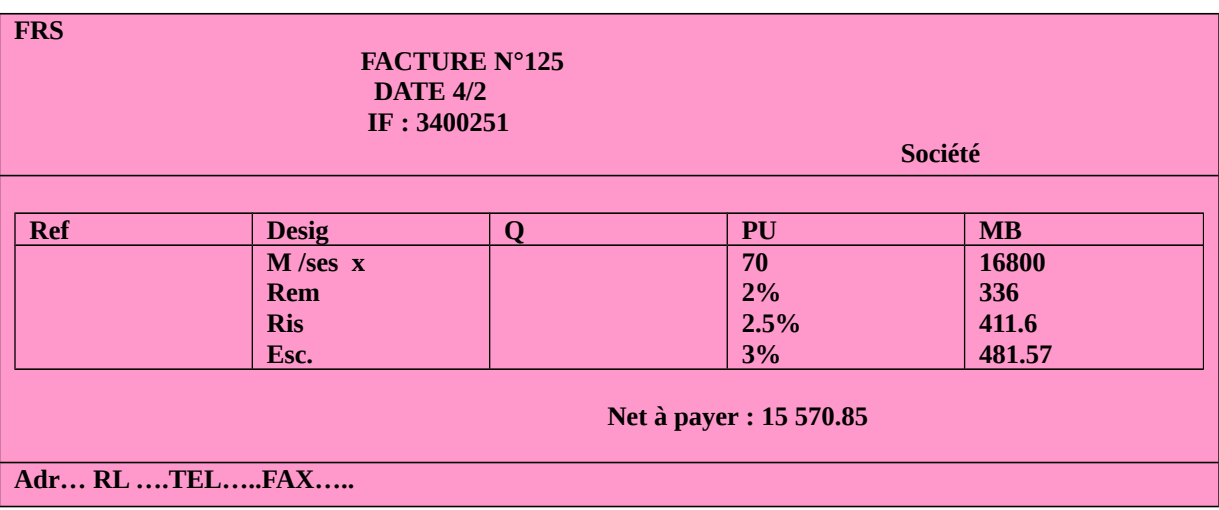

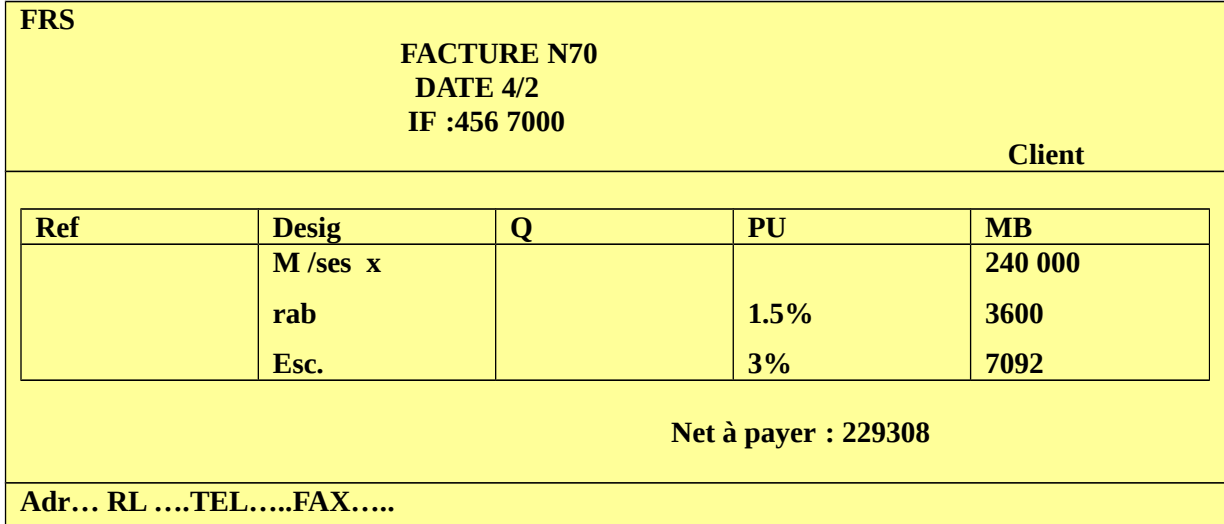

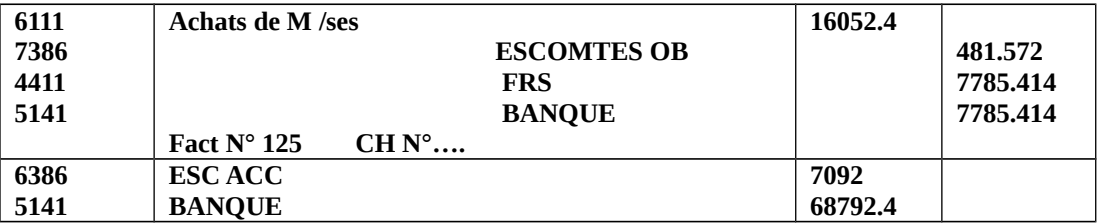

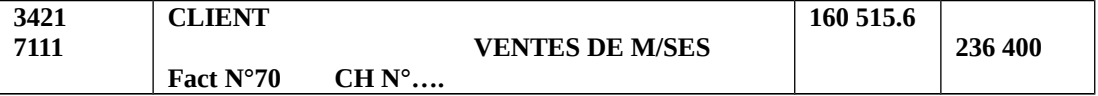

# **Majoration**

Généralement les majorations traduisent par une augmentation des prix, ainsi on distingue deux grands types de majoration :

## **Majoration fiscale :**

Les majorations à caractère fiscales est représenter par la TVA, cette dernière est applicable sur les opérations relevants un caractère industriel, commercial, de service, juridique et artisanal (voir champ d'application de la TVA).

Mécanisme de la TVA :

La TVA est un impôt indirect qui frappe la consommation (dépense).

Taux de la TVA :

On distingue trois types de taux de la TVA :

- $\triangleright$  Taux majoré ou spécifique : or et le platine 4 DH/g ; boisson alcolique 100 DH/Hl (avec 1 HL=100L)
- $\triangleright$  Taux normal de 20%
- $\triangleright$  Taux réduit de 14%, 10%, 7%

Principe de déduction de la TVA :

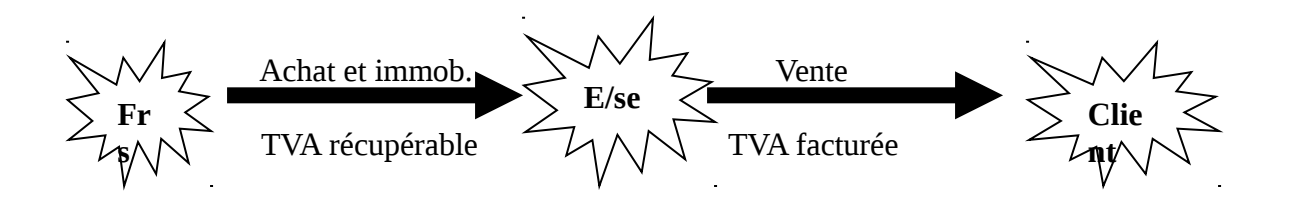

## **TVA Due = TVA facturée – TVA récupérable**

## Principe de décalage d'un mois :

Charges Etat récupérable/charge : 34552

Immobilisation Etat récupérable/immobilisation : 34551

- La TVA récupérable sur immobilisation est récupérable immédiatement càd la TVA/immob. Supporté le mois « M » est déductible le même mois « M ».
- La TVA récupérable sur charge est récupérable avec un décalage d'un mois càd que la TVA/charge du mois « M » est déductible jusqu'au mois « M+1 ».

## Règle générale de déduction :

## **TVA due (M) = TVA facturée (M) – TVA récupérable/immobilisation (M) – TVA récupérable/charge (M-1)**

On deux types de déclaration de TVA : déclaration mensuelle et trimestrielle.

## *Déclaration mensuelle :*

Sont assujetti à la déclaration mensuelle les entreprises qui ont un  $CA \ge 1$  million de dirhams et ceux qui n'ont pas le siège social dans le Maroc.

## *Déclaration trimestrielle :*

Sont assujetti à la déclaration trimestrielle les entreprises qui sont nouvellement crée et ceux qui ont un CA < 1 million de dirhams.

régime

Régime de déclaration de la TVA :

On deux sortes de régimes le régime du débit et du droit commun ou encaissement.

*Régime du débit :*

Régime du débit se base sur les dates de facturation des recettes càd date de réalisation de l'opération.

## *Régime encaissement :*

Le régime d'encaissement se base sur les dates d'encaissement des recettes.

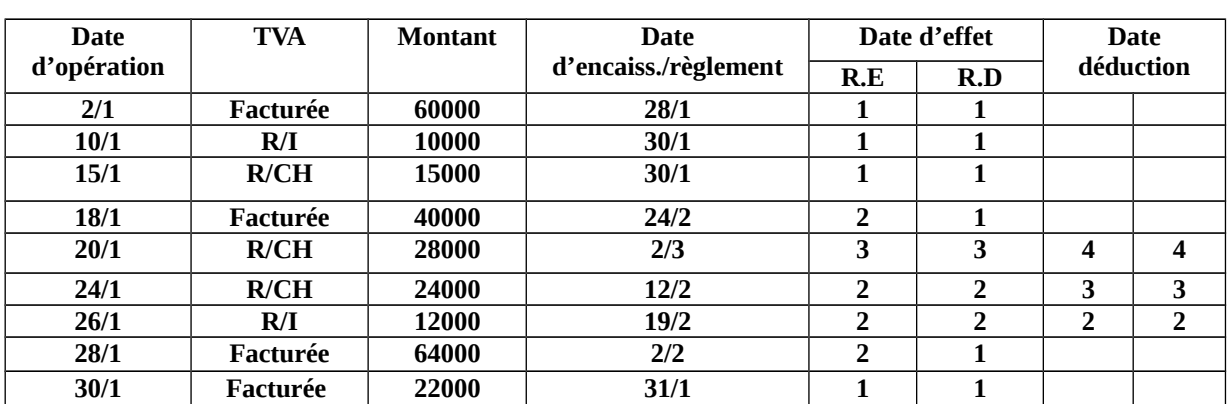

**← Application:** 

 **TAF :** calculer le montant de la TVA due au titre du mois de janvier selon les deux régimes, sachant que la TVA récupérable/charge du mois de décembre est = 25000.

## **Réponse**

TVA due = TVA facturée (J) - TVA récupérable/immob (J) – TVA récupérable/charges (D)

## **Régime débit :**

TVA facturée = 60000+40000+64000+22000=186000

 $TVA R/I = 10000$ 

 $TVA R/CH = 25000$ 

TVA Due = 151000 à décaisser avant fin février.

#### **Régime encaissement :**

TVA facturée = 60000+22000 = 82000

 $TVA R/I = 10000$ 

 $TVA R/CH = 25000$ 

TVA Due = 47000 à décaisser avant fin février.

## **Traitement comptable comportant la TVA :**

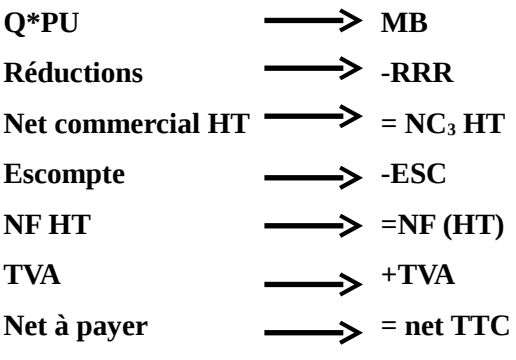

Chez le client

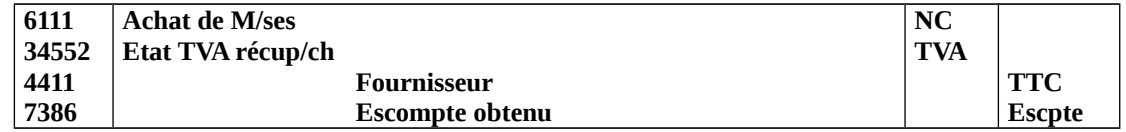

Chez le fournisseur

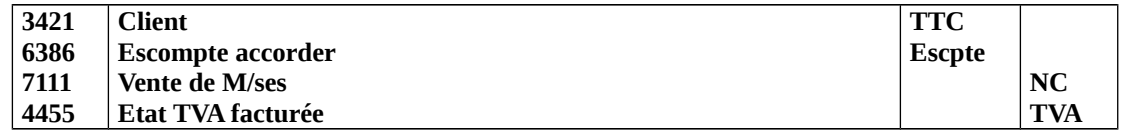

## **Application :**

Le 4/2 : reçu la facture n°125relatif à des M/ses, Q 240, PU 70 remise 2%ristourne 2.5%escompte 3% ,50%réglé par chèque le reste à crédit

Le 8/2 : adressé la facture n 70 à son client relative à des M/ses MB : 240 000, rabais

1.5%escompte 3% ,30% par chèque, le reste à crédit

1) traiter les deux factures

2) présenter les deux factures (inventez les éléments obligatoires)

3) enregistrer les deux factures dans le journal de la société.

## **Réponses**

**Facture N125 (achat)** 

**Q\*pu : 16800**

**Remise 2% : -330**

**NC HT : 16464**

**Ristourne2.5% :411.6**

**NC HT : 16052.4**

**Escompte 3% : 481.572**

**NF HT : 15570.828 TVA 20% : 3114,17 TTC : 18685**

**Facture n°70 (vente) MB : 240 000 Rabais 1.5% :-3600 NC HT : 236 400 Escompte 3% :-7092 NF HT : 229 308 TVA 20% : 45861,6 TTC : 275169,6**

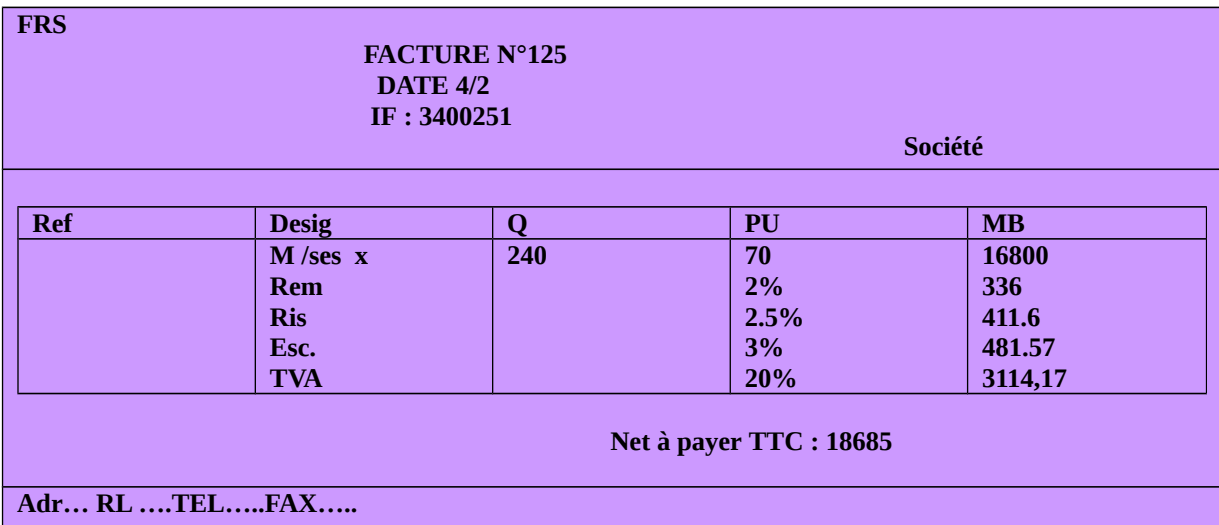

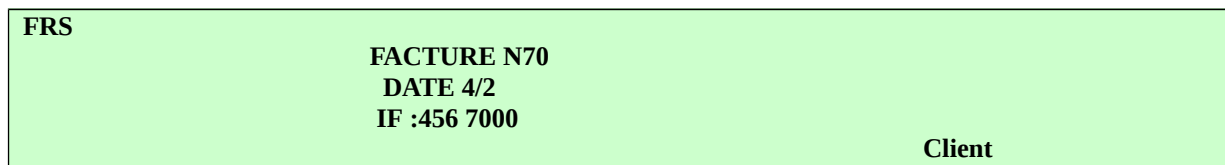

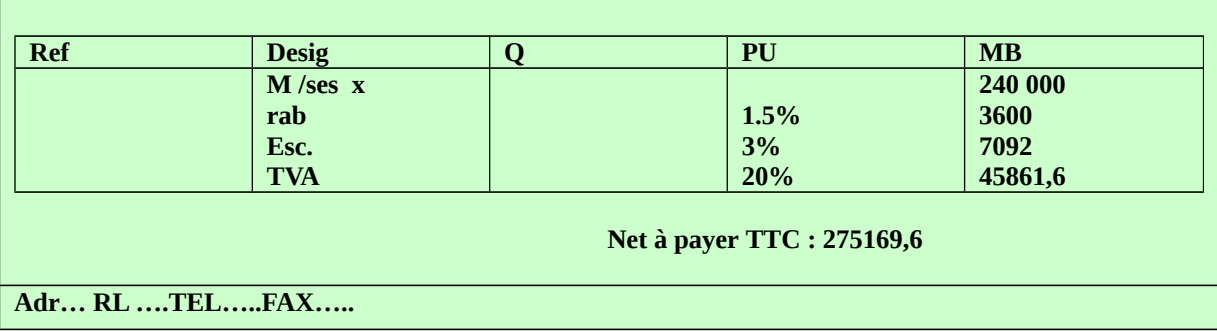

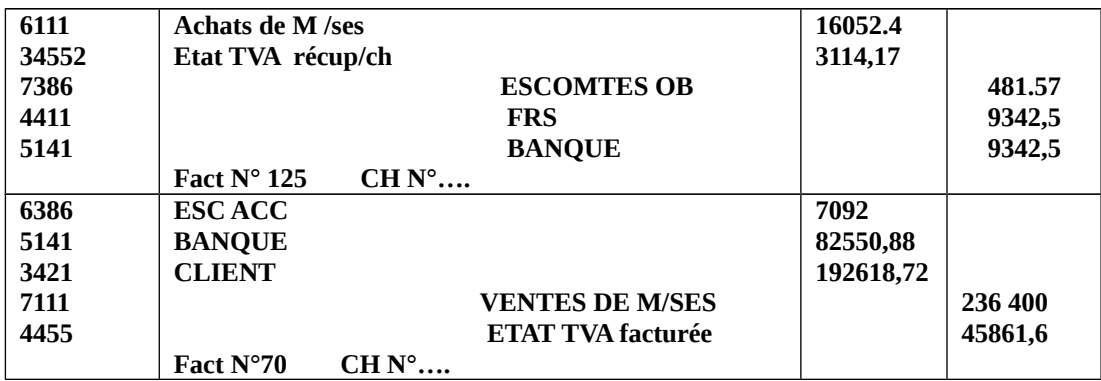

## Technique de déclaration de la TVA :

#### **Déclaration mensuelle :**

Lors de la déclaration de la TVA 4 documents sont indispensables :

- $\triangleright$  Etat client
- $\triangleright$  Etat fournisseur
- Tableau de déclaration de TVA
- Imprimé de déclaration

## **Etat client (vente)**

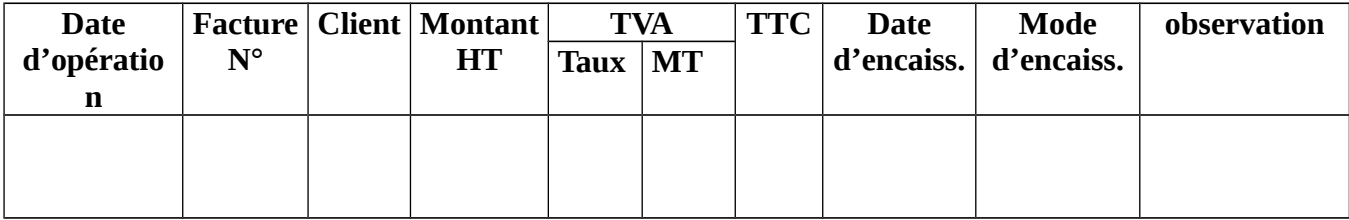

## **Etat fournisseur (achat)**

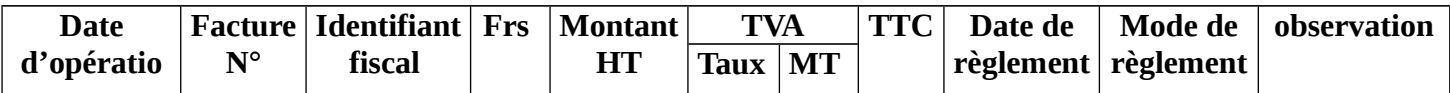

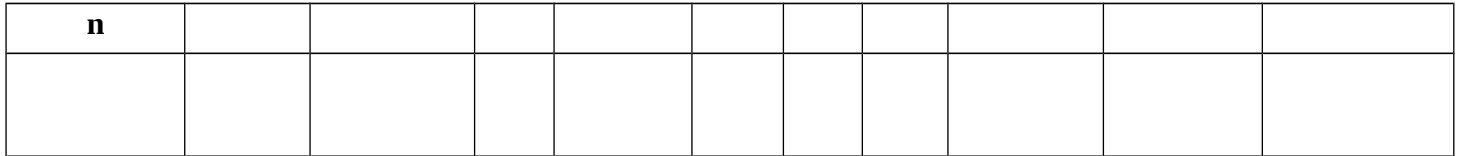

# **Tableau de déclaration de TVA**

## **Déclaration mensuelle**

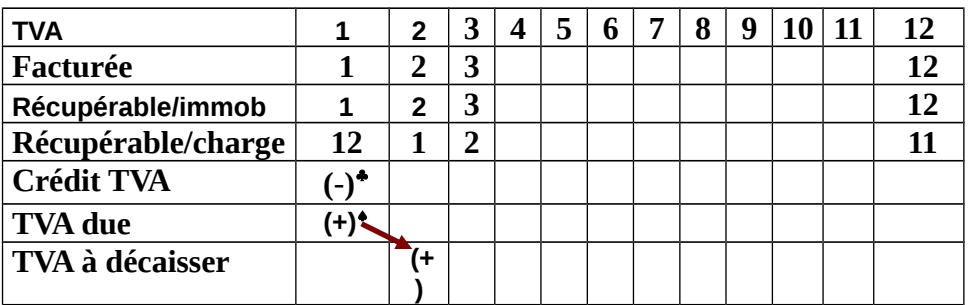

**Déclaration trimestrielle**

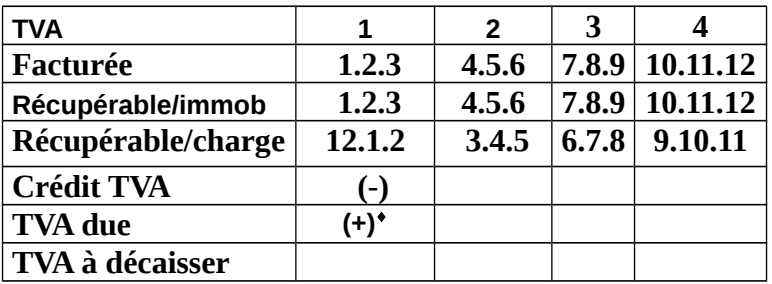

## Application :

Etat TVA du 1<sup>er</sup> trimestre 2007 :

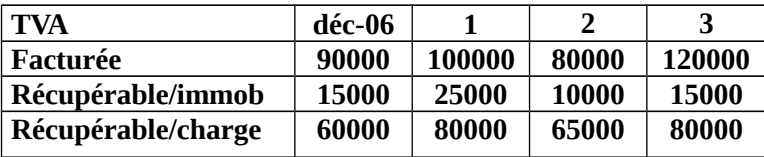

TAF : calculer la TVA due du 1<sup>er</sup> trimestre de 2007 :

- $\triangleright$  Déclaration mensuelle
- Déclaration trimestrielle

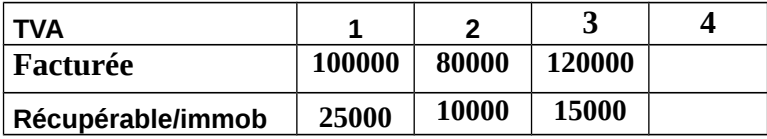

<span id="page-50-0"></span> $^{\text{\tiny{\textregistered}}}$  À déduire dans la déclaration suivante

<span id="page-50-2"></span>À décaisser avant fin avril

<span id="page-50-1"></span> $^{\text{\tiny{\textregistered}}}$  À décaisser avant fin du mois suivant

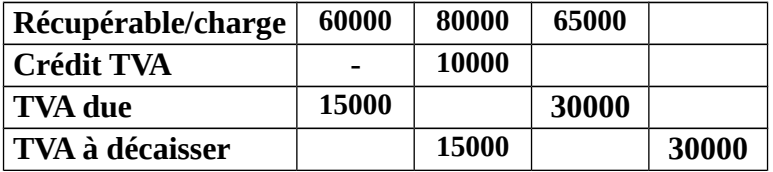

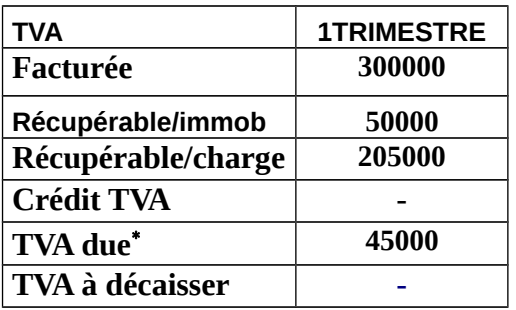

Traitement comptable de la déclaration de la TVA :

TVA due (M) = TVA facturée (M)-TVA recup/Immob (M)-TVA recup/ch (M-1)

Donc trois situations peuvent se présenter :

## **1)**  $\frac{TVA}{due} = 0 \rightarrow \frac{TVA}{d}$  facturée = TVA recup/immob+TVA recup/ch

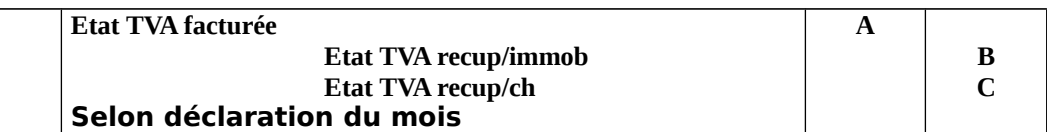

# **2)** TVA due > 0 → TVA facturée > TVA recup/immob+TVA recup/ch

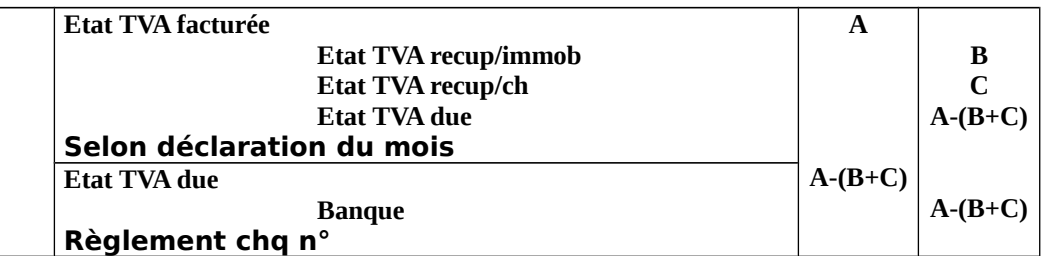

## **3)** TVA due < 0 → TVA facturée < TVA recup/immob+TVA recup/ch

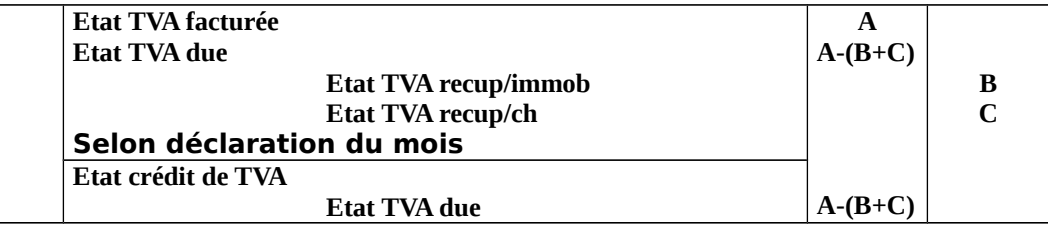

<span id="page-51-0"></span>À décaisser avant fin avril

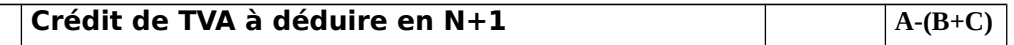

#### Enregistrement de la TVA avec un crédit de TVA antérieur :

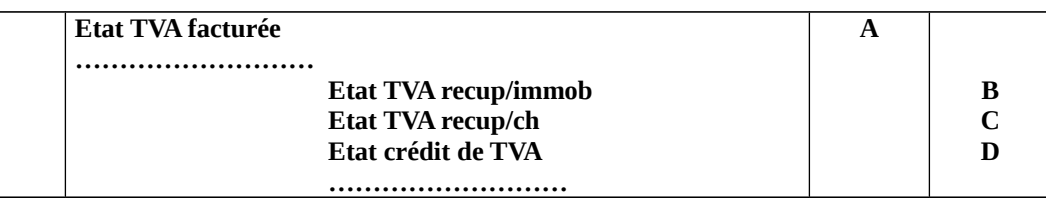

 **N.B :** le traitement comptable selon l'une des trois conditions.

#### Application :

TAF : enregistrer les déclarations de la TVA de l'exercice précédent ?

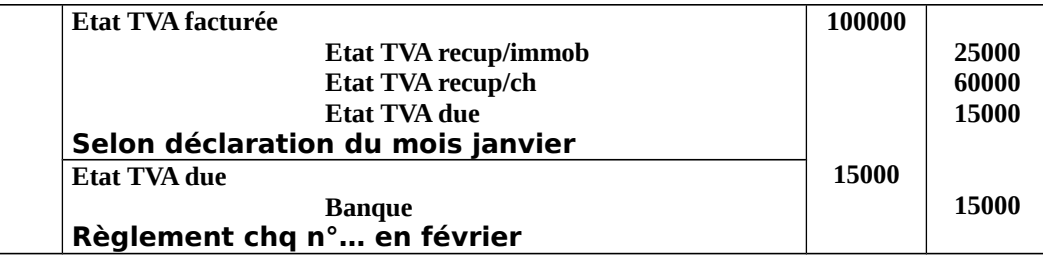

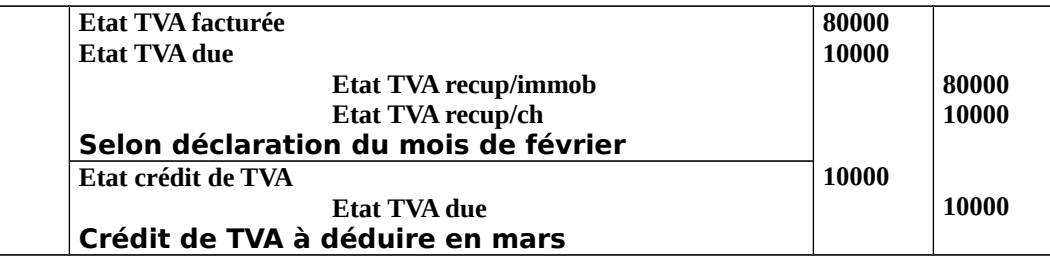

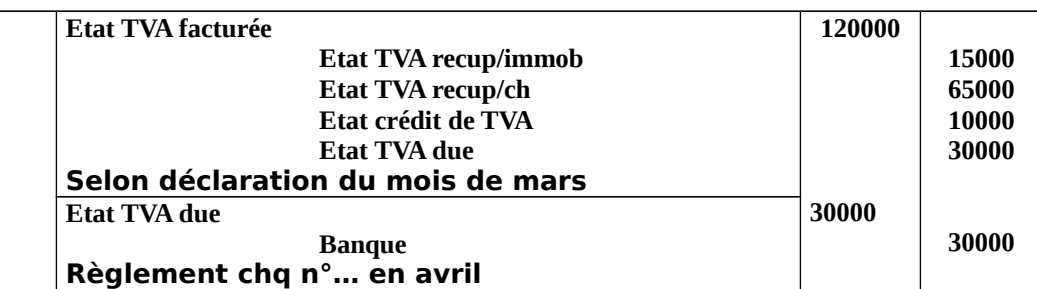

## Etude de cas

La société HAMDAOUI au capital de 1200000 DH commerciale spécialisée dans la distribution des produits sanitaires, soumise à la déclaration mensuelle. Avec IF : 6400120, présente les informations suivantes :

2/3 reçu la facture N°89 MB=160000 DH, remise 2%, TVA 20%, 60% réglé par chèque (avis de débit N°…) le reste dans 45 jours.

6/3 adresser la facture N°102 MB=100000 DH, escompte 3%, TVA 20%, 65% payer par chèque le reste contre effet 60 jour.

8/3 acquisition d'une immobilisation (matériel informatique) MB=20000 DH, escompte 2%, TVA 20%, 40% réglé par chèque (avis de débit n°…) le reste dans 25 jours.

12/3 adresser la facture N°103 MB=180000 DH, remise 3,5%, escompte 2%, TVA 20%, 40% par chèque (avis de crédit n°…) le reste dans 45 jours.

15/3 reçu la facture 113, MB = 90000 DH, escompte 1,5% avec 20% par chèque et le reste contre effet 45 jours.

19/3 adresser la facture N°104 MB=80000 DH, remise 2,5%, escompte 2%, TAV 20%, 20% par chèque le reste dans 10 jours.

24/3 reçu la facture N°64 relative à l'acquisition d'un photocopieur, MB =20000 DH, remise 2%, TVA 20%, régler par chèque (avis de débit)

28/3 reçu la facture du téléphone MB=1200 DH, TVA 20%

29/3 reçus la facture n°… relative à la consommation d'eau et d'électricité du mois :

- $\checkmark$  Eau : 600 DH, TVA 7%
- $\checkmark$  Electricité : 900 DH, TVA 14%

Régler par chèque.

#### **TAF :**

- 1. enregistrer les opérations dans le livre journal ?
- 2. présenter le tableau de la déclaration de la TVA ?
- 3. enregistrer la déclaration de la TVA dans le journal ?
- 4. présenter l'état client et fournisseur ?
- 5. établir les déclarations de la TVA due du mois trois ?

*NB* : la TVA récup/ch du mois de février est de 47000 DH ;

L'entreprise est soumise au régime encaissement et de déclaration mensuelle ;

Le paiement est en espèce.

## **Correction**

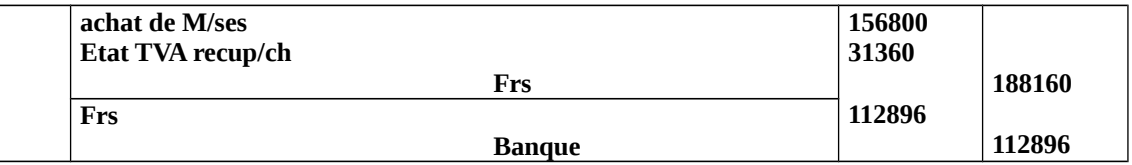

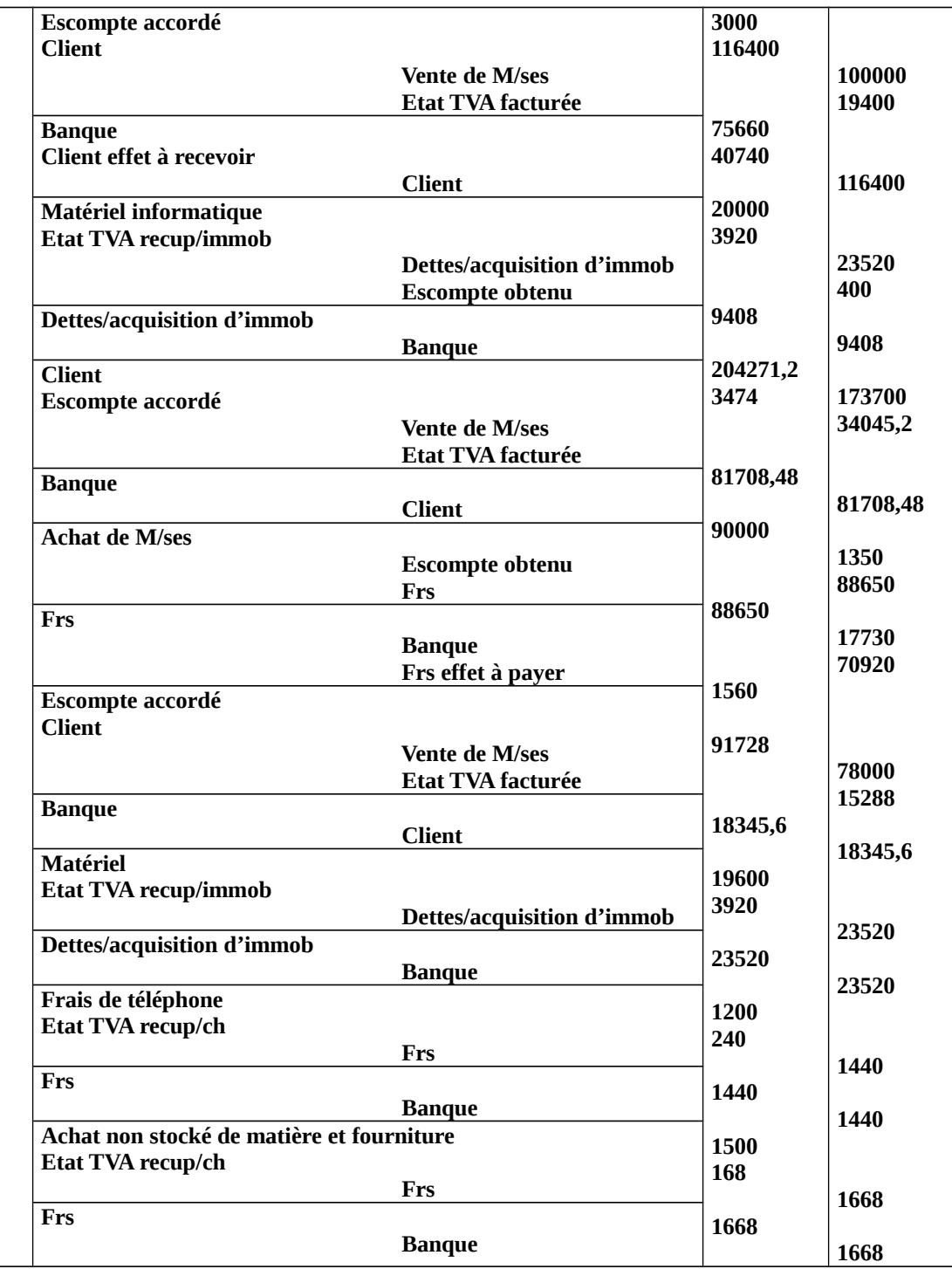

## **Etat client :**

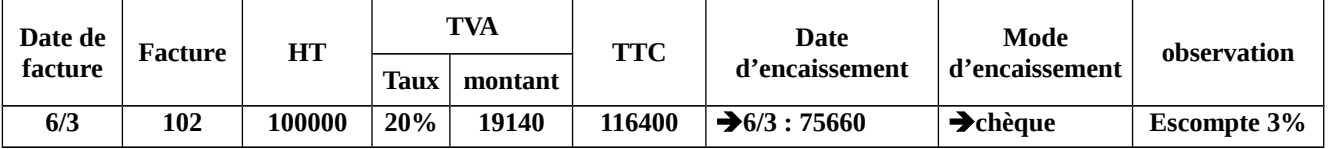

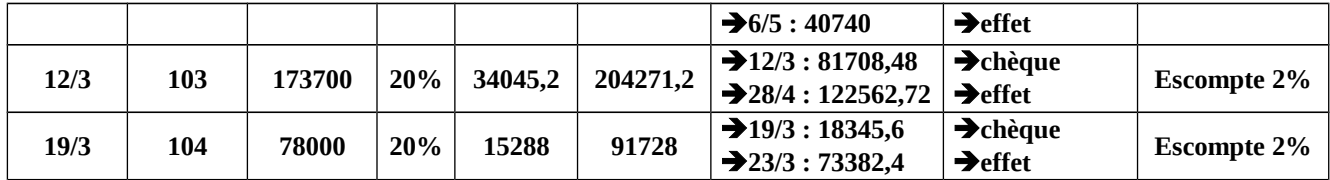

#### **TVA facturée = 41516,08**

#### **Etat frs :**

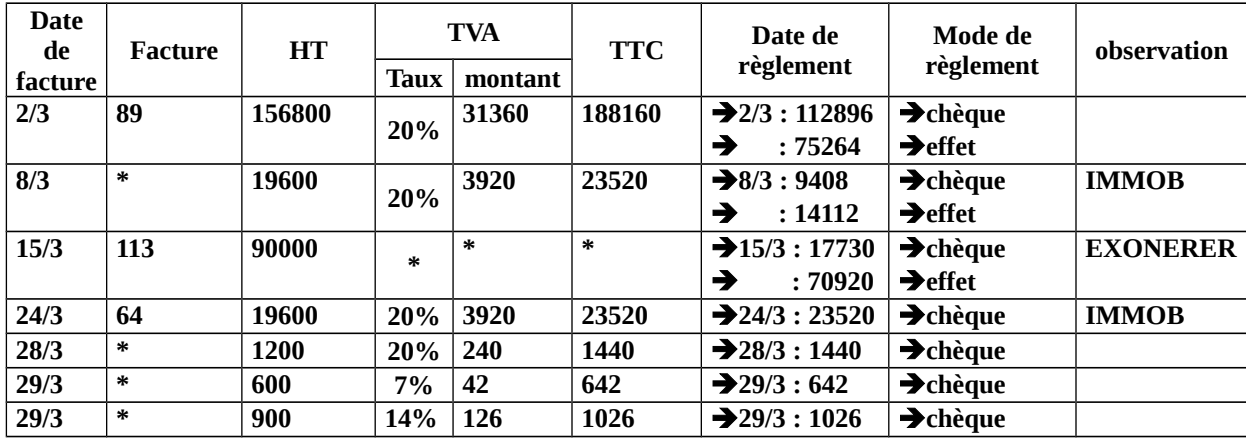

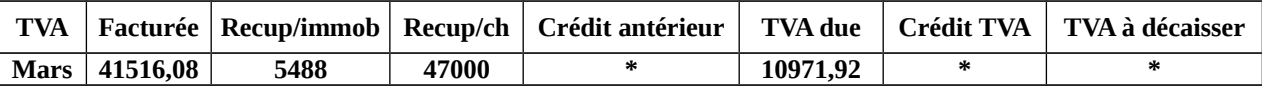

Donc on a un crédit de TVA de **10971,92 DH** à déduire du mois suivant.

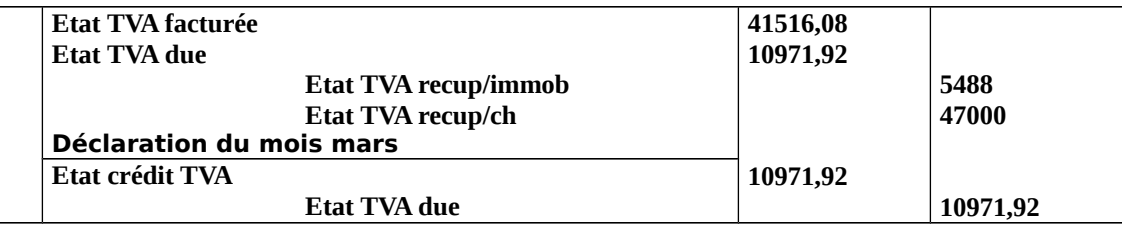

# **Majoration économique :**

#### **Majoration transport :**

Le transport et un service qui sert à transporter les marchandise personnel, matière première,

produit… généralement se service peux être assuré soit :

- Soit par les propres moyens des clients
- Soit par une société tiers (société externe)
- **a) Les transports et assuré par les propres moyen des clients :**

## **Dans se cas là la charge du transport que l'entreprise peut comptabiliser correspond :**

- $\triangleright$  Frais de carburant
- Frais d'autoroute
- Vidange

Ses charges seront comptabiliser dans le compte **6142** TTC

#### *Remarque :*

La TVA sur le carburant utilisé pour le transport n'est pas déductible.

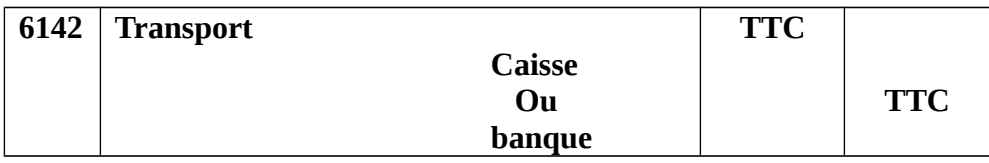

#### *Remarque :*

La TVA n'est pas déductible aussi pour certain opération telle que :

- $\wp$  Mission, réception, déplacement
- $\wp$  Opération à caractère juridique : avocat, notaire.
- $\wp$  Transport de tourisme
- **b) Le transport et assuré par une société tiers :**
- Quatre cas sont possibles :
- o**1ere cas :** Transport effectué par une société de transport et à la charge du client tva 14%
- o**2eme cas :** Transport effectué par les propres moyens du fournisseur (Produits accessoire) et facturé par le client dans se cas la TVA et 20%
- o**3éme cas :** Transport effectué par une société de transport TVA 14% supporté par le fournisseur et facturé sur le client (produit accessoire) TVA 20%
- o**4éme cas :** Transport effectué par une société de transport TVA 14% supporté par le fournisseur et récupéré sur le client au même taux TVA 14%

#### **1ére cas transport effectué par un tiers :**

Chez le client : chez le fournisseur :

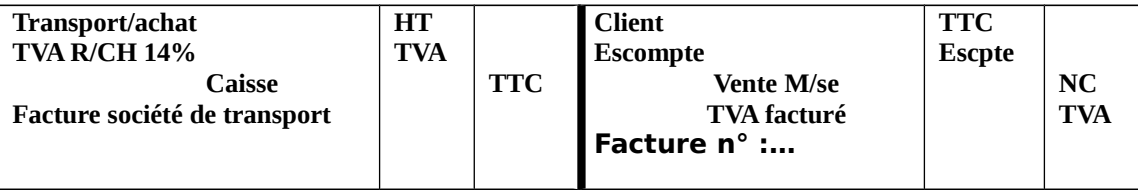

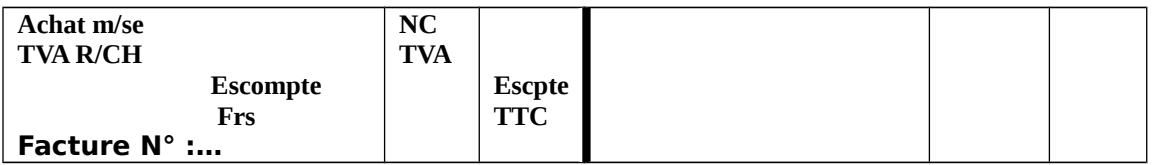

 **2éme cas – transport effectué par les propres moyens de frs et facturé sur le clt dans se cas le transport présente pour le frs un (produit accessoire) imposé au taux de T.V.A à 20%**

Chez le client : chez le frs :

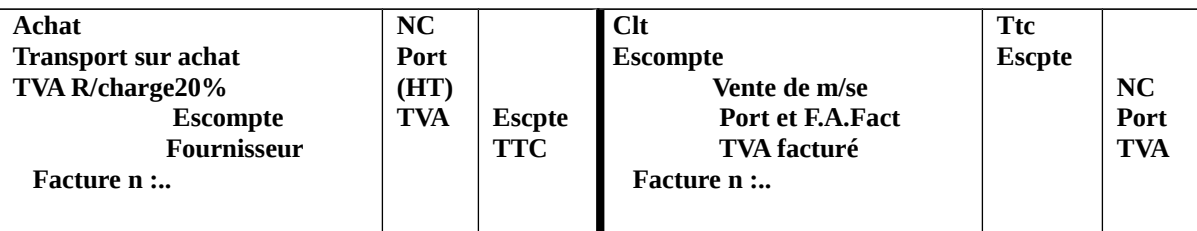

## **3éme cas- transport effectué par la C.T.M supporté par le frs et facturé sur**

#### **le clt :**

## Chez le client : Chez le fournisseur :

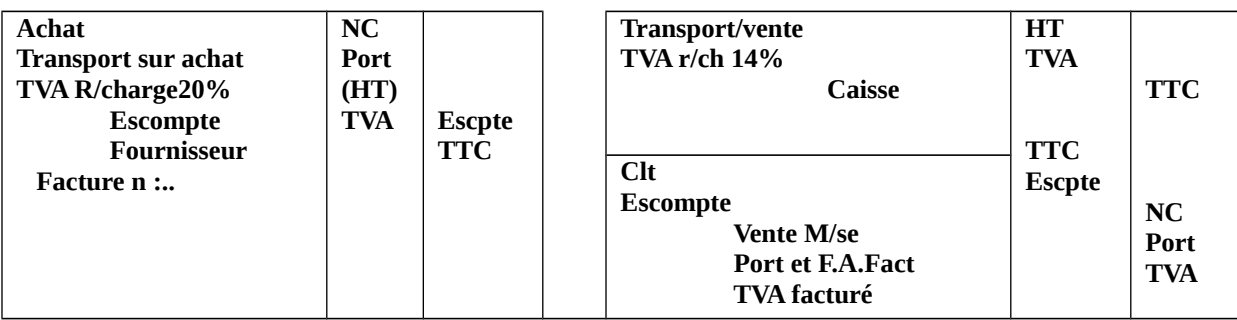

## **4éme cas - même cas n 3 …supporté par le frs et récupéré sur le clt au**

#### **même taux :**

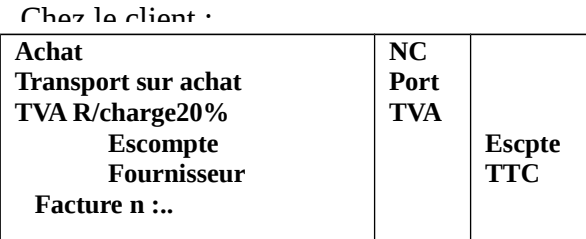

 $chez$  le frs :

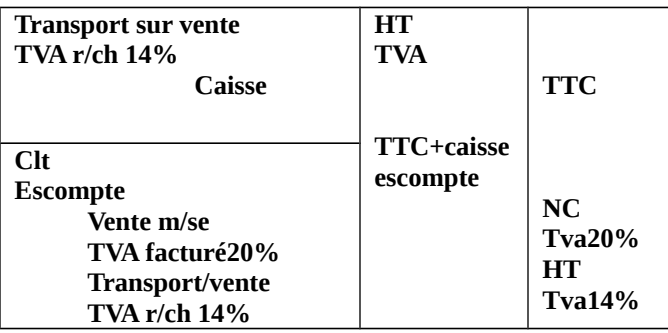

# **Application :**

Le **2/4** adresser la facture (128) mb 140000 DH remise 2% escompte 2% TVA 20% transport 4000dh effectué par la CTM et à la charge du client réglé en espèce.

Le **6/4** adresser la facture n 129 mb 100000 DH remise 2.5% TVA 20% transport 2000dh effectué par les propres moyens de la société et facturé sur le client.

Le **8/4** adresser la facture 130 mb 160000dh escompte 2.5% TVA 20% transport 5000dh effectué par la CTM supporté par le fournisseur et facturé sur le client.

Le **10/4** adresser la facture n : 131 mb 60000 DH rabais 1.5% escompte 2% tva20% transport 1000dh HT supporté par le fournisseur et récupéré sur le client au même condition.

Le **12/4** adresser la facture n : 132 mb 100000dh escompte 2 % TVA 20% transport 2000dh à la charge du fournisseur payer en espèces.

## **Enregistrer les opérations chez le client et chez le fournisseur.**

#### **Réponse : chez le client :**

MB : 140000 Re2.5%: 2800 NC: 137200 Esc2%: 2744 NF: 134456 TVA20%:26891.2 Transport: 4000

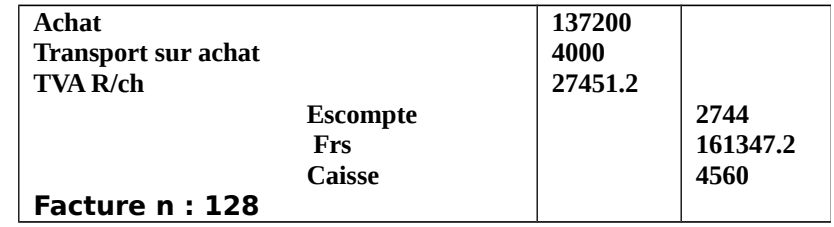

## **chez le Fournisseur:**

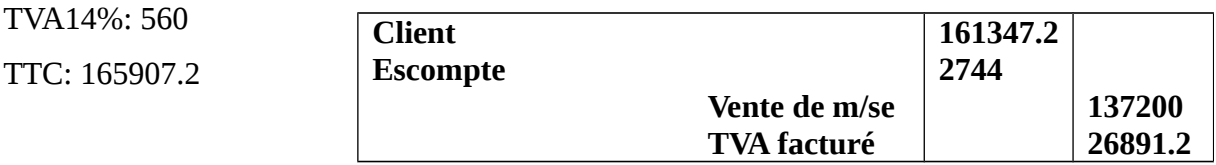

## **Chez le client**

MB : 100000 Re 2.5% : 2500 NC : 97500 Port : 2000 HT : 99500 TTC : 119400

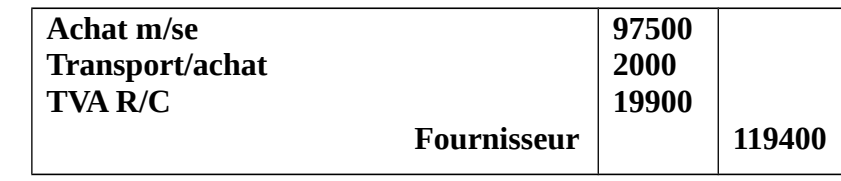

#### TVA 20% : 19900 **Chez le fournisseur :**

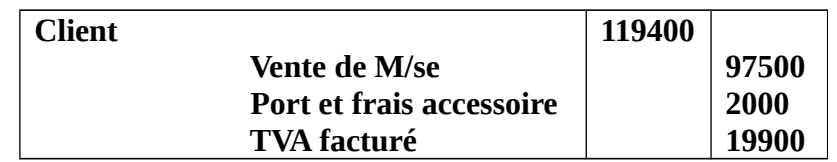

Nf : 156000

Port : 5000

HT : 161000

TVA 20% : 32200

#### MB : 160000 **Chez le client**

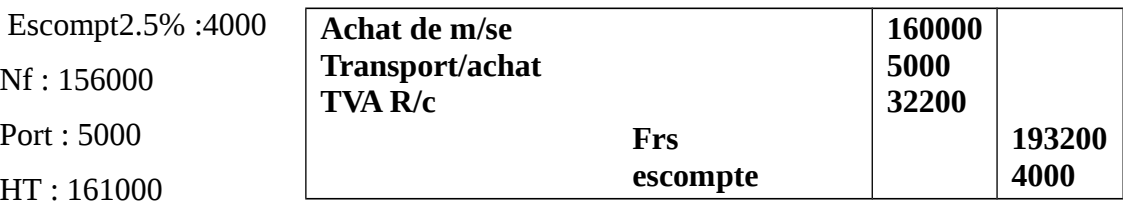

#### TTC : 193200 **Chez le fournisseur :**

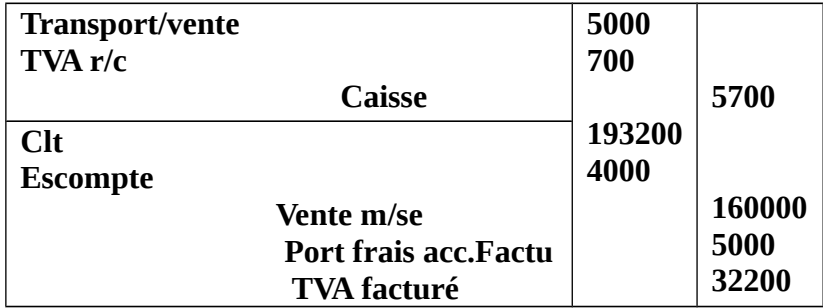

#### **Chez le client**

 MB : 60000 Rabais1.5% : 900 NC : 59100 Escompte : 1182 Nf : 57918 TVA20% : 11583.6 Port : 1000<br>TVA 14% : 190

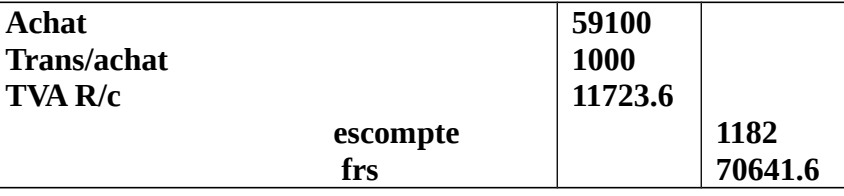

**Chez le fournisseur** 

#### TTC : 70641.6

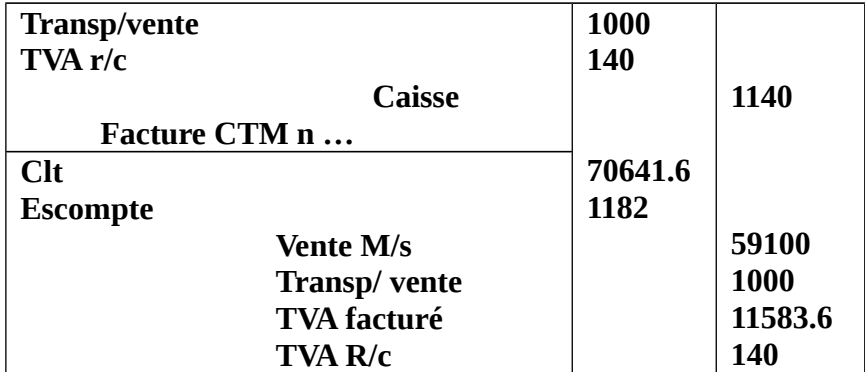

#### **Chez le client**

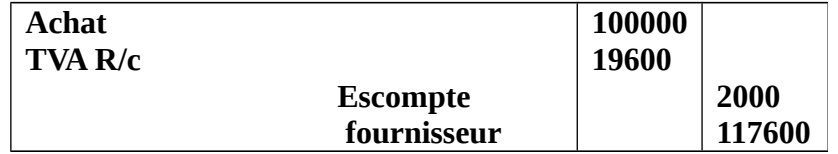

#### **Chez le fournisseur**

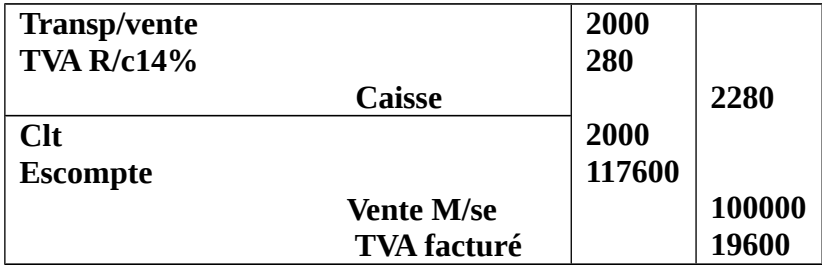

#### **ETUDE DE CAS N°3**

La société HAN-NET commerciale spécialisée dans la distribution des matériaux informatiques présente les informations suivantes :

#### JANVIER 2008

 Reçu le 2/1 la facture 11 relative à l'achat de 20 ordinateurs PU : 7000, Remise2% , Remise 1%, Escompte 1,5% , TVA20%, Transport 2000dh par le fournisseur et à sa charge , TVA14% , règlement 20% par chèque , le reste à crédit.

Adresser le 6/1 la facture n° 1 relative à 15 ordinateurs PU : 7200 et 15 imprimantes PU : 900 , Escompte 3% , TVA 20% , Transport 4000 DH effectuée par une société de transport et à la charge du client 60% par chèque , le reste contre effet 15 Jours .

Reçu la facture n° 15 : le 8/1 relative à 4 photocopieurs dont un sera utilisé par la société PU : 15000 Escompte 2%, TVA20%, 40% par chèque, le reste à crédit fin du mois (30/1).

Reçu la facture n° 64. Le 12/1 relative à l'acquisition d'une voiture MB : 160000, TVA20%, fris de rondage : 500 DH, TVA20%, 40% par chèque, le reste sera financé par un crédit à long terme. 5ans (Emprunt) la 1ère annuité sera réglé le 1/2 Montant 4000dh.

Adresser le 14/1 la facture n° 2 relative à 2 photocopieurs PU : 16000, 4 ordinateurs

PU : 9000 , 2 imprimantes PU : 1400 , Remise 2% , Escompte 3% , TVA20% , Transport : 1000 , TVA 14% à la charge de la société réglé en espèce , la facture n°2 est à crédit.

Reçu le 15/2 la facture n° 19 de l'expert comptable MB : 14000, TVA 20% au comptant par chèque.

Reçu le 17/5 la facture n° 23 relative à l'achat de 40 ordinateurs , 15 imprimantes , le prix unitaire de l'ordinateur est 9000 DH , Remise 2% , Escompte 2% , TVA 20% , Transport 2000DH , TVA 20% , effectuée par le fournisseur , le net TTC est 450400.

Le 19/1 règlement contre chèque une avance de 60000. Relative à la commande d'une voiture par chèque.

Le 26/1 Reçu la facture n° 48 relative à la voiture commandé, MB : 170000, Remise 2%, Escompte 2%, TVA 20%, le reste sera réglé comme suit : 40% dans 2 mois, le reste dans 15 mois.

#### **Travail à faire :**

. 1) Présenter la facture n° 1 du 6/1

2) Présenter la facture n° 23 du 17/1

3) Présenter la facture n° 48 du 26/1

4) Enregistrer les opérations dans le livre journal

 5) Présenter le tableau de déclaration de la TVA du mois de Janvier (R. Encaissement) TVA R/C du mois de décembre 2007 est 78440.

6) Enregistrer les opérations relatives à la déclaration.

**MB140000 R2%2800 Le 14/1 R1%1372 MB160000**

**NC135828 R2%2800 ESC1,5%2037,42 NC137200 NF133790,58 ESC3%3645 Lescs 70→5045**<br>NF→117855 **MB60000 NF117855**

#### **TTC160848,7 ESC2%1200 Le 12/1 Le 15/1 Le 15/1**

 $MB = 14000$  0 **TVA20% → 2800 TTC70560 TTC192600 Le 13/1**<br>MB→14000 *PORT1000* **TVA20%2800** *TVA14%140 TTC1140* **TTC16800**

# **Correction Le 2/1**

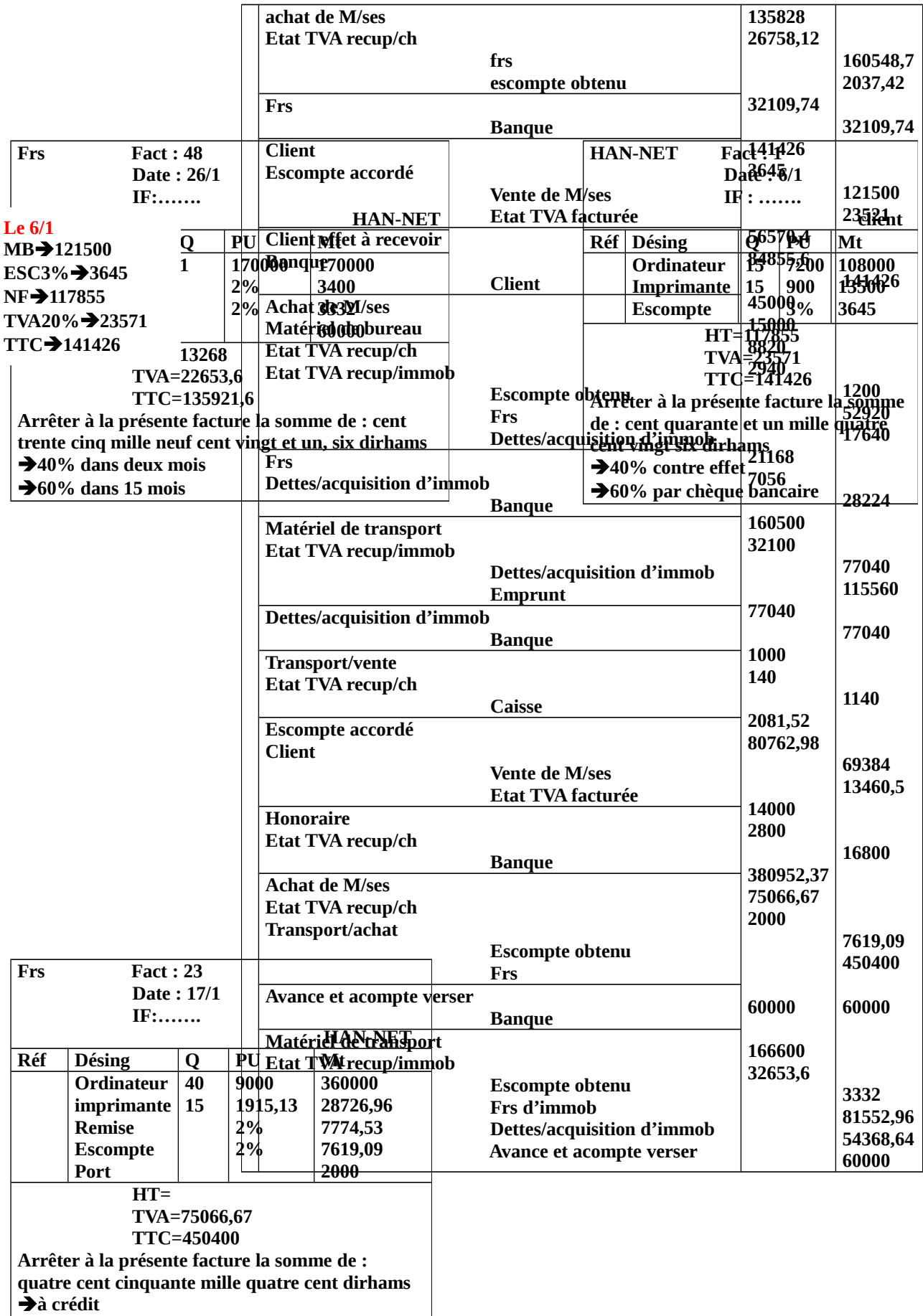

# **Etat client**

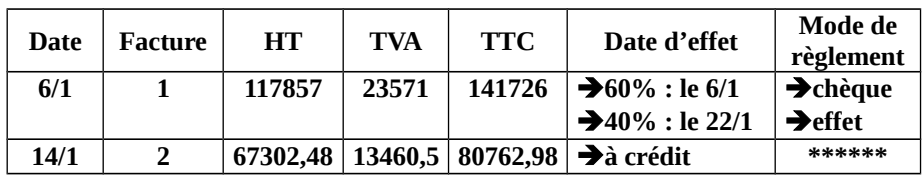

# **Etat frs**

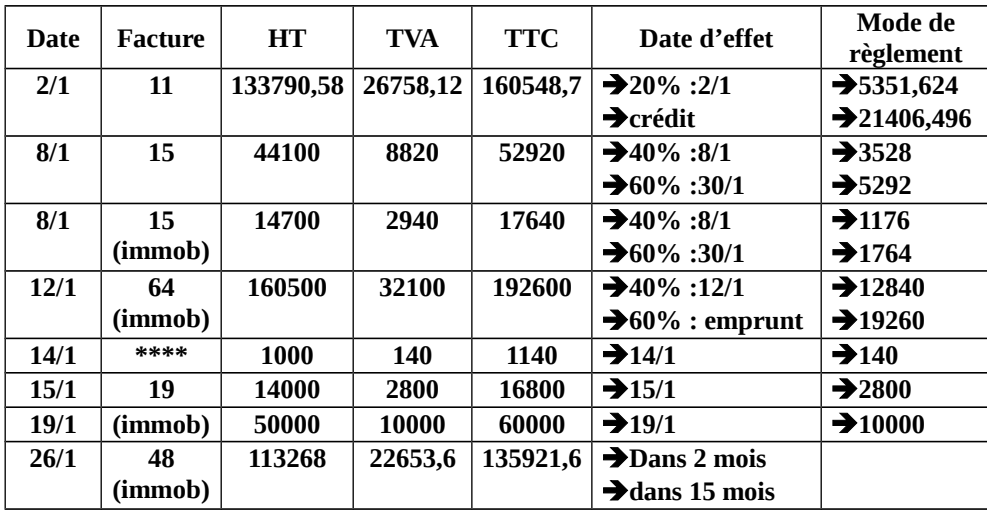

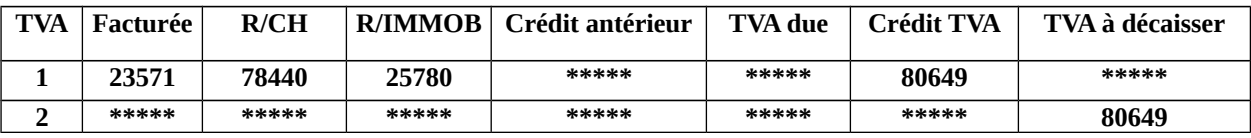

# Fact avoir

# Facture doit

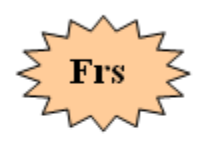

## Facture pour règlement

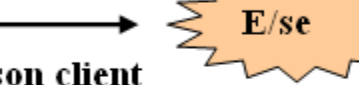

Existence d'une créance du frs envers son client

# Facture avoir

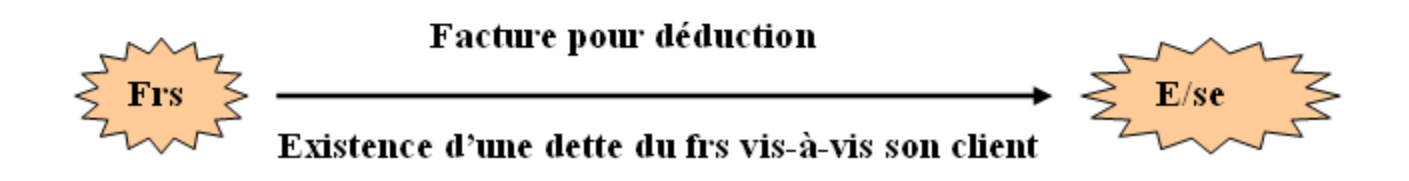

Si la facture doit justifie l'existence d'une créance du frs envers son client, la facture avoir par contre justifie l'existence d'une dette du frs vis-à-vis son client.

La facture avoir est un document comptable qui est présenté par le frs et adresser vers le client dans les cas suivant :

- Retour de M/ses (retour total ou partiel)
- Réduction commerciale (RRR : Rabais, Remise, Ristourne)
- Réduction financière (escompte)
- **Avoir en cas de Retour de M/ses**

## **1)** Retour total :

L'enregistrement comptable de la facture avoir en cas de retour total se fait par l'inversion de

l'opération initiale.

Application :

Le 04/01 facture 64:MB:1000 RE 10% ESC 10% TVA 20%

Le 08/01:avoir relative du retour total du M/se.

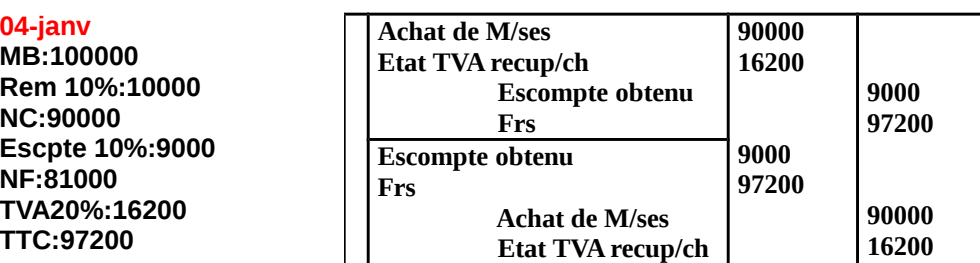

## **Chez le client**

#### **Chez le fournisseur**

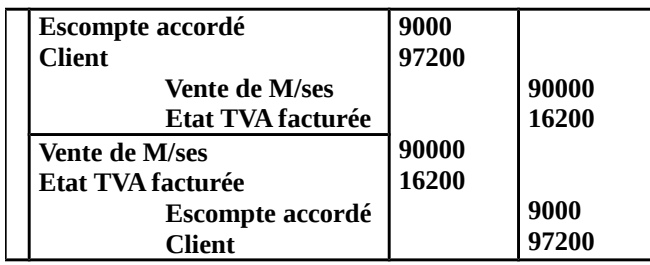

#### **2)** Retour partiel :

L'enregistrement de la facture avoir en cas retour partiel se fait par l'inversion des comptes de la facture initiale mais avec les nouveaux montant de la facture d'avoir.

Application (même exercice)

Le 08/01:avoir relative au retour de 30% des M/ses.

**08-janv MB:30000 Rem 10%:3000 NC:27000 Escpte 10%:2700 NF:24300 TVA20%:4860 TTC:29160**

#### **Chez le client**

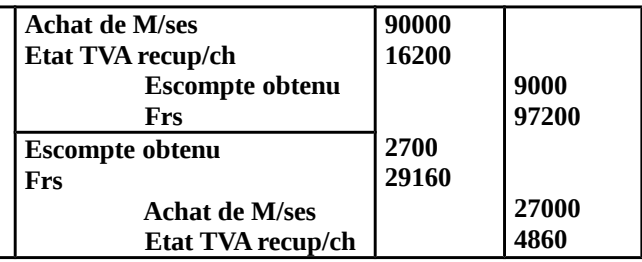

#### **Chez le fournisseur**

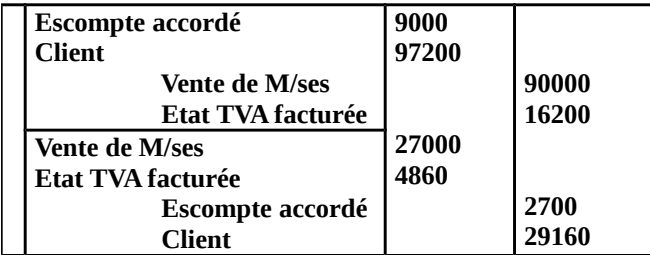

## **Avoir en cas de réduction commerciale**

Les réductions commerciales (Rabais, Remise, Ristourne) lorsqu'elles sont accordées sur la facture doit ne doivent pas être comptabilisé mais lorsqu'ils sont accordées séparément de la facture doit (sous forme de facture avoir) ils doivent être comptabiliser. Ainsi elles représentent

pour le Frs une diminution de produits et pour le client une diminution de charges.

## **Chez le client chez le Frs**

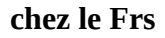

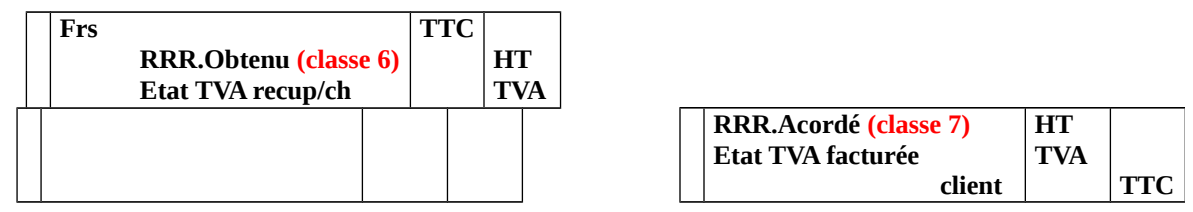

## Application :

Le 1/2 reçu la facture N°70, MB=120000 DH, escompte 2%, TVA 20%.

Le 12/2 reçu la facture N°70 relative à une remise de 5% oublié sur la facture du 1/2.

 **TAF :** passez les écritures chez le client et le frs ?

**01-fev MB: 120000 Escpte 2%:2400 NF: 117600 TVA20%:23520 TTC:141120**

## **Chez le client**

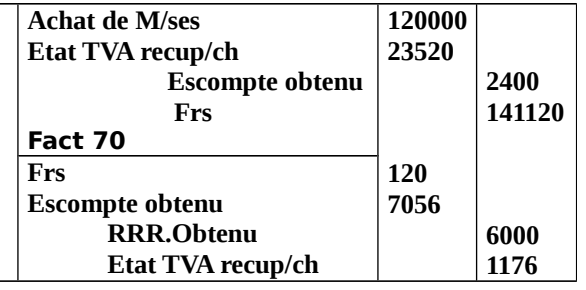

**Remise 5%: 120000x5% Escpte 2%:120 NF: 5880 TVA20%:1176 TTC:7056**

## **Chez le Frs**

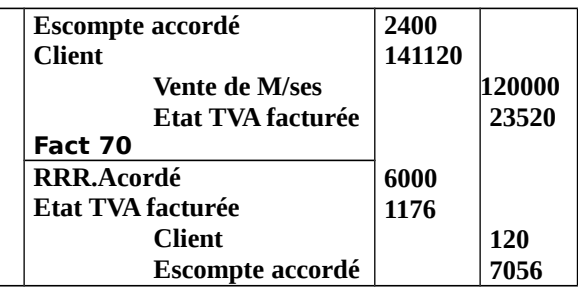

## **Avoir en cas de réduction financière (escompte)**

L'escompte de règlement représente souvent une charge pour le frs (6386) et un produit pour le client (7386). Il est accordé par le frs à son client dans deux situations :

- $\checkmark$  Règlement au comptant
- $\checkmark$  Règlement anticipé

Le cas de l'escompte qui figure dans une facture avoir est souvent accordé dans le deuxième cas.

## **Chez le client** chez le Frs

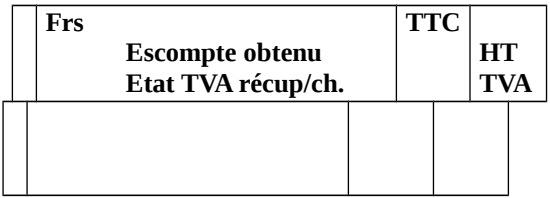

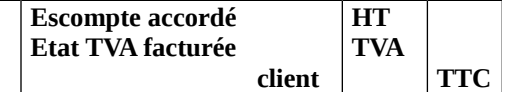

#### ETUDE DE CAS N° 1

La Sté GEST-ELEC est une SARL spécialisée dans la fabrication et la commercialisation des articles et accessoires électriques, sise à 40 avenue My Ismail Ain Sebaa Casablanca, RC : N° 34- 321, identification fiscale, N° 100-55395, Patente, 225453, Tél : 022 30 26 48/49, constituée en 2003 par les associés suivants :

- $\checkmark$  Malki remis un chèque en ouverture d'un compte bancaire auprès de la BMCE au nom de la Sté pour 600 000dh.
- $\checkmark$  AYADI affecte à l'E/se une construction d'une valeur de 540 000dh, un matériel de transport pour 50 000dh et un stock de M/se pour 10 000dh.
- CHAHBOUNE apporte 800 000dh. Il en dépose 20 000dh dans la caisse, et le reste est versé ç la BMCE ou la Sté dispose d'un compte courant.
- $\checkmark$  BENZIANE apporte des matériels informatiques d'une valeur globale de 60 000dh.
- $\checkmark$  ABOUALI affecte ç l'E/se des logiciels de gestion d'une valeur de 25 000dh.

# **Au cours du mois de Janvier, la Sté a engagé les préparatifs nécessaires au démarrage de l'activité ainsi :**

2.01 : Elle achète une camionnette d'un montant HT de 300 000dh (Facture n° F0001), un matériel de bureau pour 100 000 HT (Facture n° F 0002), un lot de M/se pour 30 000dh HT (Facture n° F0003à pour constituer le stock de départ. TVA 20%.

 Toutes les factures ont été payées respectivement par les chèques n° :C0001, C0002 et C0003, l'E/se a déjà demandée l'option de l'exonération de la TVA.

10.01 : Elle paie, par chèque n° C0004 et C0006, les honoraires du notaire M.CHANKITI relatifs aux frais de constitution pour 20 000dh et les frais d'études de marché et de prospection 12 000 TTC dont TVA 20%, le chèque n° C0004 est barré et non endossable (barrement spécial pour la BMCI)

# **Au début du mois de Février, la Sté a débuté son activité. Les opérations réalisées pour ce mois sont les suivantes :**

4.02 : Vente aux établissements HASSAN d'un lot de M/ses 2 000 unités à 4.50dh de quittance pour 1200dh.

10.02 : Paiement par chèque bancaire n°601506, la prime d'assurance tous risques 30 000HT, TVA 14%.

12.02 : Vente au client SAADAOUI diverses M/ses pour 36 000 HT, Re 10%, Esc 2%, TVA 20% facture n° FV002 payable sous huitaine.

14.02 : Achat au fournisseur INGELEC des M/ses pour 70 000 HT, Re 10%, port 2 400 HT, TVA 20% facture n° A005.

15.02 : Réception du chèque n° 705003 de SAADAOUI en règlement de la facture n° FV002.

16.02 : INGELEC tire sur la Sté une traite n° 001/P domiciliée à la BMCE 20, Bd oued Eddahab Casablanca pour le net à payer de la facture A005 payable le 25/03.

17.02 : Réception du billet à ordre n° 001/R payable au 30.03 établi par les établissements HASSAN à notre ordre pour le net à payer de la facture FV001.

18.02 : Achat en espèces (PC n° 0002), diverses fournitures de bureau pour 2 600 dh HT, TVA 20% (non stockées).

18.02 : Paiement par chèque n0 601507 des frais de transport pour expédition de M/ses au client ARABI : 729,60 TTC, TVA 14%.

19.02 : Vente au client ARABI pour 45 800 HT, Re 10%, Esc. 1%, emballages 3 000 TVA 20%, port HT, TVA 14%, facture n° FV003.

21.02 : réception avis de crédit n°…. de la BMCE relatif au virement effectué par ARABI pour le net à payer de la facture FV003.

21.02 : acquisition d'une machine. La facture n°M140 relative à cet achat indique les éléments suivant : prix d'achat = 140000 DH, remise 5%, escompte 2%, et frais d'installation 3000 DH (HT). TVA 20%.30% du net à payer sera effectuer dans 2 mois, le reste dans 15 mois.

22.02 : achat au frs HAMID des matière première comprenant les unités suivantes :

- 220 unités de la matière A1 à 120,10 DH (HT) l'unité ;
- 130 unités de la matière AX2 à 125,30 DH (HT) l'unité ;
- 92 unités de la matière XZ1 à 525 DH (HT) l'unité ;
- 85 unités de la matière XZ2 à 703,4 DH (HT) l'unité ;

Remise 10%, emballages 5000 DH (500 caisses à 10 DH l'une), port 3600 HT, TVA 14%. Facture n°A006. En règlement de cette facture, la société a endossé à l'ordre de ce frs le BO 001/R reçu de HASSAN. Le reste de la facture a été payé par virement bancaire à son ordre.

23.02 : vente au client CHAKIB : des M/ses pour 35800 DH (HT), remise 10%, et des produits finis pour 60000 DH (HT), remise 15%, port 500 DH (HT), TVA 20%. Facture n°FV004.

24.02 : restitution au frs HAMID de 250 caisses au prix de consignation, 50 caisses au prix de 7,6 DH la caisse (emballages reçus le 22.02).conservation de 200 caisses pour les utilisés comme emballage récupérables. Un lot de matière première de 30000 DH (HT) a été retourné à HAMID. Facture avoir n°AV001.

24.02 : la paie du mois de février présente les rubriques suivantes :

- Avances au personnel  $\rightarrow$  1500
- Opposition sur salaires  $\rightarrow$  400
- CNSS  $\rightarrow$  1520,6
- CIMR  $\rightarrow$  2640,52
- Autres organismes sociaux  $\rightarrow$  1230
- Etat, IR  $\rightarrow$  13200
- Rémunération due au personnel  $\rightarrow$  33231,5

25.02 : envoi au client ARABI de l'avoir n°AV002 pour les emballages consignés le 19.02 Et restitué en totalité.

27.02 : emprunt auprès de la BMCE de la somme de 400000 DH pour réaliser des investissements en Mars. (Taux d'intérêt 12% sur 5 ans). Contrat n°615/02.

28.02 : réception de la facture n°0025 du frs HAMID relative au 200 caisses gardées par la société (opération du 24.02).

28.02 : commande du mobilier de bureau : 50000 DH payable 10% à la commande et le reste à la livraison (avance payée en espèce).

Réception de la facture n°112 suivante :

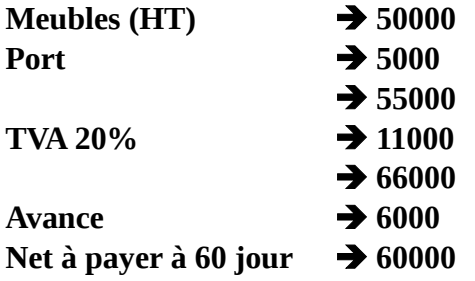

28.02 : versement d'un cautionnement à LYDEC pour les compteur d'eau et d'électricité : 2400 DH, chèque n°601509.

28.02 : paiement en espèce (PC n°0003), de la consommation d'eau et d'électricité du mois d'avril 556,4 DH (TTC) avec TVA 7%.

28.02 : règlement des salaires nets ; 70% par virement bancaire et le reste en espèce.

28.02 : réception de la BMCE de l'avis de débit n°100 relatif à l'acquisition de 600 obligations au cours de 120 DH l'une et 200 actions (nominale 100 DH libérée intégralement qu'elle a l'intention de conserver durablement). Commission de l'opération est de 2100 DH / TVA 10%.

## **Travail demander :**

- 1) Etablir le bilan au 31/01/03 ?
- 2) Comptabiliser toutes les opérations ci-dessus dans le livre journal de la société **GEST-ELEC**.
- 3) Présenter le grand livre ?
- 4) Présenter le bilan de clôture au 28/02/03, sachant que le stock final de M/ses est de 85000 DH ?
- 5) Présenter le compte banque à colonnes mariées ?
- 6) Etablir la facture n°A006 ?
- 7) Etablir le chèque n°C0004 ?

## **CORRECTION**

#### Bilan d'ouverture :

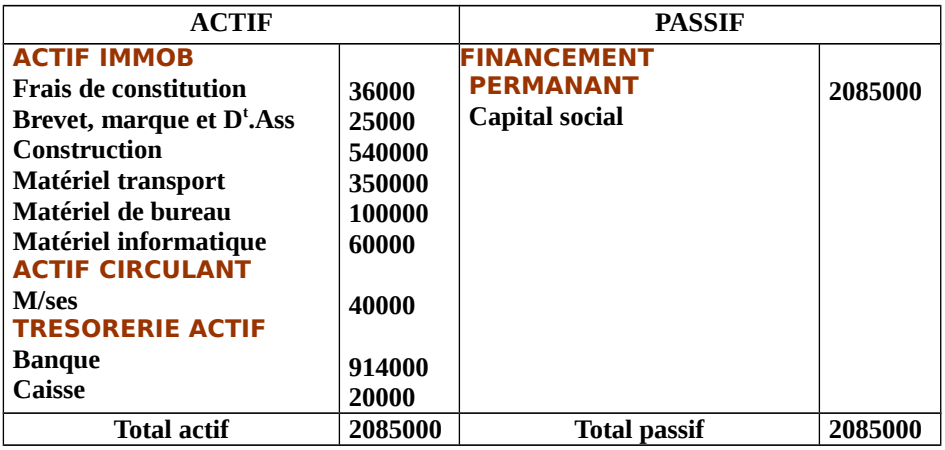

## Le journal de la société :

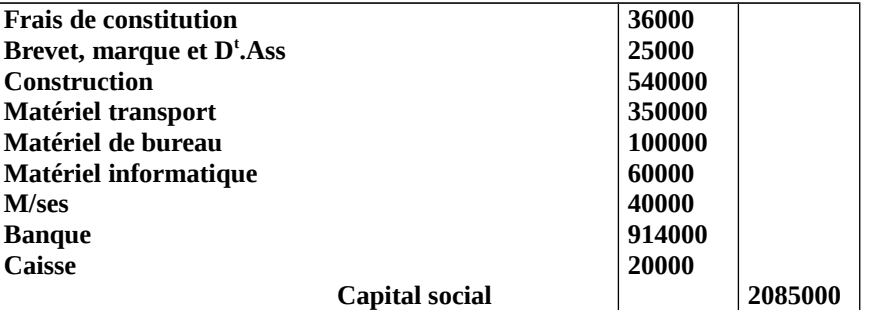

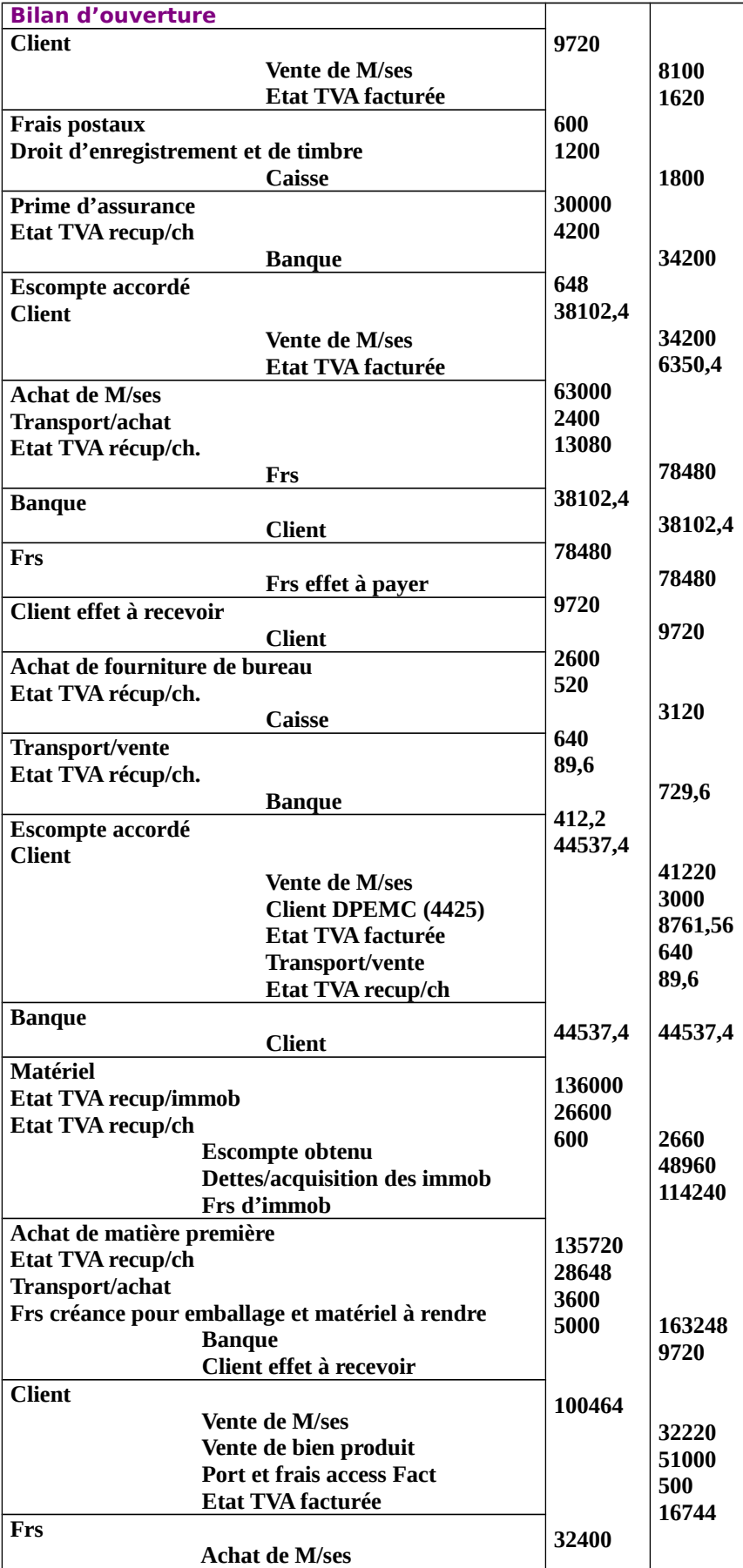
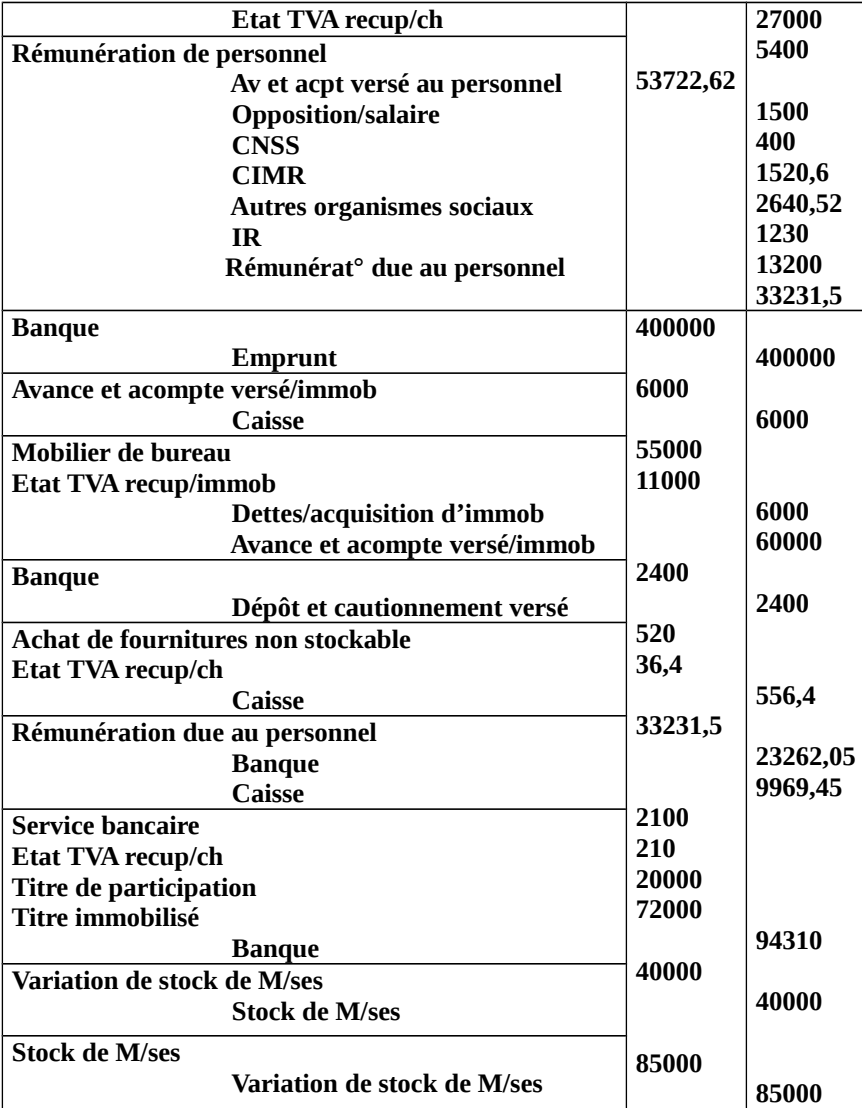

# Compte banque :

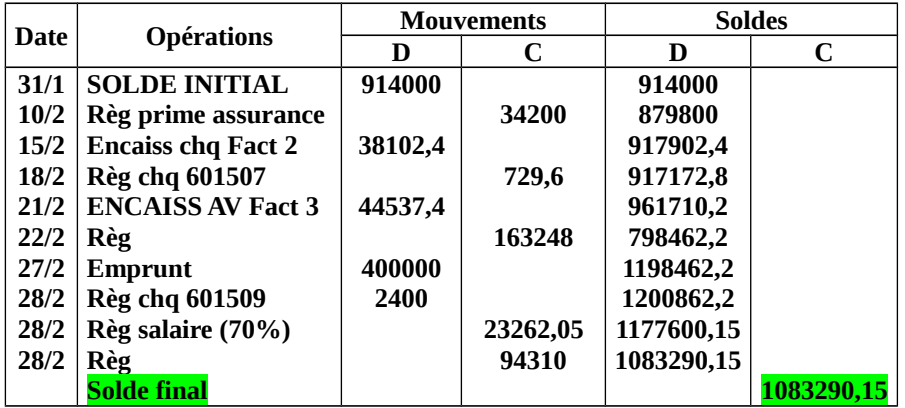

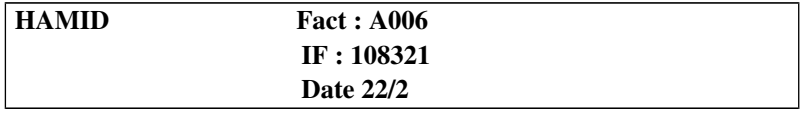

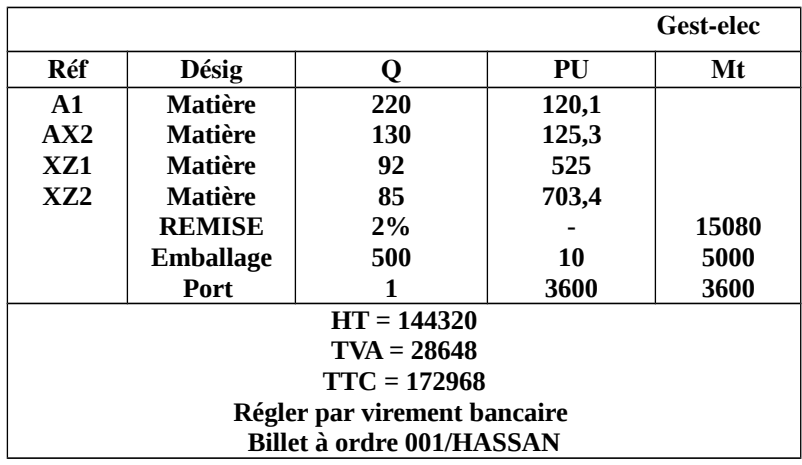

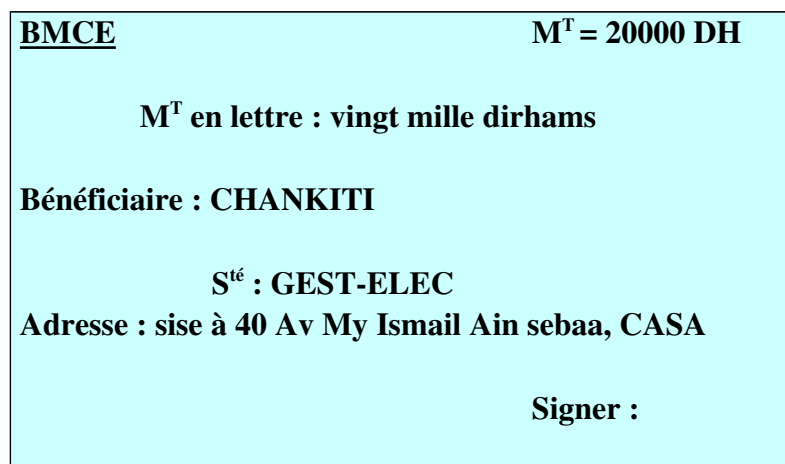

#### ETUDE DE CAS N° 2

La société SLIMANI au capital 1800000, spécialisé dans la distribution des vêtements pour enfants. Présente les informations suivantes :

1/5 Envoyer la facture 132, MB= 112400, Remise 2%, Escompte 2%, TVA 20%, Transport : 2000 HT, effectué par la société et facturé sur le client.

2/5 Reçu la facture 149, MB=180000, Ristourne 2%, Escompte2%, TVA 20%.Transport :1400 HT effectué par la CTM et à notre charge.

3/5 Acquisition d'une voiture 170000.Remise2%, Escompte2%, TVA20%, Réglée par un emprunt de 5 ans, facture 102.

4/5 acquisitions de 5 ordinateurs. PU : 7000 DH, Remise3%, Escompte 3%, TVA : 20%. Transport 1000 HT effectué par une société de transport et supporter par le fournisseur, et récupéré sur la société. Facture 97.

5/5 Reçu l'avoir n° AV 97 relative au retour de 2 ordinateurs.

6/5 Envoyer l'avoir n° AV132. Relative au retour de 30% des marchandises.

7/5 Reçu la facture n° 117, MB= 146000, Rabais 2%, Escompte 3%, TVA20% .règlement fin du mois.

8/5 Reçu l'avoir n° AV 117, relative à une ristourne da 2% oubliée sur la facture 117.

9/5 Envoyer la facture n° 133, MB = 140000, remise2.5%, TVA20%, Transport 4000 HT effectué par la société et facturé sur le client.

10/5 Envoyer l'avoir n° 133 relative à un escompte de 5% oublié sur la facture 133.

11/5 Reçu la facture n° 139 relative au :

- $60 M$  \_ PU : 160 DH
- $\geq 80$  L  $_{\text{p}}$  PU : 172 DH
- $\triangleright$  Remise 2%, escompte 3%, TVA 20%, Transport 5000 DH, TVA 14% à la charge du client.

12/5 Reçu l'avoir n° AV 139 relative au retour de 5% de M et 8,5% de L. 13/5 Adresser la facture n° 134 relatives à 3000 unités, Remise 2%, Escompte 3%, Transport 20000 effectué par la CTM à la charge de la société et récupérée sur le client. TTC 536124 DH.

#### **CORRECTION D'ETUDE DE CAS N° 2**

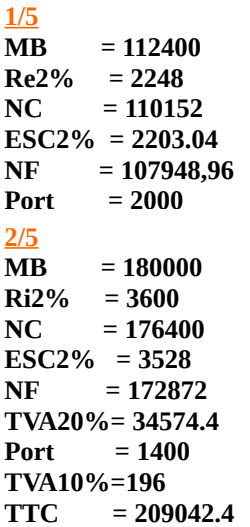

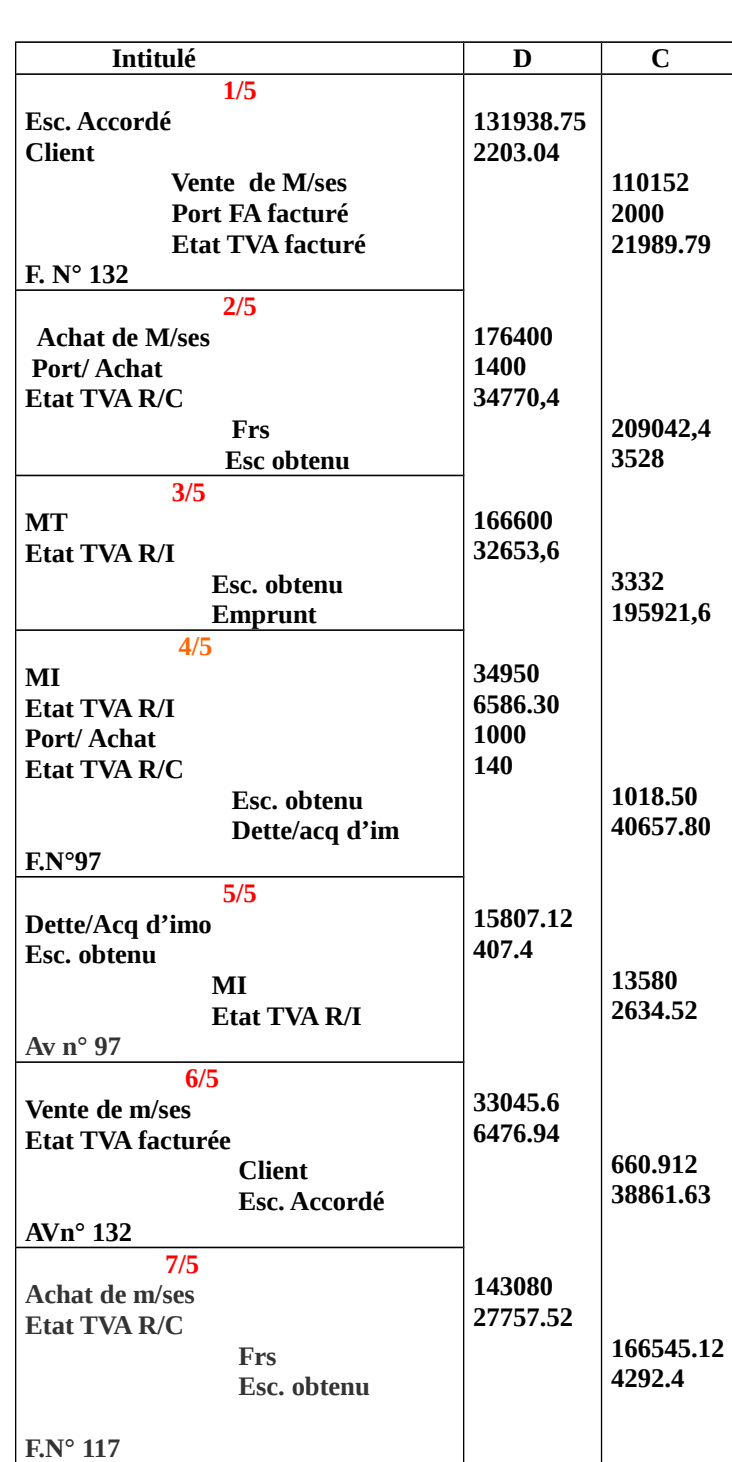

#### **3/5**

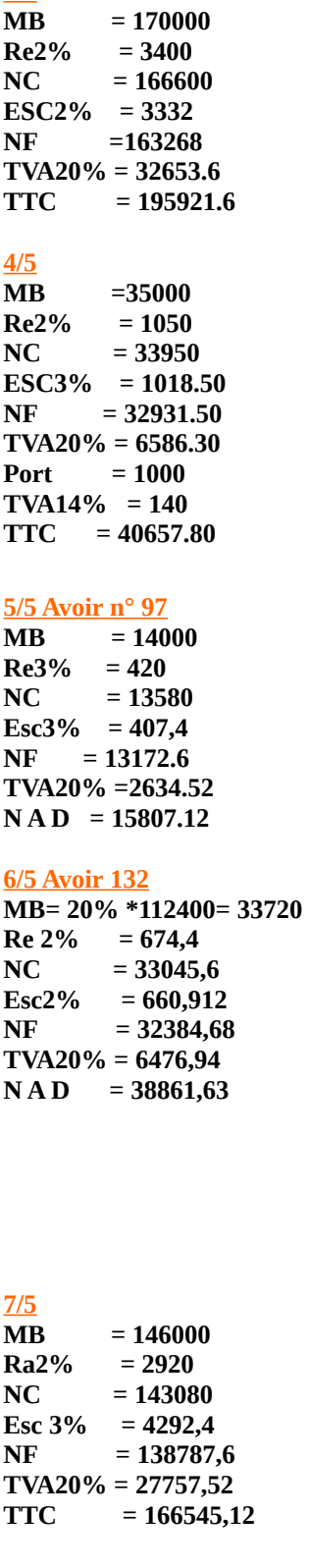

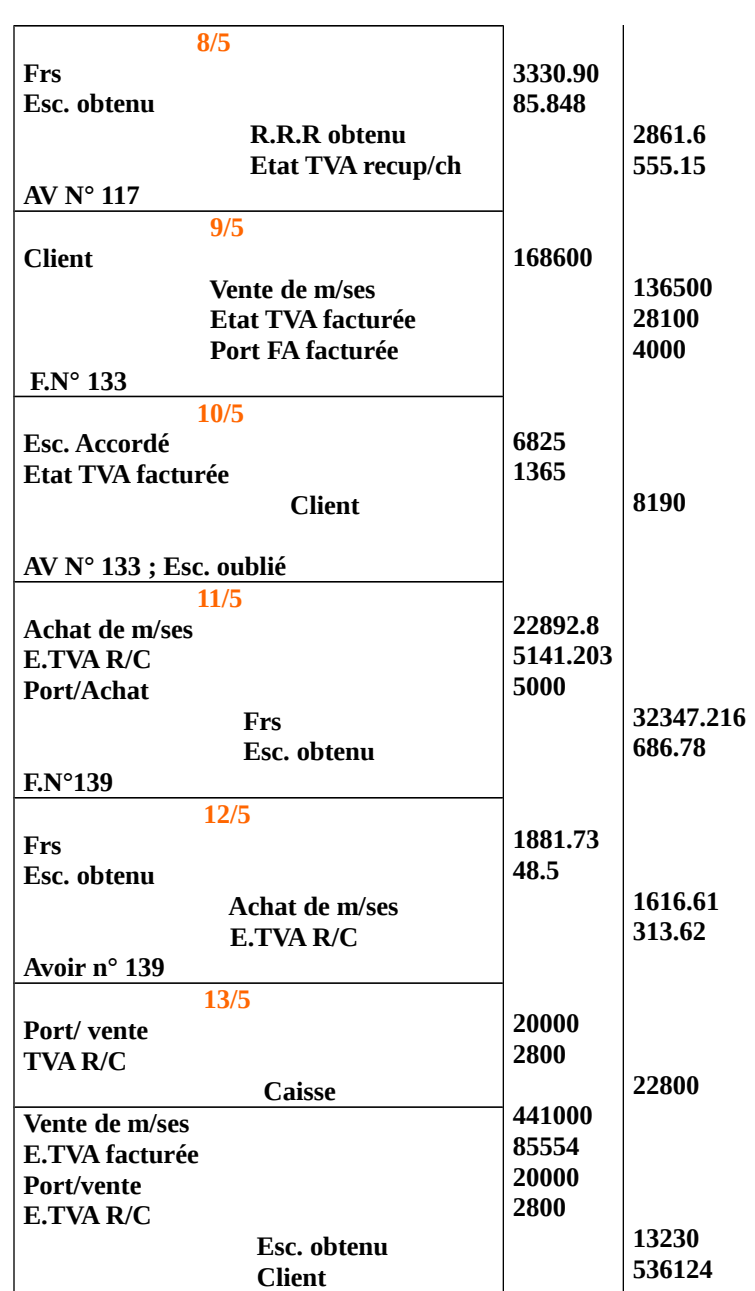

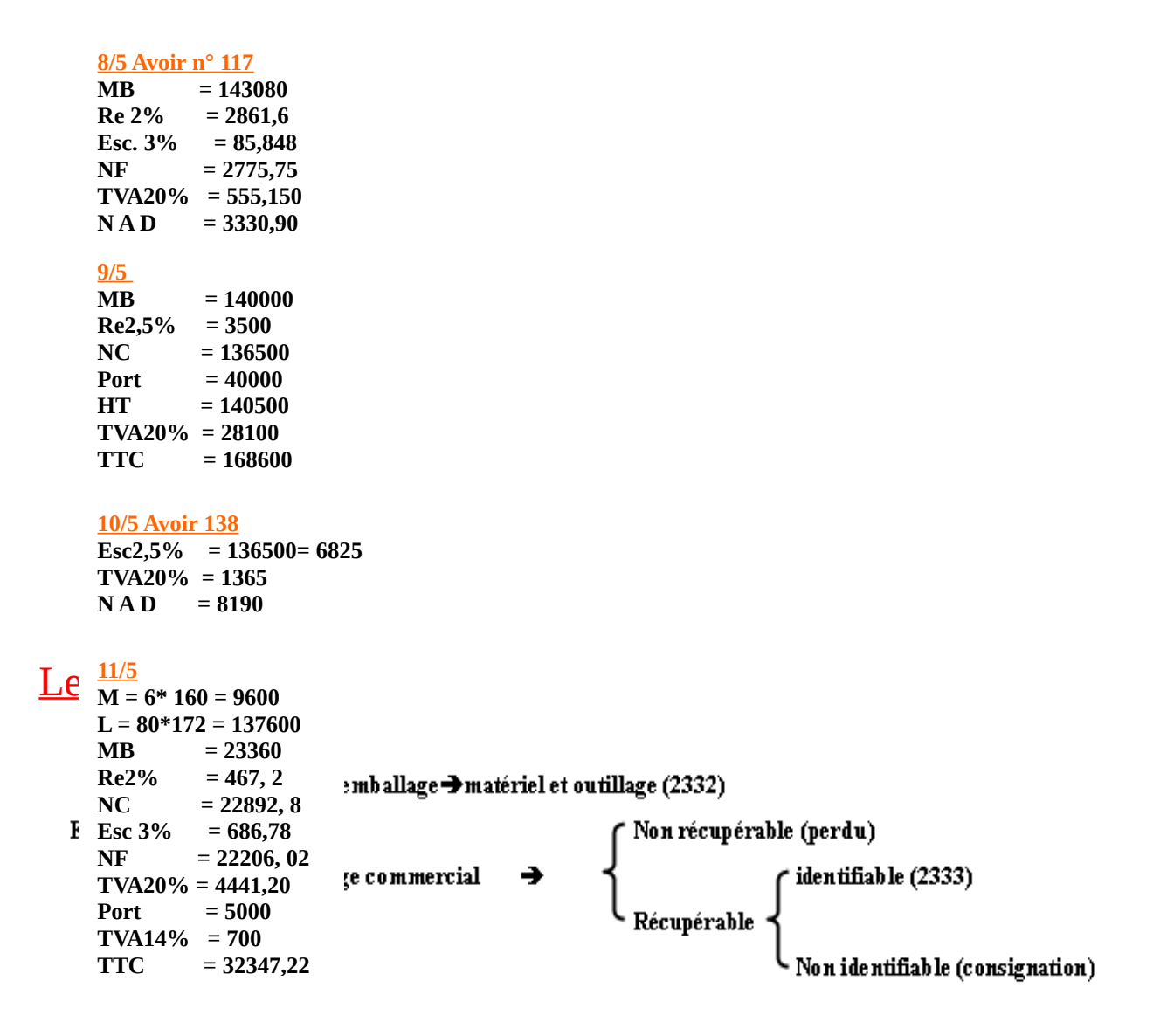

 Remarque : pour le matériel emballage 2332 et l'emballage identifiable 2333 sont traités comme des immobilisations (acquisition, amortissement, cession).

I. Les différentes catégories des emballages :

On peut faire la différence entre deux types d'emballages, à savoir le matériel emballages et les emballages commerciaux.

Il s'agit d'objet quelconques utilisé pour contenir ou pour le conditionnement des matières premières, des produits et des marchandises à l'intérieur des entreprises. On peut citer l'exemple des cuves, des citernes des congélateurs, des machines à boucher…etc.

Il y a lieu de noter que le traitement comptable de ce matériel emballage est identique à celui des autres immobilisations que se soit au niveau de l'acquisition, de l'amortissement ou de la cession. Le 31/12/N l'entreprise DELTA à acquis une machine à cercler les caisses en bois, pour un montant de 27000 DH (HT), et une grande citerne pour son besoin propre pour une valeur de 36000 DH (HT) avec TVA 20%, le règlement de la facture est dans trois mois.

|      | 233213   Matériel d'emballage           | 63000 |       |
|------|-----------------------------------------|-------|-------|
| 3455 | Etat TVA récupérable                    | 12600 |       |
| 4481 | Dettes sur acquisition d'immobilisation |       | 75600 |

**Le journal de l'entreprise DELTA**

Il s'agit d'objets divers destinés à contenir les marchandises et les produits livrés à la clientèle. On peut citer les caisses, les boites, les bouteilles, mes boissons, mes bidons …etc. quatre sortes d'emballages commerciaux sont à distinguer :

- Les emballages récupérables identifiables
- $\triangleright$  Les emballages récupérables non identifiables
- $\triangleright$  Les emballages perdus
- $\triangleright$  Les emballages à usage mixte

Sont des objets discernables (faciles à distinguer) dans lesquels sont livrés les produits ou les marchandises aux clients et en comptabilité, comme des immobilisations.

Le 19/08/N l'entreprise « MINOTERIE DE MEKNES » à acquis à crédit à long terme un contenaire pour transport de la farine sur casablanca. Le montant HT est de 35000 DH avec TVA 20%.

# **Journal de l'entreprise MINOTERIE DE MEKNES**

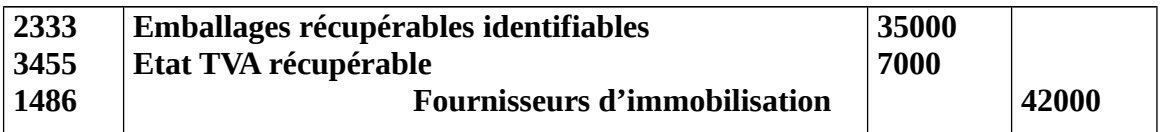

Les autres emballages commerciaux sont considérés comme des stocks et entrant dans le cycle d'exploitation de l'entreprise. Leur acquisition constitue une charge qui est enregistrée dans l'un des comptes d'achats suivants :

- **61231 : achat d'emballages perdus**
- **61232 : achat d'emballages récupérables non identifiables**
- **61233 : achat d'emballage à usage mixte**

# *Les emballages perdus :*

Sont des objets livrés définitivement aux clients avec leurs contenus. Ils ne sont, donc, pas repris par les fournisseurs. Leur prix étant dans celui de la marchandise ou du produit vendus.

On peut cité l'exemple des boites, cartons, pots…etc.

Par contre, les emballages récupérables (ne pouvant être les uns des autres) dans lesquels sont livrés, aux clients, les marchandises ou les produits vendus, mais que les fournisseurs doivent les reprendre par la suite. Ils sont alors prêtés ou consignés, par exemple bouteilles, caisses…etc.

#### *Les emballages mixtes :*

Sont des objets dont on ne sait pas au moment de l'achat s'ils seront utilisés comme emballages récupérables ou perdus.

Exemple :

Le 06/09/N l'entreprise NAJEH à acheter 1500 DH d'emballages perdus, 2500 DH d'emballages mixte et 6000 DH d'emballages récupérables non identifiables, TVA 20% . Le règlement de la facture est effectué par chèque bancaire.

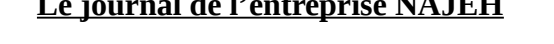

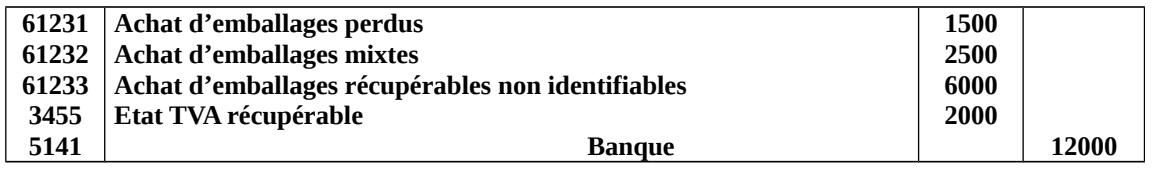

# II. La consignation des emballages récupérables :

**Le journal de l'entreprise NAJEH**

Consigner un emballage, c'est prêter cet emballage à un client en contre partie d'une somme d'argent déposée garantie. Cette somme ne sera remboursée au client qu'après la restitution de l'emballage prêté dans un délai normal est en bon état.

Ainsi, on peut dire que la consignation des emballages donne naissance à une dette du frs vis-àvis de son client.

Par ailleurs, il est à noter que la consignation est généralement exprimée sans TVA. Mais pour inciter les clients à rendre les emballages consignés, ces derniers sont souvent facturés à un prix supérieur à leur valeur réelle.

Exemple d'application

Le 19/03/N, le fournisseur OMAR adresse à son client JAMAL la facture 120 dont les éléments sont les suivants ; M/se HT 25000dh, TVA 20%, remise 6M, 160 caisses consignées à 15dh l'unité.

Travail à faire :

Présenter le décompte de la facture 120 et l'enregistrer chez le fournisseur

Décompte de la facture 120

Montant brut HT 25000

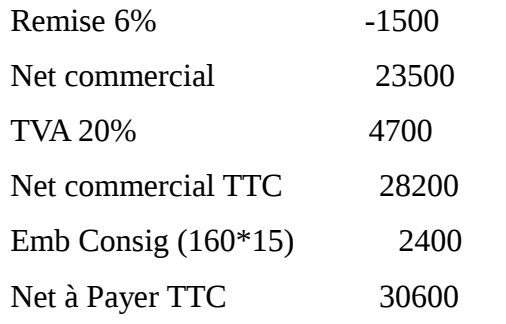

*Enregistrement de la facture chez le fournisseur OMAR*

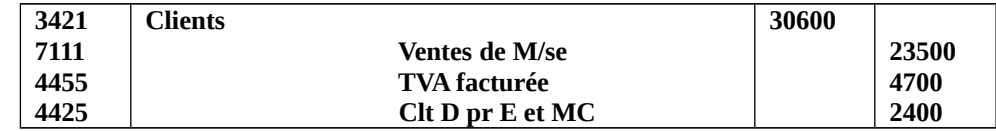

Le prix de ce service est matérialisé par la différence entre le montant de la consignation et celui de la reprise, ainsi pour le fournisseur, cette différence constitue une vente accessoire qu'il enregistre au crédit du compte « bonis sur reprise d'emballages consignés » (71275).

Pour le client, il s'agit d'une consommation de service de location des emballages qu'il inscrit au débit du compte « malis sur emballage rendus » (61317).

Par ailleurs, il est précisé que cette vente de service (location d'emballage) est soumise à la TVA. Mais, puisqu' on ne peut demander aux clients plus qu'il n'a été facturé, on considère que le montant de TVA, du montant global de la vente (différence entre prix de consignation et prix de reprise) pour les comptabiliser séparément.

Chez le fournisseur on crédite le compte « bonis sur emballage rendus » et « TVA récupérable ». Exemple d'application :

Le 10/07/N, le client JAMAL à rendu à son fournisseur OMAR les 160 caisses consignées le 19/03/N à 15dh l'unité. Ce dernier les a reprises à l'unité.

Enregistrement chez le fournisseur OMAR

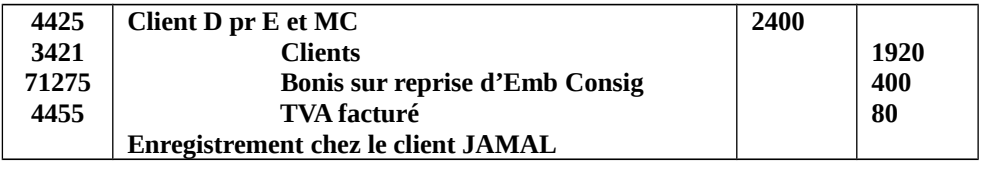

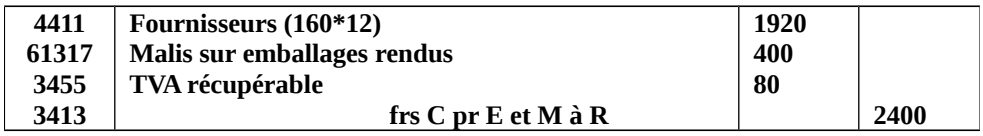

#### **Commentaire :**

On constate que la reprise d'emballages consignés à un prix de consignation, génère un produit d'exploitation chez le fournisseur et une charge d'exploitation chez le client. Ce produit ou bien cette charge étant égale à la différence entre le prix de reprise et le prix de consignation :

#### $(160*15)-(160*12)=480$

En considérant que cette différence est TTC, on doit, alors, en déduire le montant de la TVA qui est égal à 480-480/1.2=80

#### 4-Le non retour des emballages consignés :

Les emballages consignés peuvent ne pas être retournés par le client dans les délais prévus et ce pour plusieurs raisons : conservation volontaire, oubli, destruction…. Etc. dans ce cas, le fournisseur considère que les emballages consignés sont vendus et adresse, en conséquence, une facture « doit » à son client. La consignation se transforme, ainsi en ventes d'emballages.

#### Exemple d'application :

Le 29/04/N, le client JAMAL informe le fournisseur OMAR qu'il ne va pas rendre les 160 caisses précédemment consignées à 15dh l'unité. Le même jour, le fournisseur OMAR lui adresse la facture « doit » correspondance.

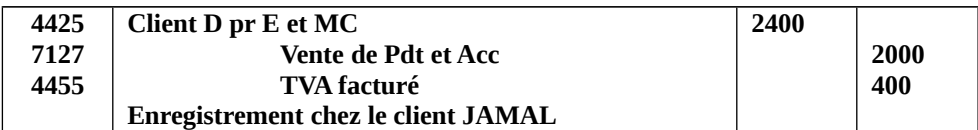

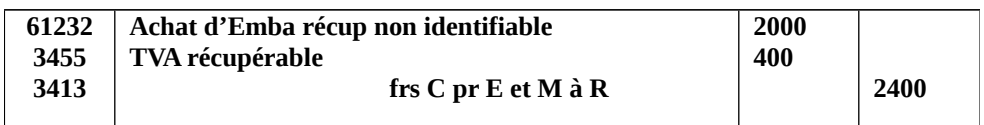

#### **Commentaire :**

Lorsque la consignation des emballages se transforme en vente, on considère que le montant de cette consignation comporte déjà la TVA et par conséquent, on doit le décomposer en deux éléments : le montant HT et la TVA correspondante. Ainsi pour le fournisseur, on enregistre le montant HT de la vente d'emballages au crédit du compte « autres ventes et produits accessoires » (71278). Et on inscrit la TVA au crédit du compte « Etat TVA facturée ». Pour le client, on débite le compte de charges « achat d'emballages récupérables non identifiables » (61232) du montant de la TVA relatif.

Par ailleurs, lorsque la consignation concerne des emballages récupérables identifiables, leur non retour est considéré comme une cession d'immobilisation et il sera comptabilisé comme telle. Dans le cas ou des emballages prêtés ne seraient pas retournés, le prêt se dénoue, alors, en vente et le fournisseur doit adresser à son client la facture « doit » correspondante.

#### Exemple d'application :

Le 29/04/N, le client JAMAL retourne seulement 100 caisses consignées à 15dh l'unité et garde les 60 caisses pour son besoin propre. Parmi les caisses conservées 20 sont entièrement détruites.

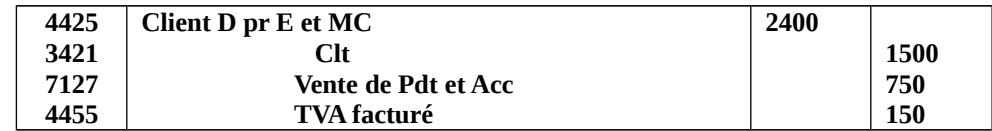

#### **Commentaire :**

Pour le fournisseur, les 60 caisses non retournées comme une vente accessoire d'un montant de  $(60*15) = 900$ dh.

Puisqu'on ne peut pas demander au client plus que se qu'on à facturé initialement de la TVA qui est égal à : 900-900/1.2=150

Enregistrement chez le client JAMAL

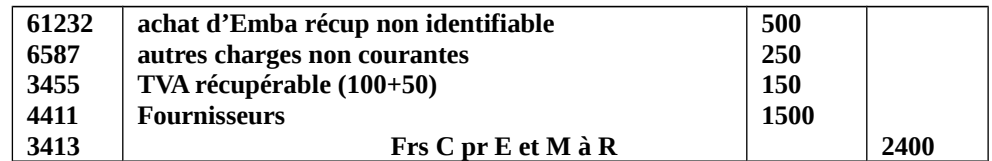

#### **Commentaire :**

Dans ce cas le client n'a pas rendu totalement les emballages consignés. Dans la partie conservée, 20 caisses sont détruites.

Ainsi les caisses retournées vont réduire la dette du client vis-à-vis de son fournisseur  $(100*15)=1500.$ 

Les caisses détruites constituent une charge non courante pour le client, elle est comptabilisée après avoir retranché de la TVA. Les autres caisses gardées constituent un achat d'emballages.

III. Emballages récupérables non identifiables :

.<br>Client =>créance : fournisseurs-créance pour emballage et matériel à rendre (3413)

Consignation

|<br>|<br>|-<br>| Fournisseur=>dette : client-dette pour emballage et matériel consignés (4421 )

# **Traitement comptable de la consignation :**

#### Cas où la consignation n'est pas soumise à la TVA :

#### Chez le client

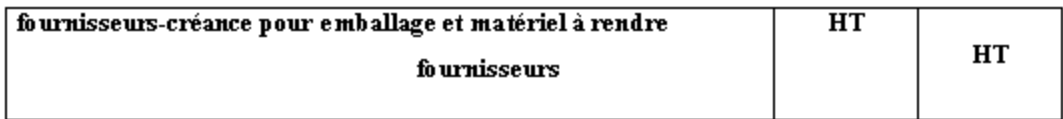

#### Chez le fournisseur

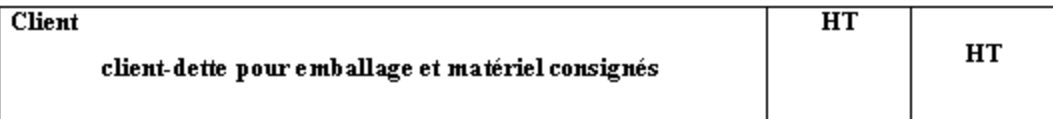

#### Cas où la consignation est soumise à la TVA :

#### Chez le client

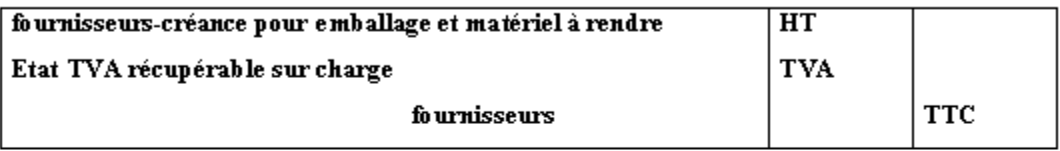

#### Chez le fournisseur

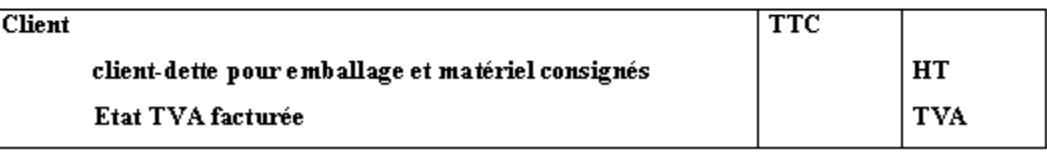

#### *Application N°1:*

Le 6/4 reçu la facture 121 relative à l'achat de M/se avec MB=80000 DH , remise 2%, escompte 2%, TVA 20%. 60 caisses consignées à 20 DH l'unité, transport 2000 DH avec TVA 14% réglé en espèce.

#### *Application N°2 :*

Le 8/4 reçu la facture 132 relative à l'achat de M/se avec MB=100000 DH , remise 2%, escompte 2%, TVA 20%. Consignation de 1200DH (HT) avec TVA 20%, transport 2100 DH effectuer par le fournisseur et facturer sur le client.

#### *CORRIGES*

### *Application N°1:*

#### **Cher le client**

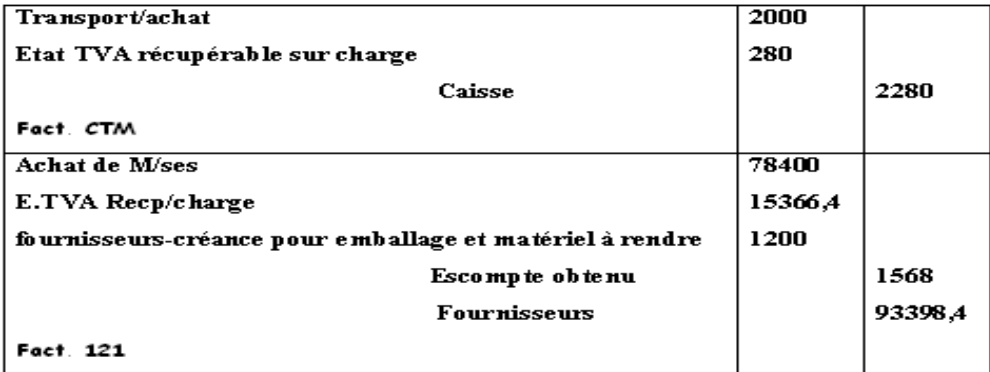

#### Chez le fournisseur

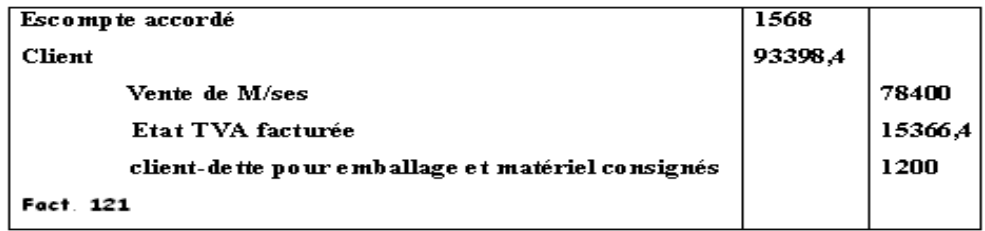

# *Application N°2 :*

Cher le client

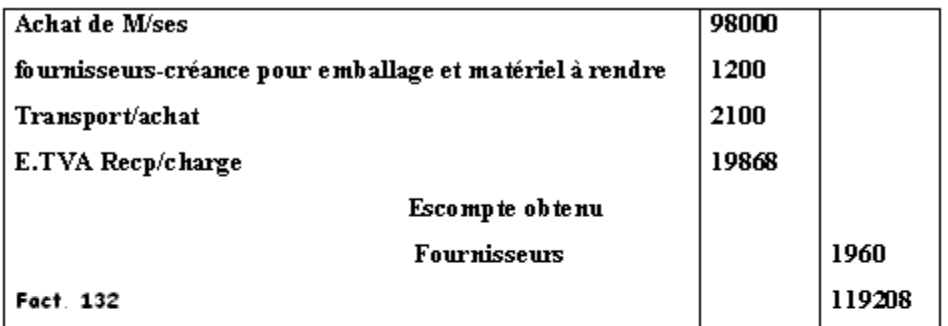

#### Chez le fournisseur

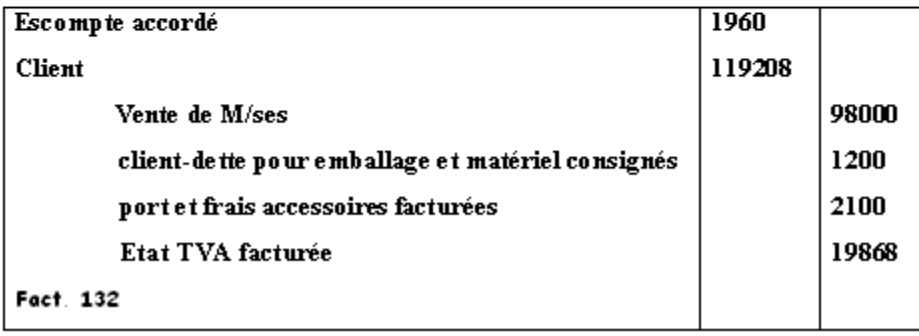

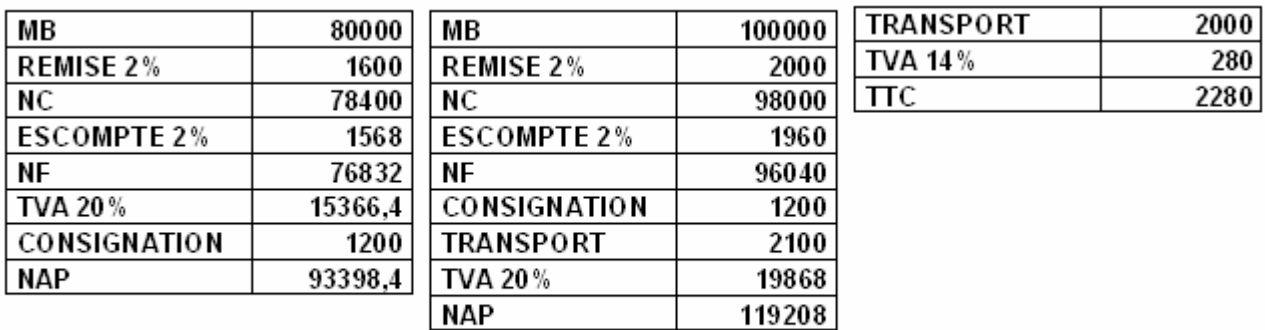

### IV. La déconsignation :

#### **Déconsignation avec le même prix de consignation :**

Remarque : l'enregistrement comptable de la déconsignation avec le même prix de consignation se fait par l'intervention de l'opération de la consignation et fait l'objet de la facture avoir.

#### Exemple :

Le 12/04 retour de 60 caisses consignées au même prix de consignation 20 DH , facture avoir  $n^{\circ}$ …

Chez le client

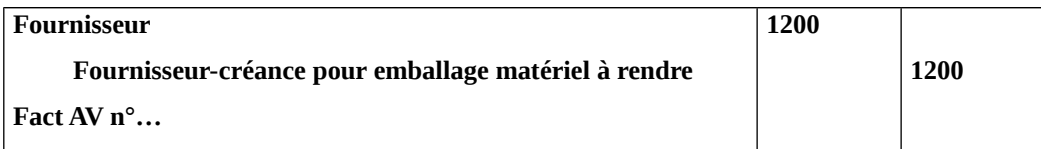

Chez le fournisseur :

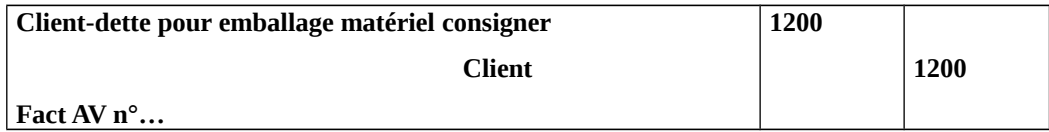

#### Exemple :

Le 13/4 retour des emballages consignés au même prix de consignation, Facture avoir N°… Chez le client

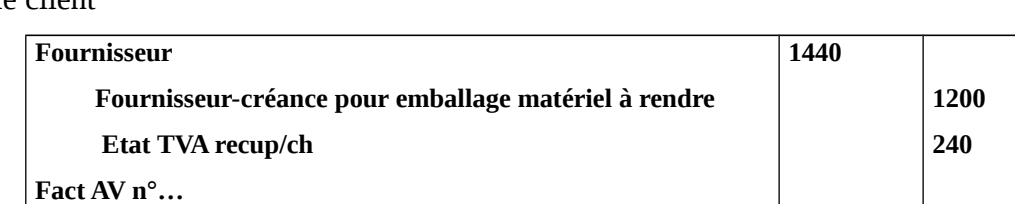

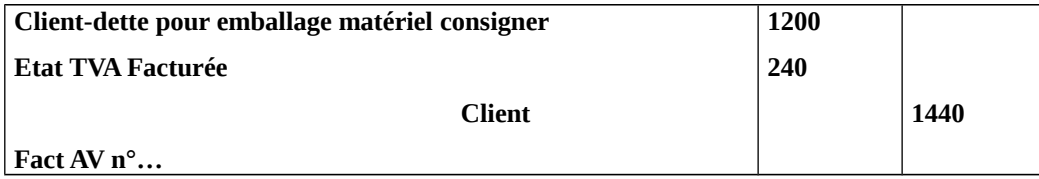

#### **La déconsignation à un prix inférieur :**

On a le prix de consignation (Pc)  $>$  au prix de retour (Pr) donc **Pc** – **Pr** = **a** 

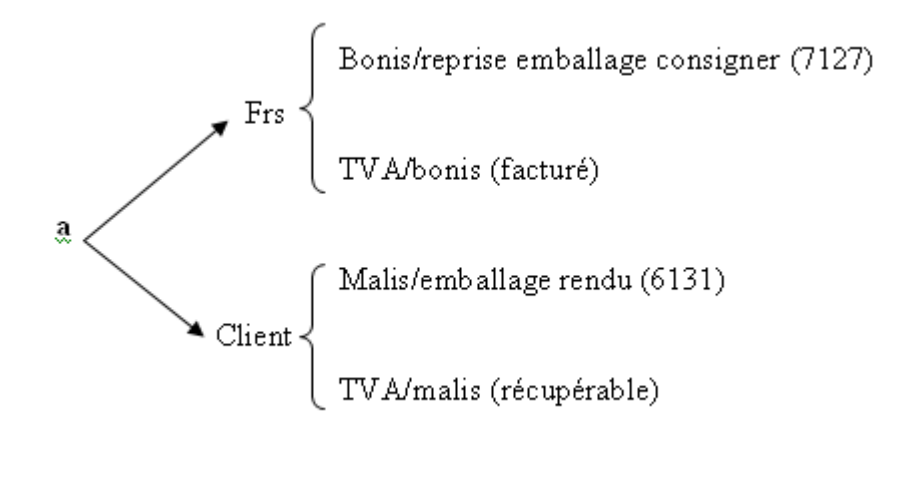

#### **Remarque :**

- Bonis est un produit accessoires et imposable au taux de TVA de 20%
- Malis est une charge d'exploitation et imposable au taux de TVA de 20%

Traitement comptable sans TVA lors de la consignation :

Chez le client

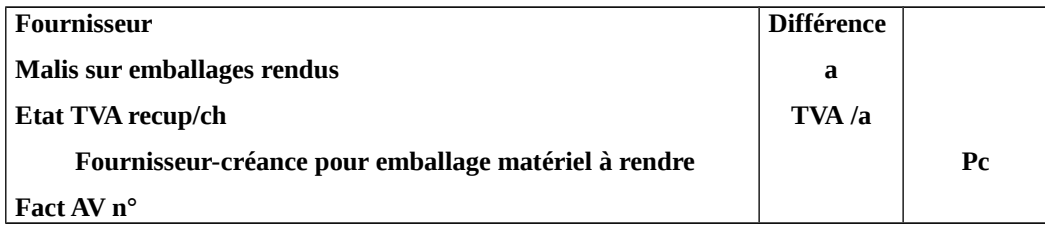

#### Chez le fournisseur

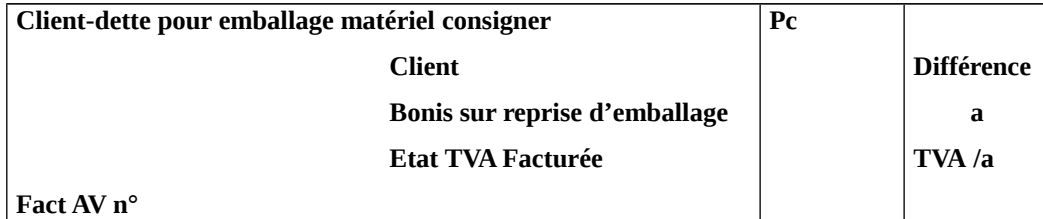

## Traitement comptable avec TVA lors de la consignation :

#### Chez le client

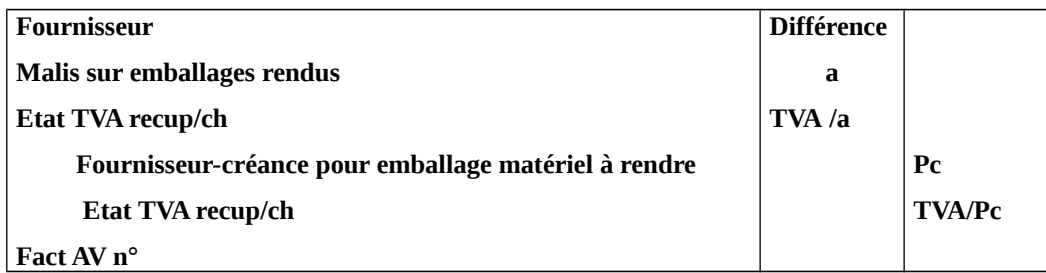

#### Chez le fournisseur

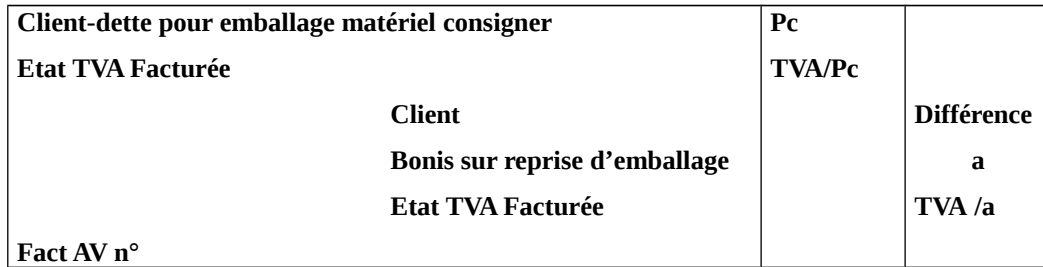

#### Application :

Le 13/04 reçu la facture 245 relative à l'achat de M/se, MB=120000 DH, remise 2%, escompte 2%, TVA 20%, transport 2000 DH avec TVA 20%, consignation de 200 caisses à 12 DH l'une avec TVA 20 %.

Le 18/04 reçu l'avoir AV245 relatif au retour de 150 caisses avec prix unitaire de 10 DH.

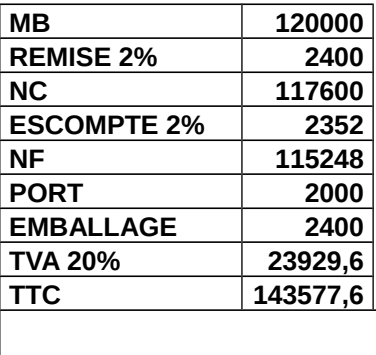

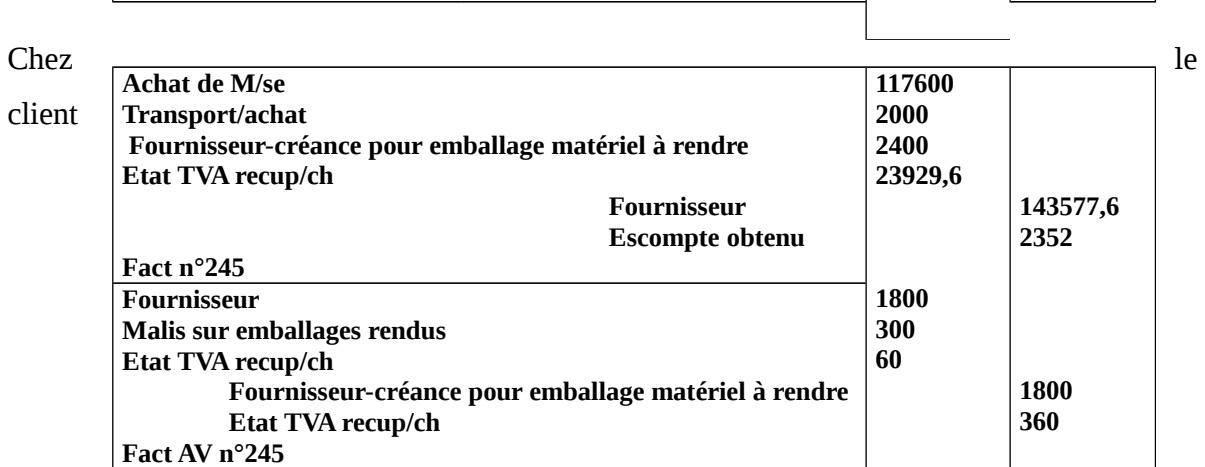

Chez le fournisseur

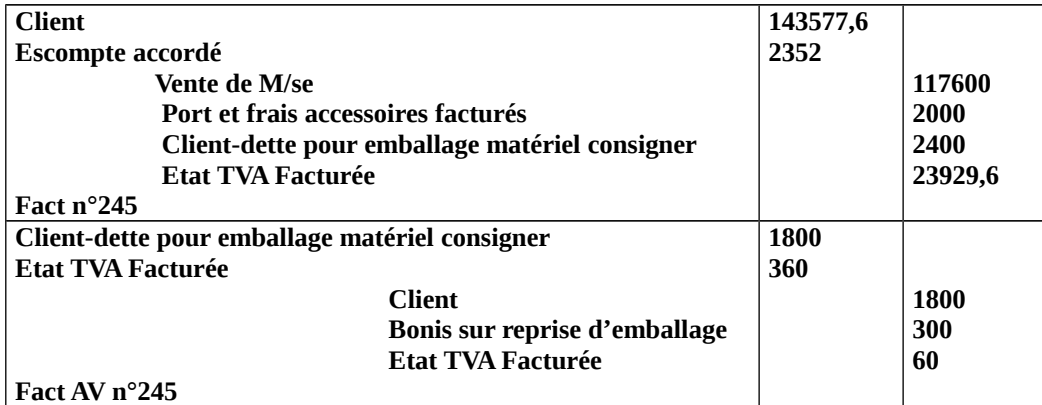

#### Application :

Le 12/08 reçu la facture n° 619, MB=60000 DH, remise 2%, escompte 2%, TVA 20%, port 1200 DH avec TVA 14%, consignation de 60 boites avec prix unitaire 200 DH et TVA 20%. Le 14/08 reçu l'avoir AV 619 relatif au retour de 60 Boites au prix de retour 190 DH.

#### **Réponse**

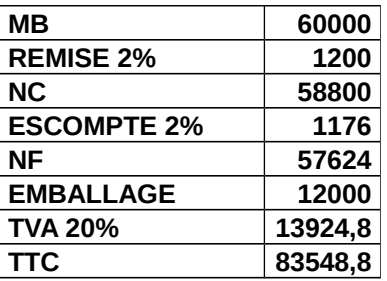

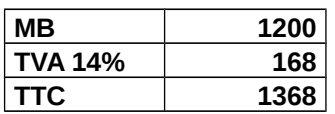

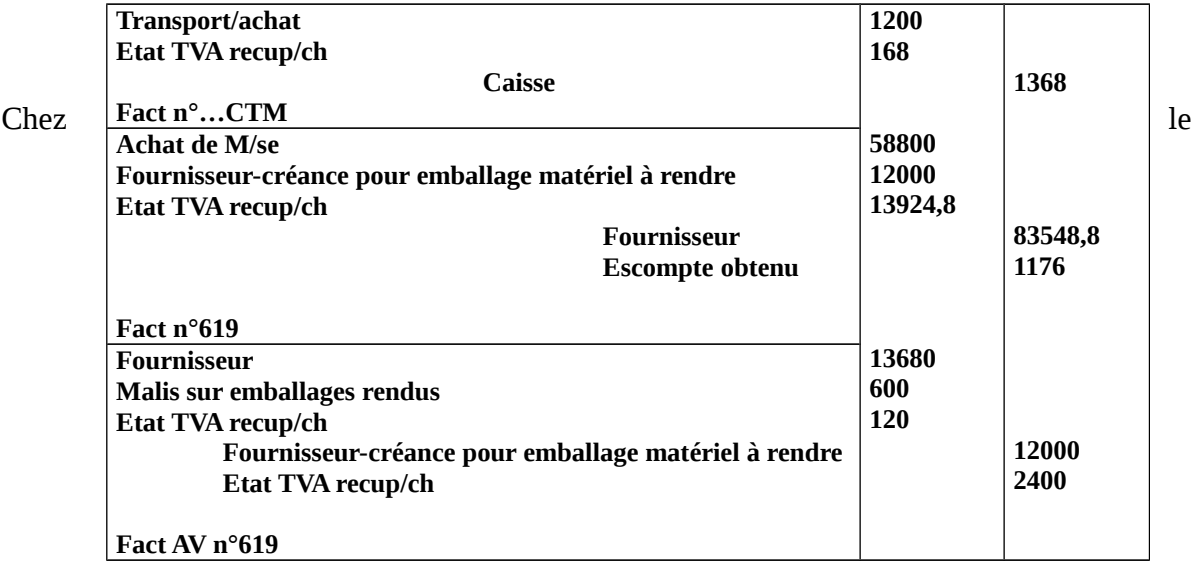

#### fournisseur

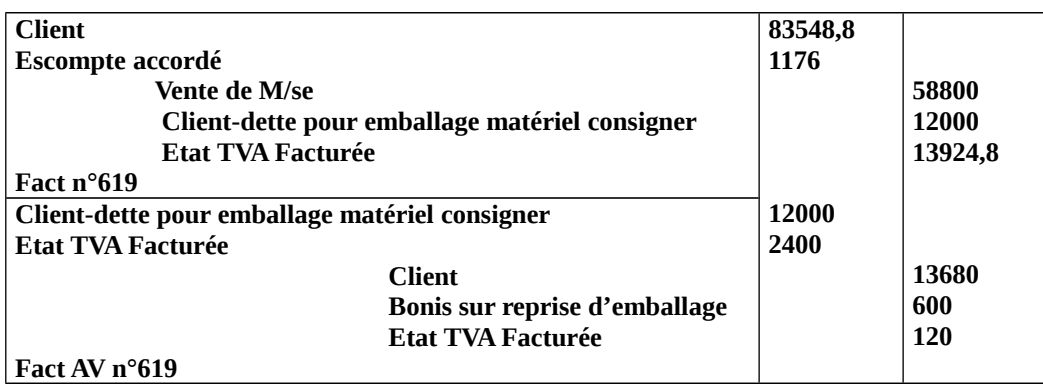

#### La non déconsignation :

Elle représente le non retour des emballages consignés. Cette opération représente pour le

fournisseur une vente de produits accessoires qui nécessite la présentation d'une facture.

Application :

Le 13/04 reçu la facture 162, MB=80000 DH et TVA 20%, consignation de 100 caisses avec prix unitaire = 20 DH.

Le 18/04 reçu la facture 163 relative à la totalité des emballages non retourné.

#### **Réponse**

#### Chez le client

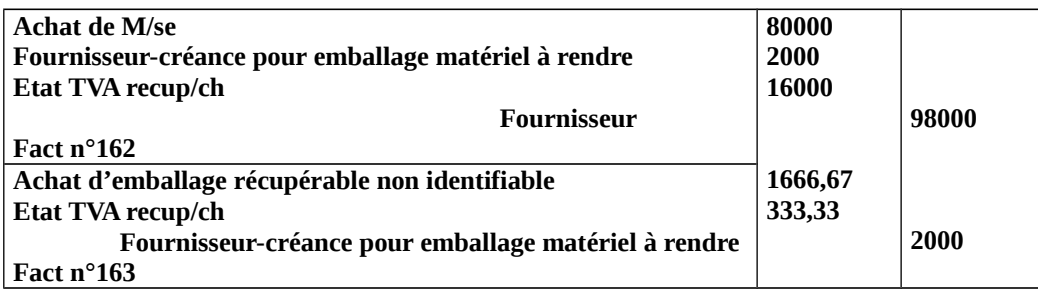

Chez le fournisseur

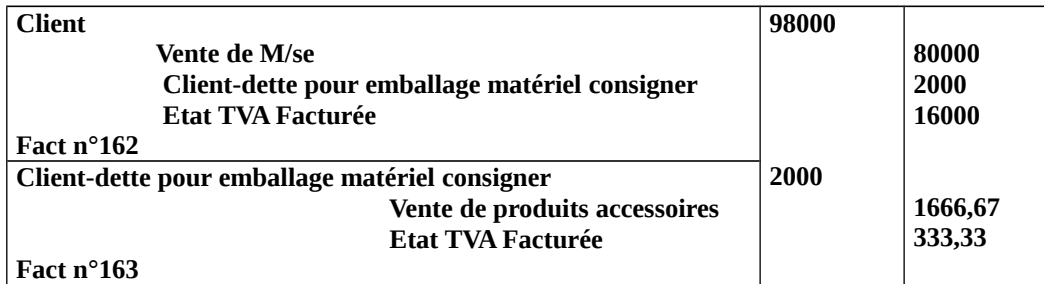

#### Application :

Le 15/04 reçu la facture 208, MB=40000 DH, remise 2%, escompte 2%, TVA 20%, emballage

consigné 20 caisses avec prix unitaire 15 DH et TVA 20%.

Le 20/04 le client a déclaré à son fournisseur qu'il a endommagé 6 caisses et qu'il compte garder

le reste.

Le 21/04 le fournisseur envoi la facture 209 relatives aux emballages non retournés.

#### **Réponse**

Chez le client

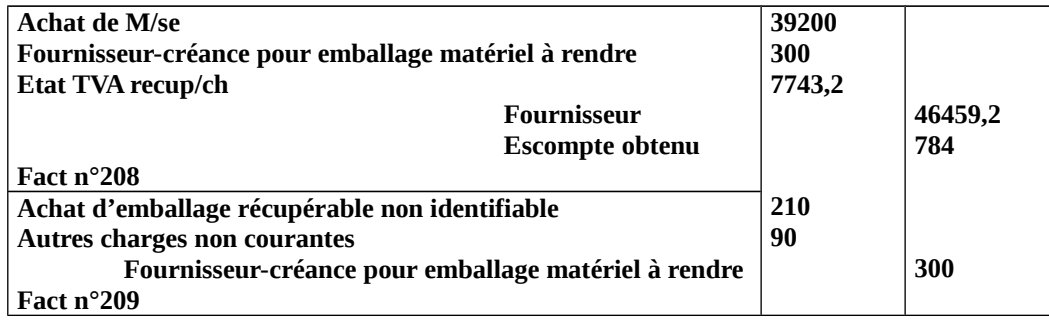

Chez le fournisseur

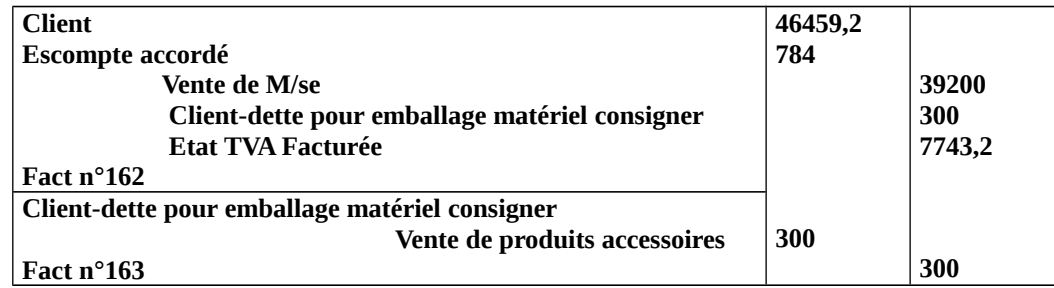

**"Les effets de commerce"**

 **\* Généralement on distingue deux modes de règlement :** 

#### -**Règlement en comptant.**

-**Règlement à crédit**.

**-La lettre de change** et **le billet à ordre** constituent les principaux effets de commerce qui représentent des moyens de crédit.

 Ils permettent de justifier l'existence d'une créance de **fournisseur** en vers son client, et l'existence d'une créance d'un **client** vis-à-vis à son fournisseur. Ces éléments qui peuvent être endossé au profit d'autres **bénéficiaires** comme ils peuvent être négociés.

# **Section 1 :"la lettre de change"**

-**La lettre de change** est un écrit par lequel le fournisseur **(le tireur)** donne l'ordre à son client **(le tiré)** de payer à une date déterminée une certaine somme d'argent à lui-même ou à une tierce personne appelée **(bénéficiaire).** 

 **Les éléments obligatoires qui doivent figurer dans une lettre de change :** 

- Tireur
- Tiré
- Bénéficiaire
- Le montant
- La date
- L'acceptation
- La domiciliation (n'est pas obligatoire mai elle est très importante).

 **Remarque :** -Dans la pratique, la domiciliation devient un élément obligatoire.

 *Les principales étapes de la lettre de change :*

*-Cas où il n'y a ni endossement ni remise à l'escompte :*

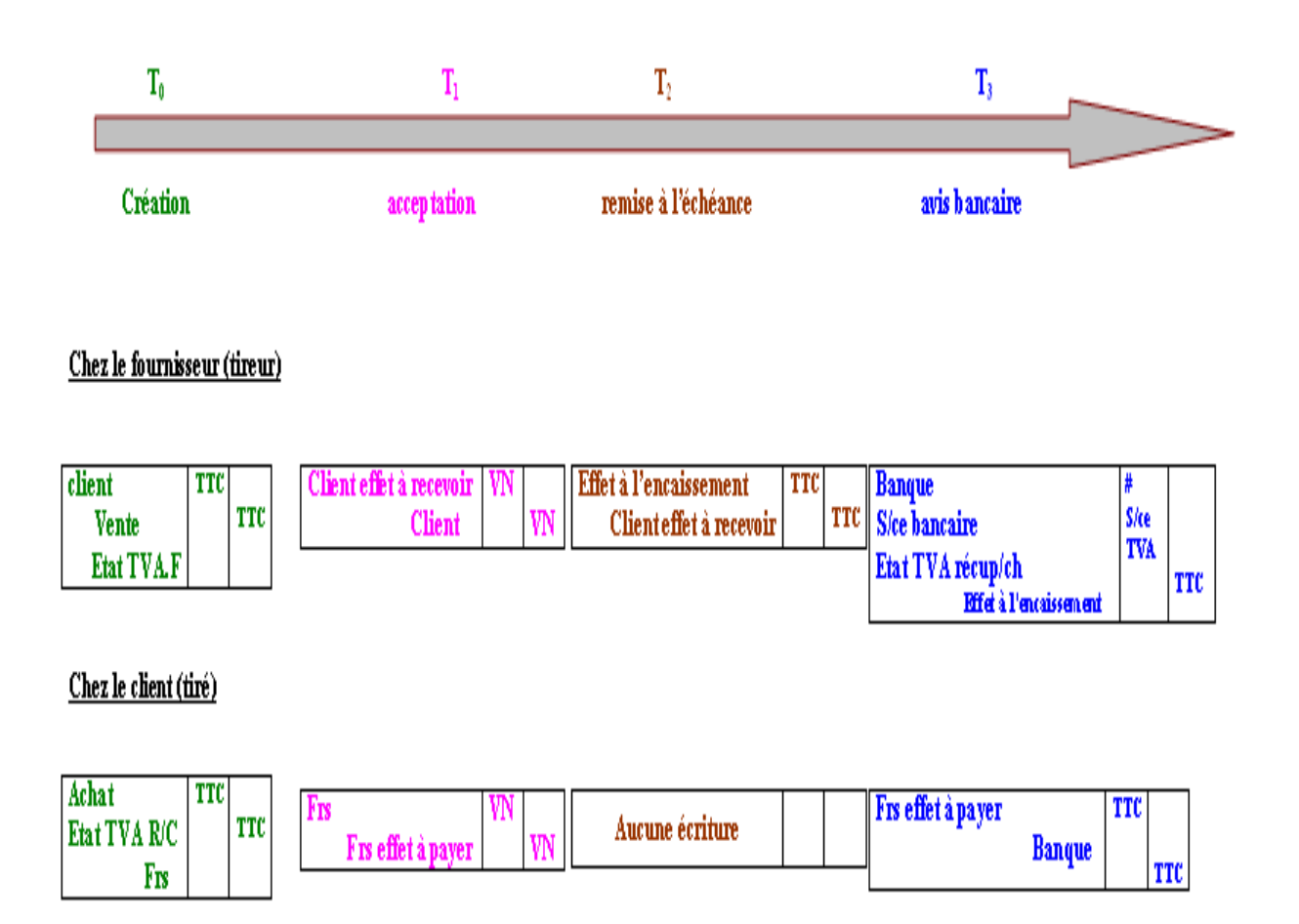

# **Application :**

 Le 2/6 : envoyé la facture 132, montant brut=140000 DH, remise 2%, TVA 20%, consignation 300 caisses 10dh pour l'unité, transport=2000, TVA 20% (effectuée par la société et facturée sur le client). Le règlement contre la lettre de change 25 jours (lettre de change n°115).

Le 4/6 : envoyé la facture avoir AV n° 132, relative au retour des caisses consignées au prix unitaire de 8 DH.

Le 5/6 : envoyé la lettre de change n° 115 pour acceptation.

Le 7/6 : reçu la lettre de change acceptée et domiciliée.

Le 30/6 : remise à l'encaissement de la lettre de change n°115.

Le 3/7 : reçu avis de crédit relatif à l'encaissement (115), commission=148 DH, TVA=10%.

> Chez le FRS :

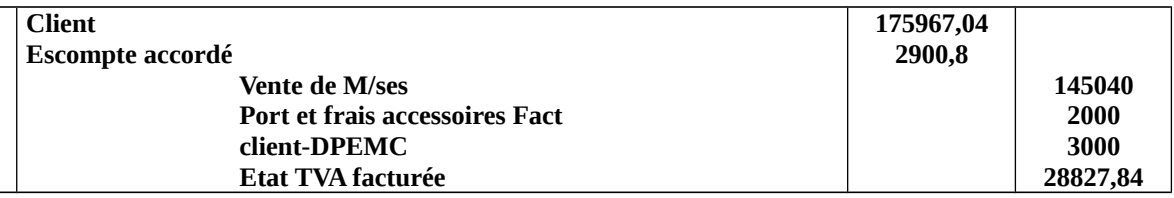

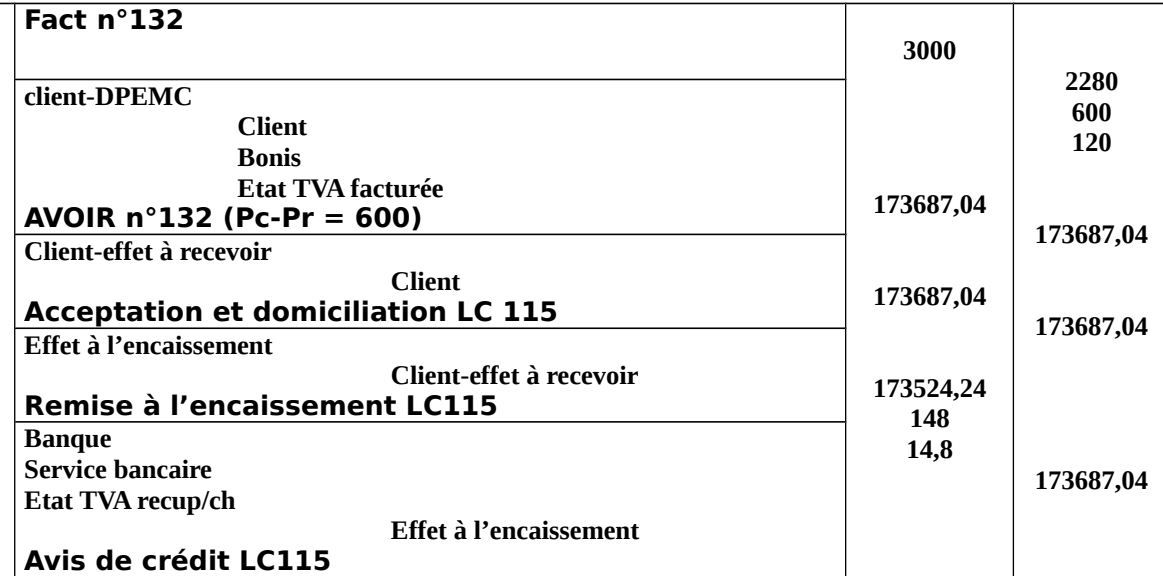

#### > Chez le CLIENT :

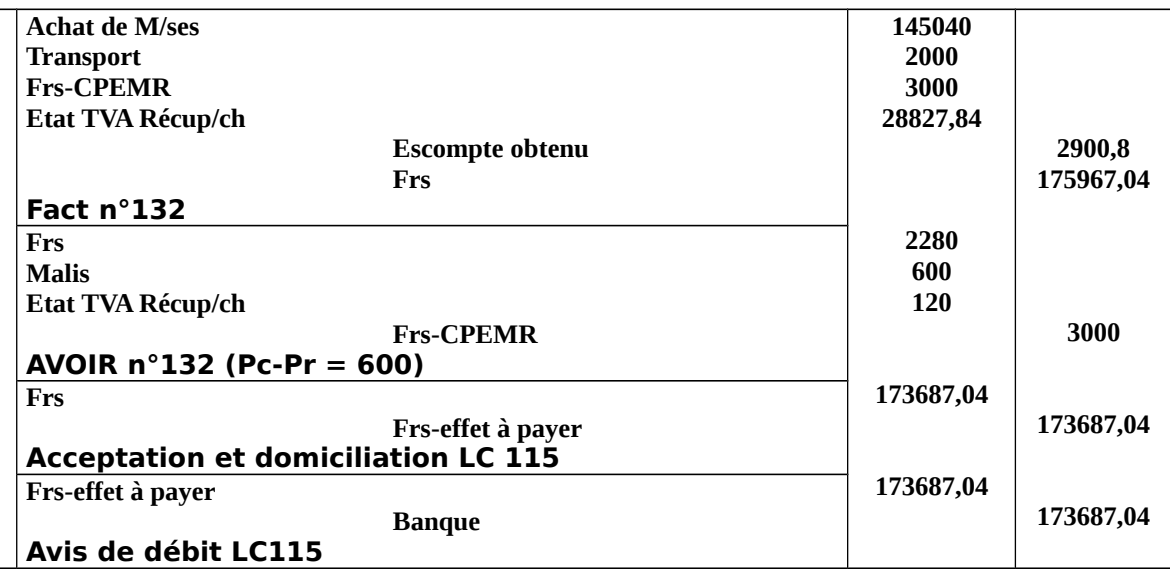

#### *Endossement de l'effet :*

-**L'endossement** c'est l'opération qui consiste à tourner **la lettre de change** et inscrire sur le dos, la mention : **« veuillez payer contre cette lettre de change le montant=…à Mer … (…N.B). Donc dans cette situation, la lettre de change est utilisée comme un moyen de règlement d'une dette.**

 *L'enregistrement comptable :*

 *Chez le fournisseur : Chez le client :*

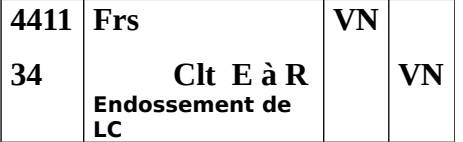

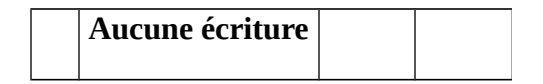

#### **Application :**

 Le 2/6 : envoyé la facture 132, montant brut=140000 DH, remise 2%, TVA 20%, consignation 300 caisses 10dh pour l'unité, transport=2000, TVA 20% (effectuée par la société et facturée sur le client). Le règlement contre la lettre de change 25 jours (lettre de change n°115).

Le 4/6 : envoyé la facture avoir AV n° 132, relative au retour des caisses consignées au prix unitaire de 8 DH.

Le 5/6 : envoyé la lettre de change n° 115 pour acceptation.

Le 7/6 : reçu la lettre de change acceptée et domiciliée.

Le 20/6 : la société a endossée la LC 115 au profit de son frs qui lui doit un montant de 200000 DH et la différence a été payer par chèque bancaire.

Le 30/6 : remise à l'encaissement de la lettre de change n°115.

Le 3/7 : reçu avis de crédit relatif à l'encaissement (115), commission=148 DH, TVA=10%.

 **TAF :** passez les écritures chez : le tireur, tiré et le bénéficiaire ?

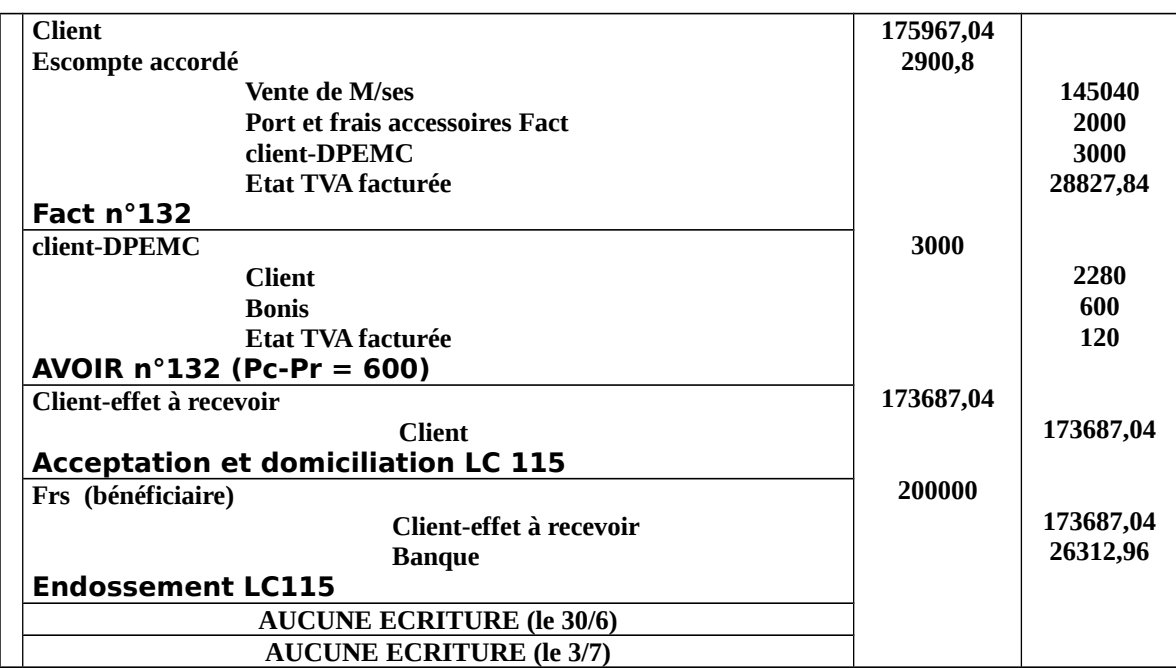

 $\triangleright$  Chez le FRS (tireur) :

#### Chez le CLIENT (tiré) :

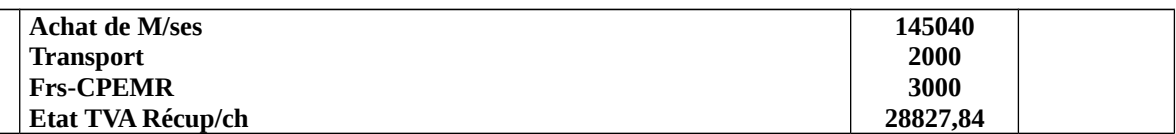

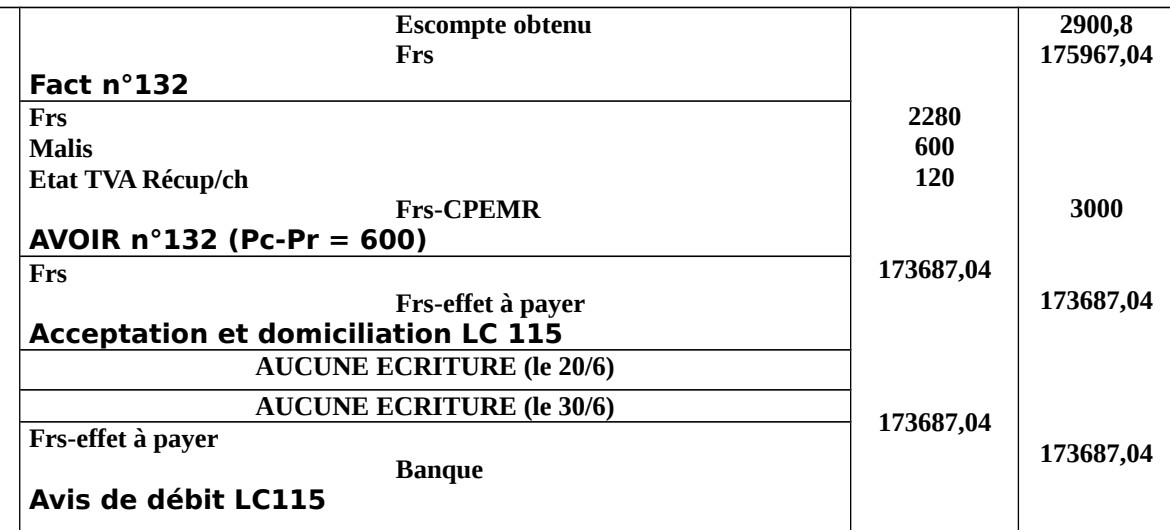

## Chez le frs (bénéficiaire)

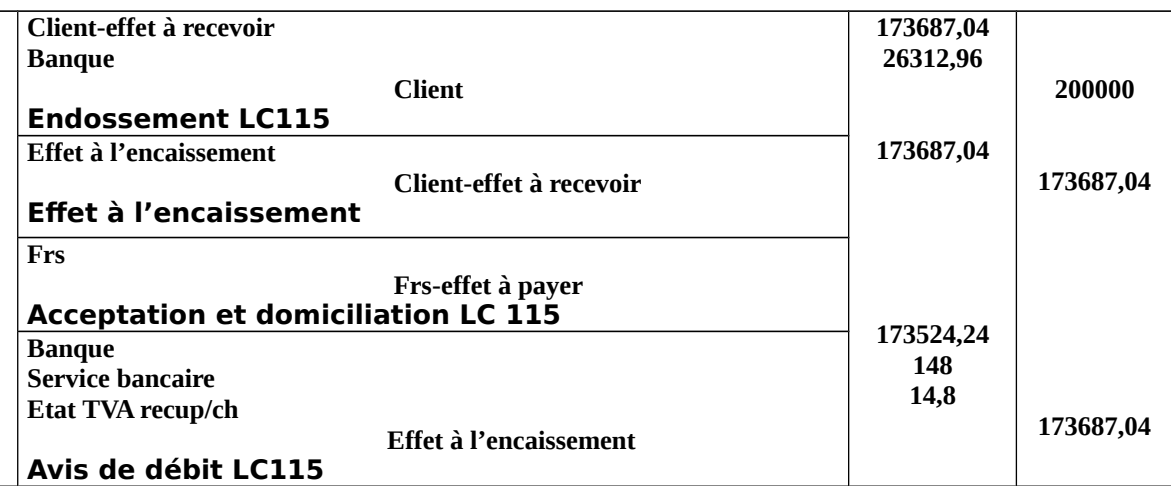

#### **Remise à l'escompte :**

-**L'escompte d'un effet** c'est l'opération qui consiste à négocier (céder) un effet non échu c'est-àdire avant l'échéance au profit de la banque en contre partie de la valeur nominale de l'effet diminué d'un agio TTC.

**Agio (TTC) = escompte + commission + TVA (escompte + commission)**

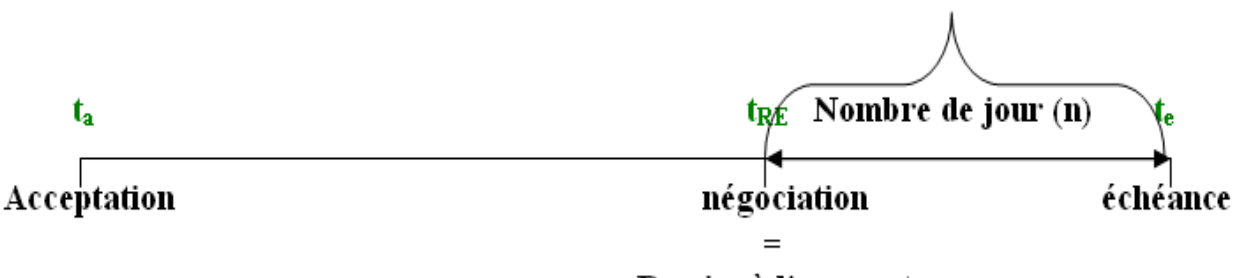

Remise à l'escompte

# **Net à payer = Valeur Nominale-agio TTC Avec agio TTC = escompte +commission+TVA/agio HT ESCOMPTE = VN<sup>x</sup>Taux<sup>x</sup>n/36000**

#### **Application:**

**Le 2/1** : -vente de marchandise facture n°1, montant brut=600000, remise=2%, escompte=2%, T.V.A=20%, emballage consigné=2000, T.V.A=20%, règlement contre Effet.

**Le 3/1** : -avoir n°1, retour des emballages consignés en même prix de consignation.

**Le 6/1** : -la traite est retournée acceptée et domiciliée (45 jours), à compter du 2/1.

**Le 26/2**: -remise à l'escompte de la traite n°1.

 **Le 4/3** : -reçu le bordereau d'escompte n°1, commission =120dh, taux d'intérêt= 6.5%, T.V.A =10%.

**T.A.F:**

- **présenter la facture.**
- **présenter la traite.**
- **présenter le bordereau d'escompte.**
- **passer les écritures nécessaires au livre journal.**

#### *Correction :*

### *Présentation de la facture n° 1 :*

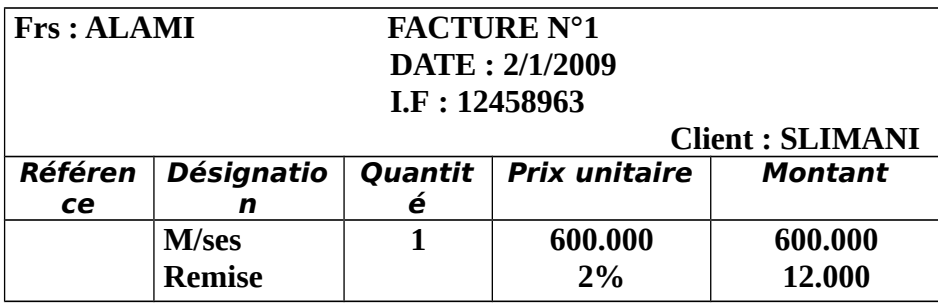

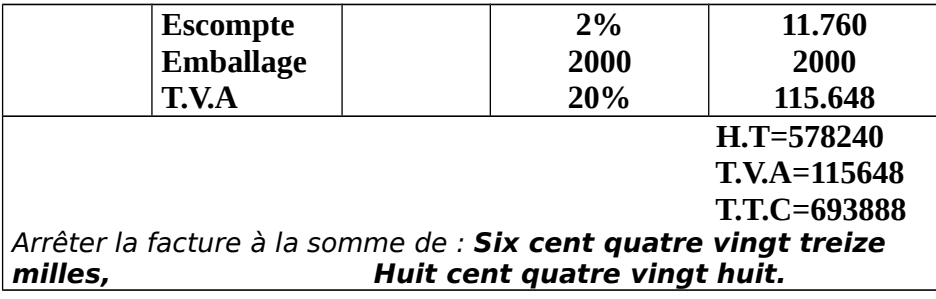

L'enregistrement comptable :

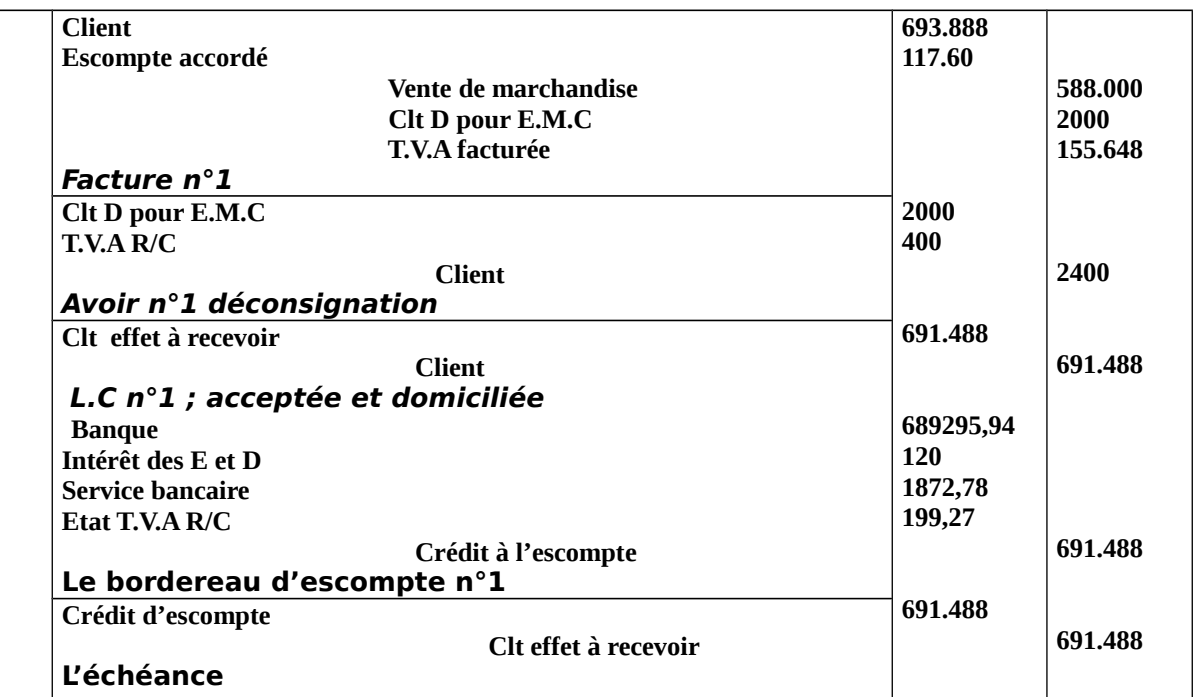

# Le bordereau d'escompte :

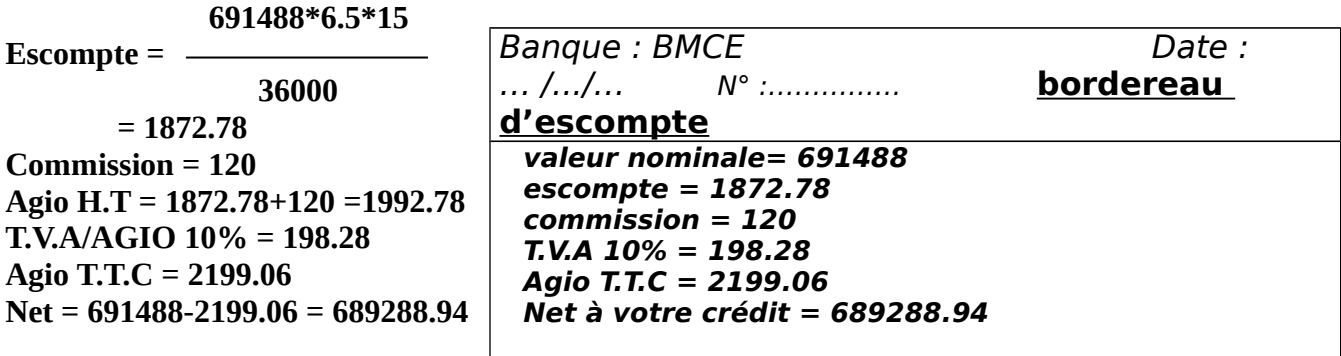

**Section 2:" le billet à ordre"**

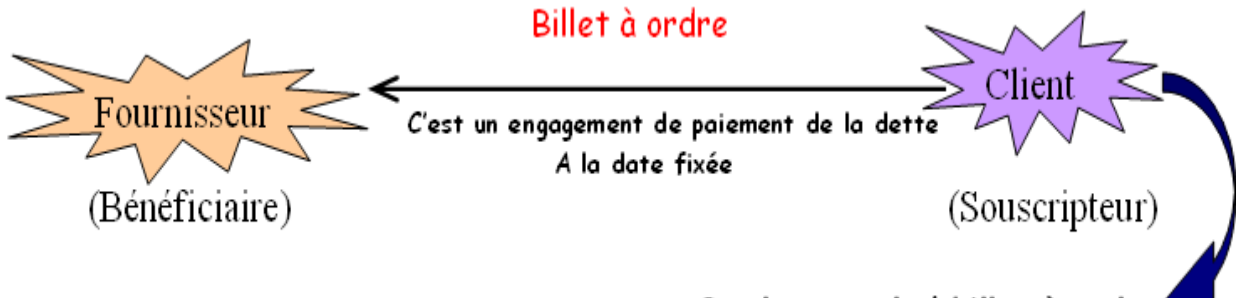

Producteur du 'billet à ordre

# **Définition:**

-Contrairement à **la lettre de change** qui émane du créancier, **le billet à ordre** émane par un débiteur.

-C'est un écrit par lequel **le souscripteur** (débiteur) s'engage à payer à l'échéance la somme qu'il doit à son **créancier** (fournisseur).

-Le billet à ordre est un titre qui lie deux personnes:

 **Le souscripteur:** c'est **le débiteur** qui s'engage à payer à l'échéance.

**Le bénéficiaire:** c'est **le créancier** qui recevra la somme dû à l'échéance.

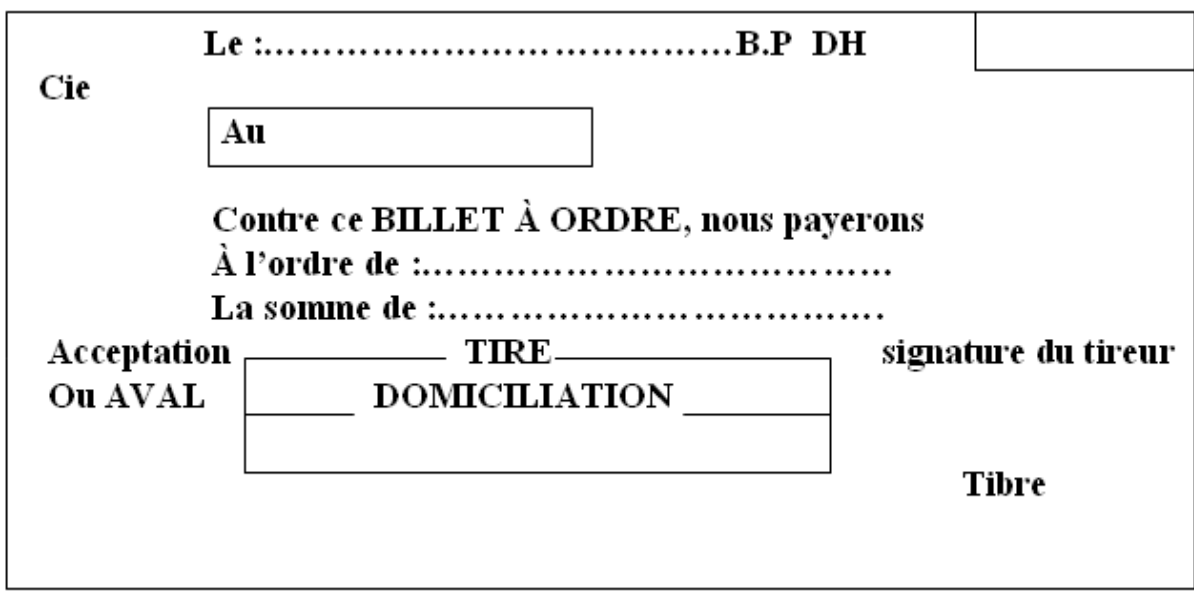

### **Application:**

**Le 4/3:** -envoyée la facture n°111, montant brut =94200, escompte = 2/, T.V.A= 20/, 300 caisses consignées au prix unitaire = 20dh, transport = 2000dh, T.V.A= 20% facturée sur le client, règlement contre un billet à ordre n°67.

**Le 6/3:** -envoyé l'avoir AV n°111, relatif au retour de 5/ des marchandises et 240 caisses au prix

de 12dh l'unité.

**Le 8/3:** -reçu le billet à ordre n°67 souscrit (acceptée) 30jours.

## **T.A F:**

-Passer les écritures au livre journal.

## *Correction :*

#### *LE TRAITEMENT COMPTABLE :*

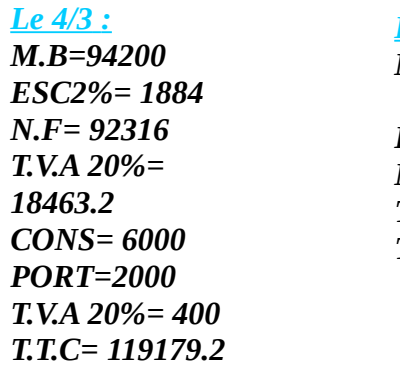

 *Le 6/3 : M.B=94200 =4710 ESC 2%= 94.2 N.F= 4615.8 T.V.A20%=923.16 T.T.C=5538.96*

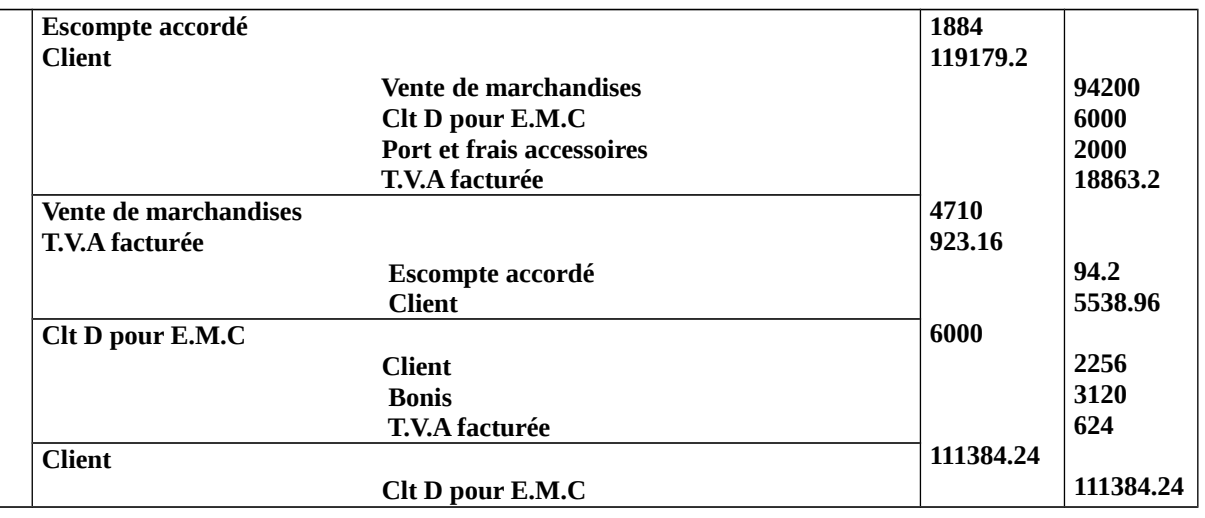

## *L'ENREGISTREMENT COMPTABLE :*

# *ETUDE DE CAS : n° 1*

La société SALMI commerciale spécialisée dans la distribution des pièces auto présente les informations suivantes :

**8/3** Reçu la facture n° 149. MB : 124600, escompte 2%, TVA 20%, transport : 6000 DH HT, TVA 20%, effectué par le fournisseur et facturé sur le client. Règlement contre traite n° 97 de 45 jours.

**10/3** Envoyer la facture n° 101. MB : 78360, escompte 2,5%, TVA 20% Installation et entretien au profit de notre client 1200 HT. TVA 20%. Règlement 40% par cheque le reste contre effet (lettre de change n°65) de 35 jours.

**14/3** Envoyer la traite n°97 de 8/3 acceptée et domiciliée.

**16/3** Reçu la facture n° 172. Net à payer TTC 124600 Remise 2%. Escompte 3%, TVA 20%, transport : 1400 HT, TVA 14%. Règlement contre lettre de change n° 81, payable dans 60 Jours.

**18 /3** Reçu la lettre de change n° 65 acceptée et domiciliée.

**19/3** SALMI tire une lettre de change n° 66 de 20 jours, sur son client pour le règlement de la facture n° 102. MB : 40000, remise 2,5%, TVA 20%, consignation 13OOHT, TVA20%. **22/3** Envoyer l'avoir n° AV : 102. Relatif au retour d'emballage consigné a un prix inférieur. Soit un total de 1000 HT.

**24/3** Reçu la lettre de change n° 65.

**28/3** Reçu avis de débit relatif au règlement d'une traite montant TTC : 91240.

**30/3** Remise à l'escompte de la lettre de change n° 65.

**31/3** Reçu le bordereau d'escompte n° 137/65 ; commission : 0,5%, escompte à déterminer, taux d'intérêt : 6,5%, TVA : 20%.

**2/4** Envoyer l'avoir n°, AV 102 relatif au retour de marchandise MB : 9400.

**3/4** SALMI a envoyé la traite n° 67 en échange de l'ancienne lettre de change 66 pour acceptation le même jour la lettre de change 67 est retournée, acceptée et domiciliée, même

échéance.

**4/4** SALMI a accepté une lettre de change n° 109, échange de la lettre de change n° 97.

Montant 60000 TTC échéance 45 jours à compter de 4/4. La différence réglée par chèque n° 134562369, BMCE.

# TRAVAIL A FAIRE :

- 1- Présenter la lettre de change n° 65 du 10/3.
- 2- Présenter la lettre de change n° 109 et le chèque n° 134562369.
- 3- Passer les écritures au journal de l'entreprise.

## **CORRECTION**

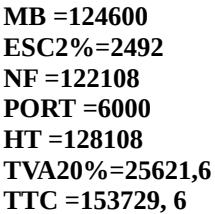

#### **10/3**

**8/3**

**MB =78360 ESC2,5%=1959 NF** =76401 **INST =1200 HT =77601 TVA20% =155420, 2 TTC =93121, 2**

#### **16/3**

**MB =107830, 13 RE2% =2156, 60 NC =105673, 54 ESC3%=3170, 20 NF =102503, 33 TVA20% =20500, 66 PORT =1400 TVA14% =196 19/3** 

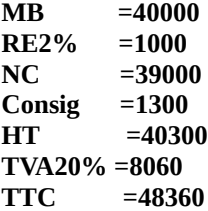

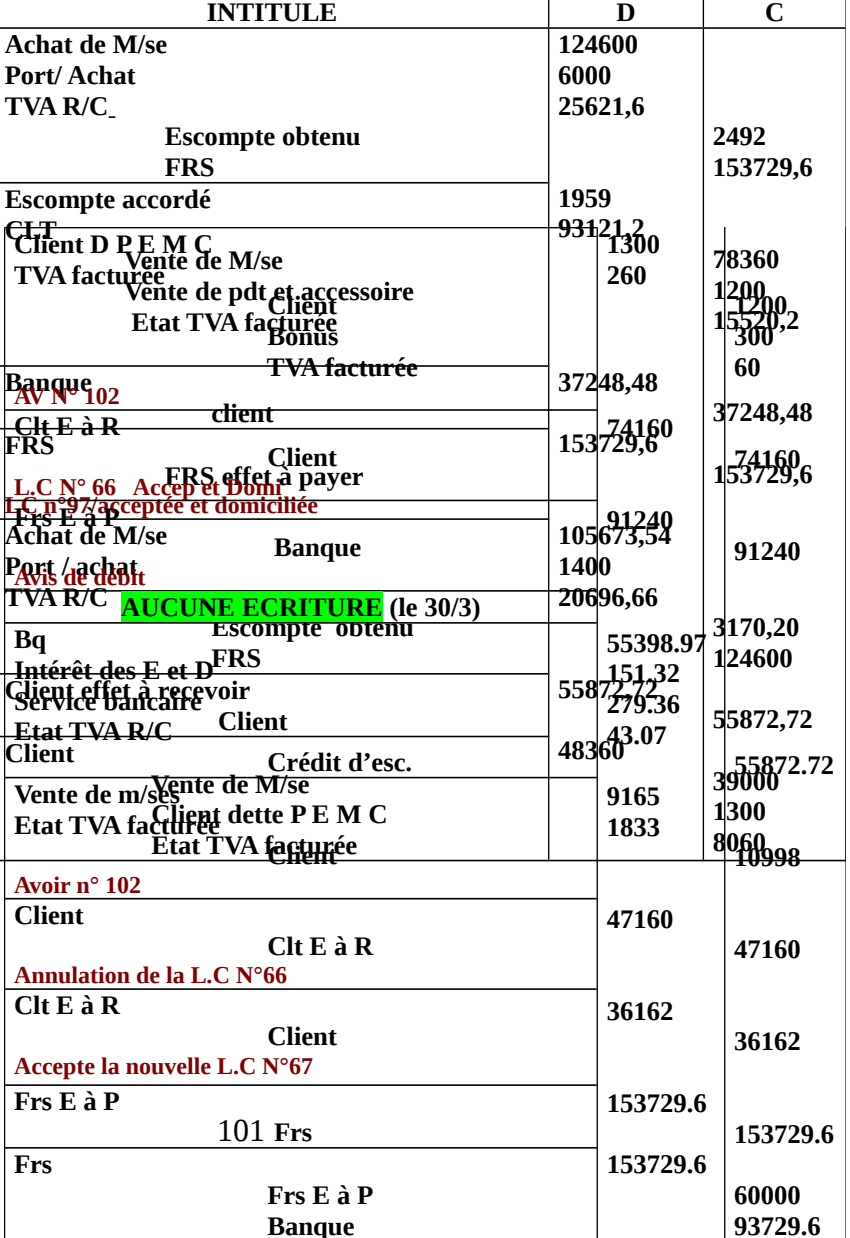

**Pc- Pr=1300-1000= 300 ESC=55872.72\*6.5\*15/ 36000=151.32 Commission=0.5\*55872.72= 279.36 Agio HT = 430.68 TVA/Agio= 43.07 Agio TTC= 473.75**

# Etude de cas 1

La société SLIMANI au capital 1800000 DH spécialisé dans la commercialisation des produits sanitaire présente les informations suivantes :

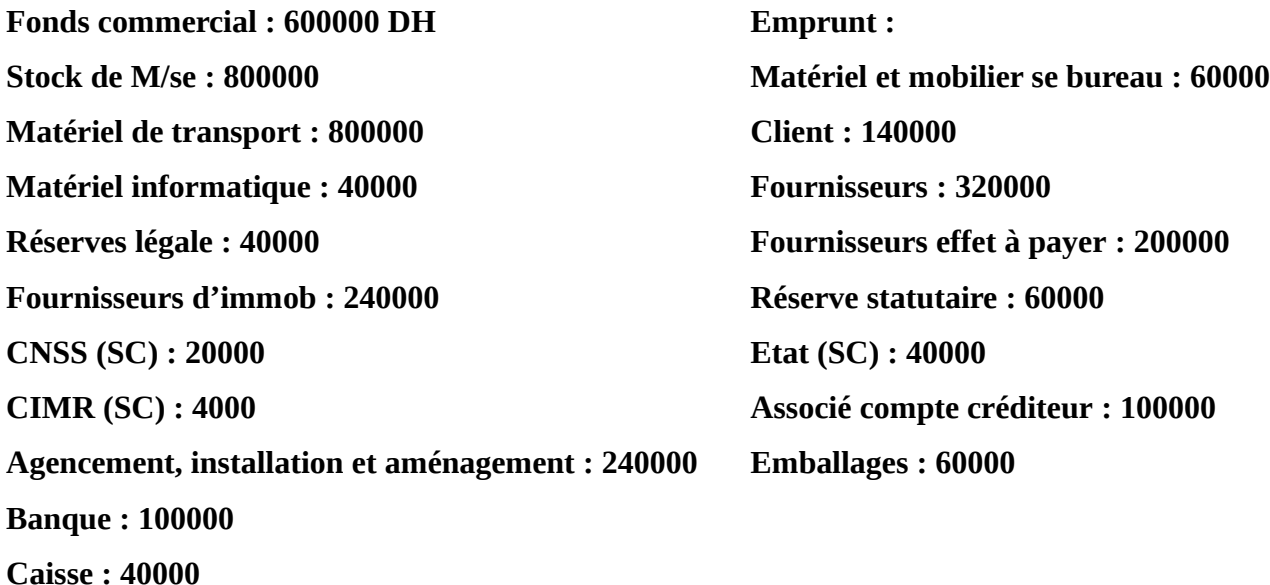

Les informations de l'exercice :

- Vente de M/se ; facture  $N^{\circ}1$  ; MB =240000, remise 2%, escompte 2% et TVA 20%, consignation de 600 caisses à 40 DH l'une, transport 2000 DH effectuer par la CTM TVA 14% et supporter par la société et récupérer sur le client (paiement par caisse).
- Envoyer la facture avoir N° AV1 relative aux emballages consignés, prix de retour est de 35DH, TVA 20%.
- Reçu Lettre de Change LC n<sup>o</sup>1 acceptée et domiciliée, échéance le 4/3.
- Reçu la facture n°6 relative à l'achat de M/se, MB=80000 DH, remise 2%, escompte 2%, TVA 20%, transport 4000 DH TVA 14% à notre charge.
- Reçu l'avoir n°6 relatif au retour de 25% des M/ses.
- Reçu la facture n°15 relative à l'acquisition d'un photocopieur MB=20000 DH, escompte 1,5%, règlement 10% par banque, 40% fin du mois et le reste dans 13 mois.
- Reçu la facture n°21, MB=25000 DH, escompte 2,5%, TVA 20%, consignation 1000 DH avec TVA 20%, règlement contre LC n°15.
- Reçu l'avoir N°21 relatif au retour des emballages consignés au même prix de consignation et une remise de 2,5% oublié sur la facture doit.
- Reçu avis de débit relatif au règlement de l'effet n°185 du mois 12.
- Reçu avis de crédit relatif à l'encaissement de la créance client du mois 12.
- Reçu avis de débit relatif au règlement de la  $13<sup>eme</sup>$  annuités d'emprunt avec Mt=1250 DH dont 450 DH d'intérêt.
- Remise à l'escompte de la LC n°1.
- Reçu le bordereau d'escompte relatif à la LC n<sup>o</sup>1 avec : taux d'intérêt 7%, commission 0,025% et TVA 10%.
- Règlement par chèque les dettes d'Etat et d'organismes sociaux.
- Reçu du service GRH le livre de paie du mois de Janvier avec :
	- $\checkmark$  SBG = 46000 DH
	- $\checkmark$  Charges salariales : CNSS=8000 ; CIMR=2000 ; assurance groupe = 1000 ; opposition sur salaire =  $1000$  et IR =  $2900$ .
	- $\checkmark$  Charges patronales : CNSS=10700 ; CIMR=2000 ; assurance groupe = 1000 ; accident de travail =1300.

#### N.B : les salaires ont été payer par virement bancaire.

■ Reçu par chèque bancaire une avance sur la facture n°2 Mt=10000 DH.

- Envoyer la facture n°2 ; MB=400000 DH ; remise 2% ; TVA 20% ; consignation 12000 DH ; transport 2000 DH avec TVA 20% effectuer par les propres moyens de l'E/se et facturer sur le client.
- Envoyer l'avoir n°2 relatifs au retour des emballages avec valeur de retour est de 9500 DH et un escompte de 2% oublié sur la facture doit.
- Règlement par chèque bancaire d'une pénalité et amende pénale de 2000 DH.
- Cession de deux ordinateurs pour une valeur de 4000 DH (HT) ; TVA 20%.

Données : stock final de M/ses au 31/12 égale à 450000 DH.

#### **T.A.F :**

- 1. présenter le bilan d'ouverture de la société ?
- 2. enregistrer les opérations du mois dans le journal ?
- 3. présenter le compte banque ?
- 4. présenter le bordereau d'escompte ?
- 5. présenter le grand livre et la balance ?
- 6. présenter le bilan de clôture et le CPC ?

# **CORRECTION**

#### Bilan d'ouverture :

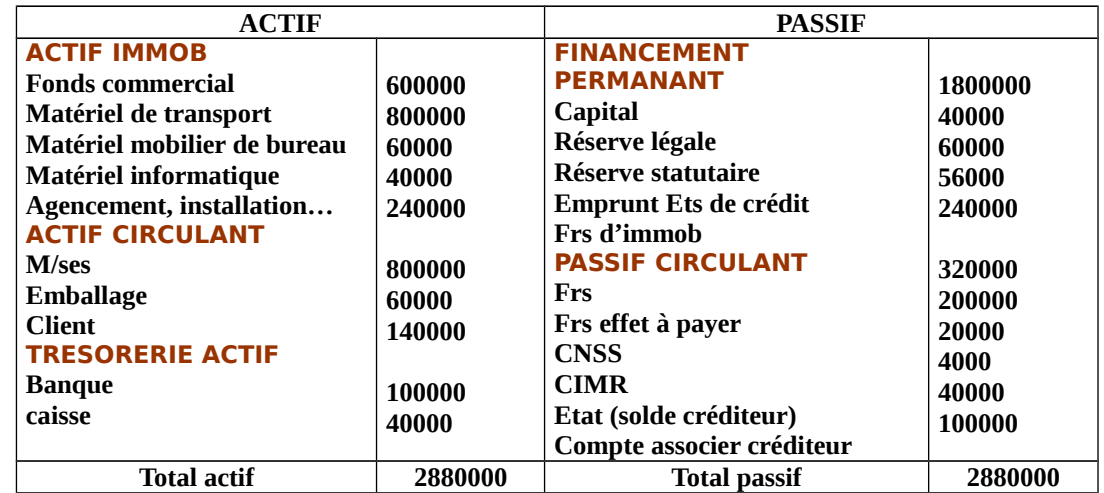

**2/1: MB=2000**

#### Journal de la société :

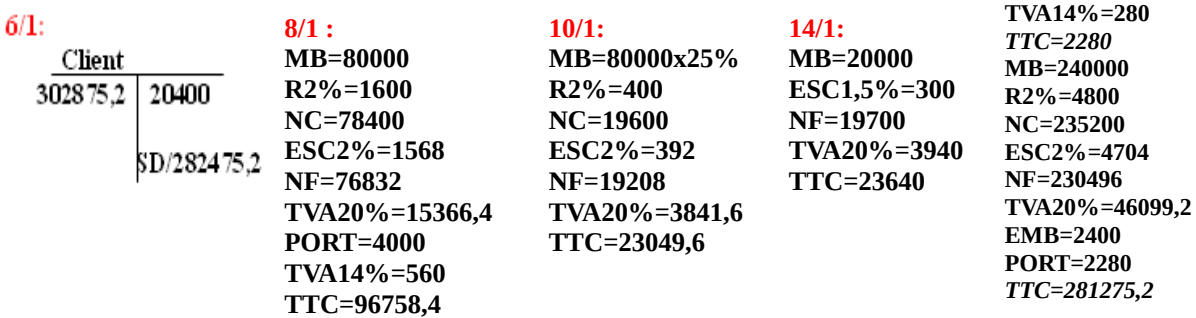

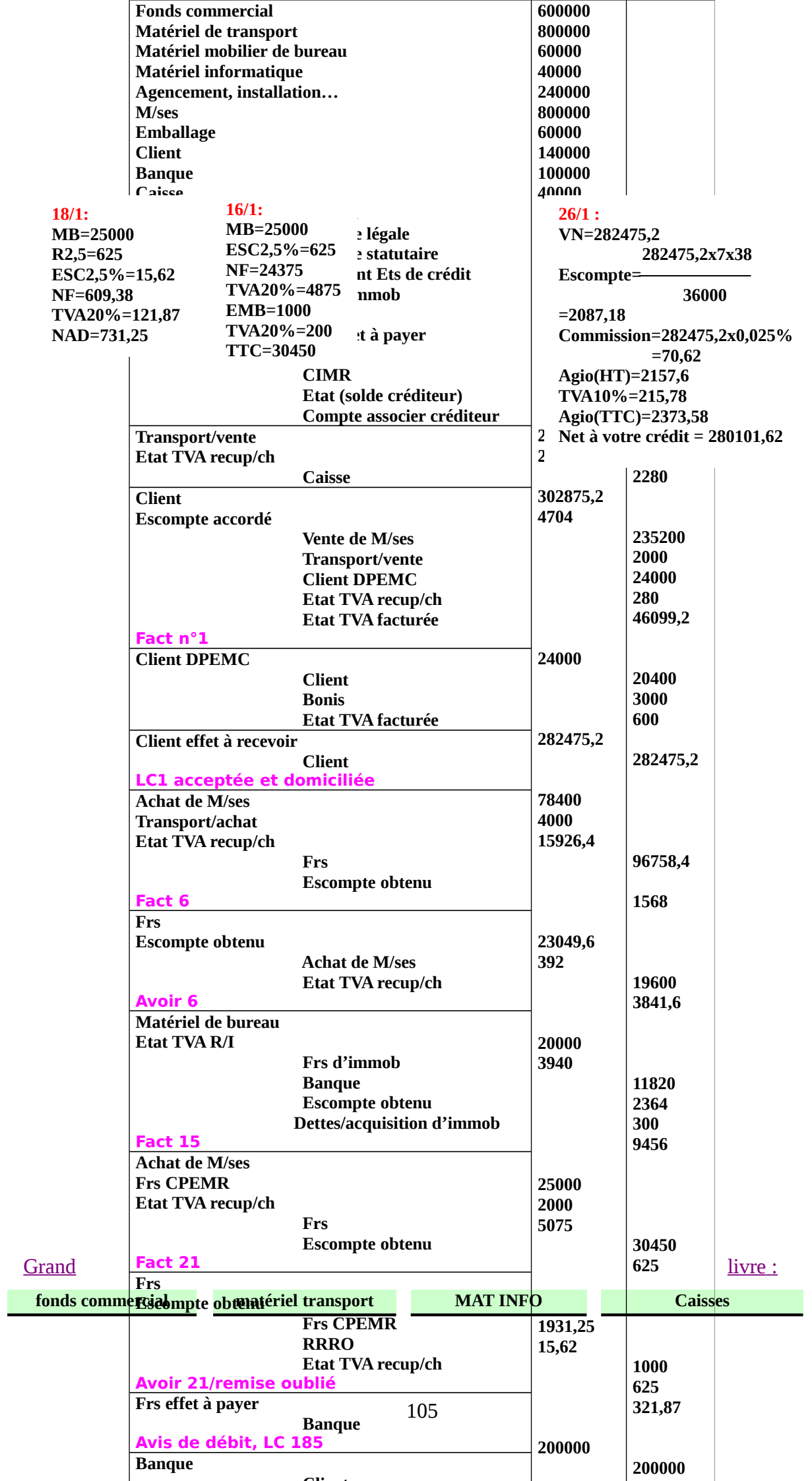

**Clientification Clientification** 

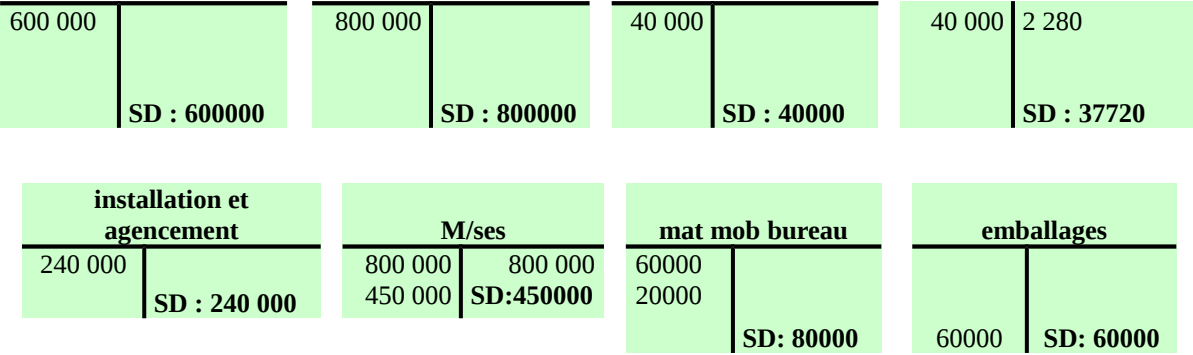

## Balance :

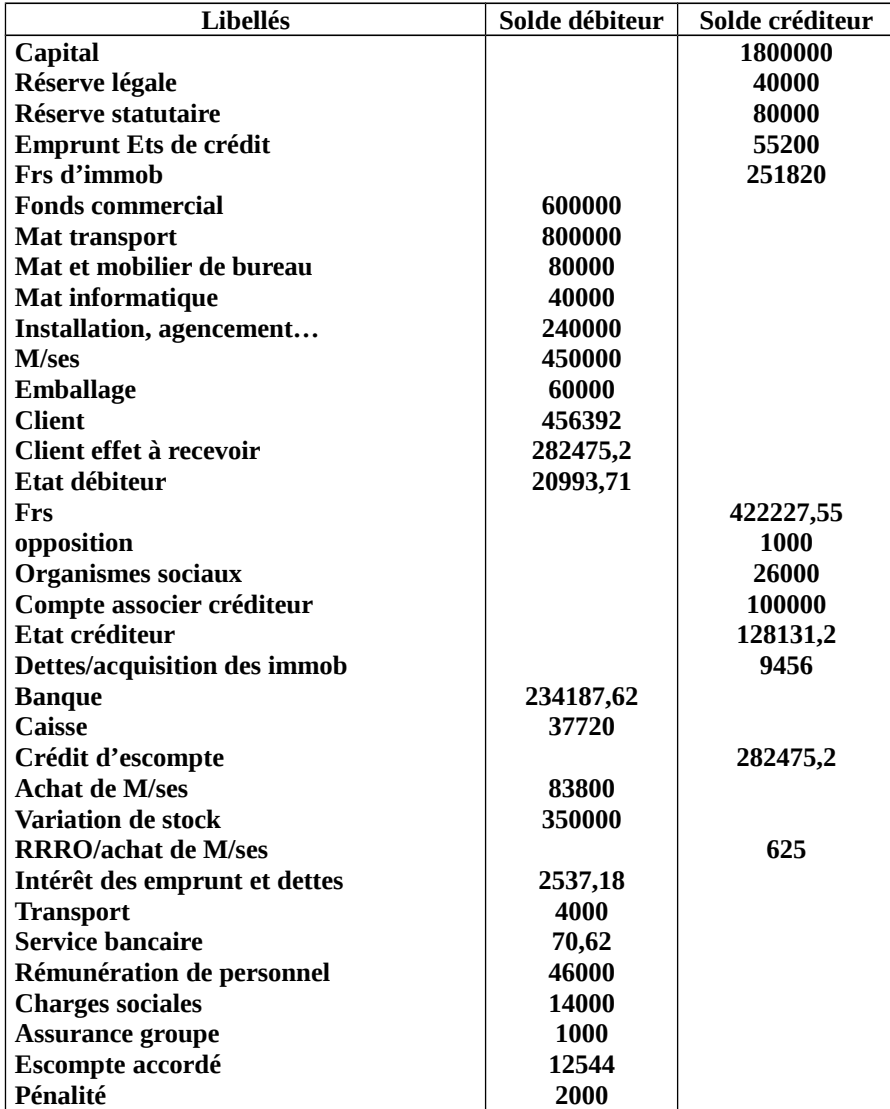

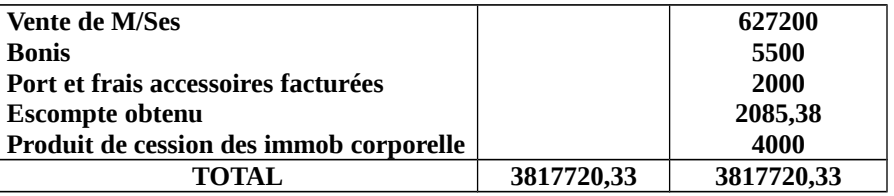

## Bilan de clôture :

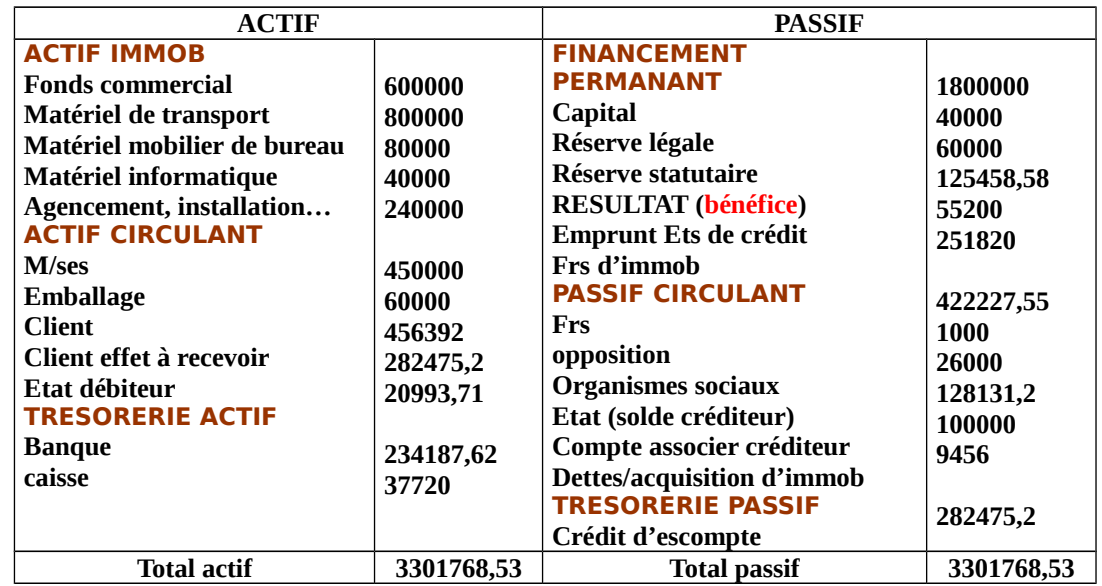

# Compte de produits et charges :

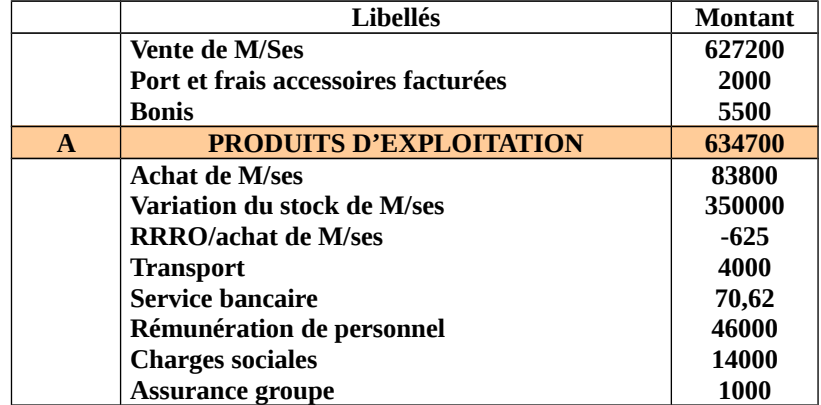

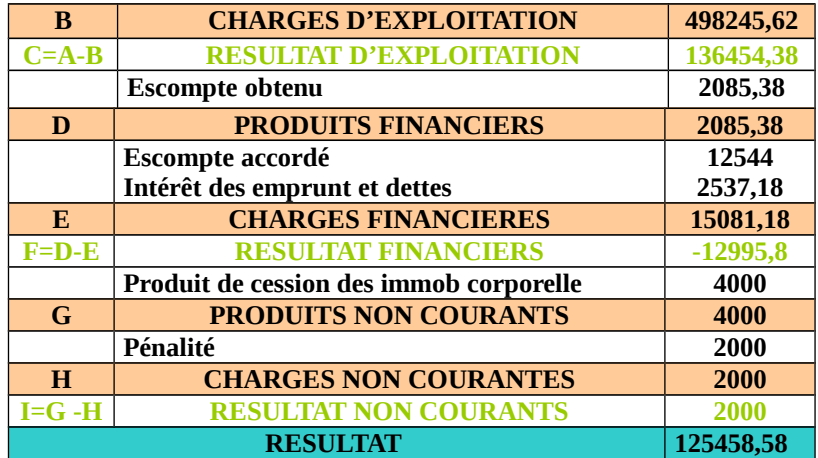

# Etude de cas 2

# Cas 1

-2 /5 :MB 160 000 remise 1.5% ,escompte 2%,TVA 20% consignation 300 caisse 25 DH unité port 4000 HT effectué par des propre moyens du FRS est facturé sur le client ,règlement contre une lettre de change N 45, 45 jours.

-4/5 : Montant TTC 246 440 remise 2%, escompte 2% consignation 600 caisse /15 DH unité TVA 20%, Port 2000 DH HT effectué par la CTM et à la charge du client régler en espèce. la facture relative à l'achat de M/SES est régler contre effet.

 $-6/5$ : reçu la facture N° relative au emballage nom retourner (facture du 2/5).

- 8/5 : reçu la facture N° … relatives à 45% des emballages nom retournés (facture du 4/5)

-9 /5 : reçu l'avoir N°…relative aux emballages retournés. Prix de retourne 13 DH.

-10 /5 : les lettres de change relative au opération précèdent en été retourne accepter et domicilié.

-11/5 : endossement d'un lettre de change VN : 15 400, échéance le 17/6 au profit de notre fournisseur.

 $-12/5$ : remise à l'encaissement de la lettre de change N... Mt = 45 000.

-13 /5 : reçu l'avis bancaire relatif à l'encaissement de la lettre de change N° … du 12/5, commission 0.03% TVA %.

-15 /5 : remise à l'escompte de la lettre de change N°…, VN 78340 échéant le 2/7 commission 0.035% ,TVA 10% taux d'intérêt 7.5%.

- 16/5 reçus le bordereau d'escompte N °.
# Cas2

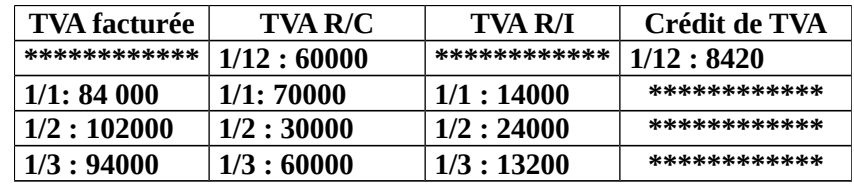

L'état de TVA du premier trimestre de l'année se présente ainsi :

#### **Questions**

Pour le cas 1 :

 $\checkmark$  enregistrez les opérations chez le client et fournisseur ?

Pour le cas 2 :

- Présentez le tableau de déclaration de la TVA. (Déclaration mensuelle) et en déduire les enregistrements comptables ?
- $\checkmark$  Pressentez la déclaration trimestrielle et en déduire l'enregistrement comptable ?

### **Correction**

### **APPLICATION**

-2/6 : facture N°246 MB : 400 unités prix 125 DH, remise 1.5%, escompte 2%, TVA 20%, consignation 60 caisse ,25 DH unités, M/SES ont été transportées par la CTM 2000 DH, réglée en espèce par le fournisseur facturé sur le client.

-4 /6 : reçu la facture N°247 relative aux emballage non retourné 60%, TVA 20%.

-8/6 : reçu l'avoir AV 246 relative au retour du 80%du reste, la différence est déclarée endommagés.

-9/6 : envoyé la facture N°248 relative aux emballages non retournés sont déclarés endommagés TVA20%.

-12/6 : reçu la LC N°acceptée et domiciliée.

-13 /6 : endossement du LC, VN 9800.

-16/6 : une LC est retourné impayés VN 13 200 ?frais de retour 25 DH (les frais sont supportés par le FRS et récupérés sur le client).

-18/6 : remise à l'escompte du LC, VN 24 840 échéant le 24 /7, taux d'intérêt 7.5%, commission 0.03%, TVA 10%.

-19 /6 : reçu le bordereaux d'escompte relatif à la remise de l'escompte de la traite N..

-26 /7 : reçu l'avis bancaire relative à la traite N …

## Evaluation N°3

La société FALAH commerciale spécialisée dans la distribution des produits sanitaires présente les informations suivantes du mois février.

-1 : Reçu la facture 114, MB : 240 000, escompte 2.5%, TVA 20%, transport 1200 HT, TVA 20%, (effectué par les propres moyens du fournisseur).Règlement 40% par chèque .le reste contre lettre de change.

-2 Reçu l'avoir N°AV 114 relatif au retour des emballages consignés : Q : 50 caisses PU : 20 DH.

-3 Envoyer la facture 126 :MB :114 800 , remise 2% ,escompte 2% ,TVA 20%, consignation 40 caisses ,Pu 20 DH, transport 1400 HT.TVA14% ,supporté par la société réglé en espèce et facturé au taux de TVA de 20% sur le client , règlement contre lettre de change .

4- Reçu la facture n°117 relatif aux emballages non retournés : remarque le client à déjà déclaré que le reste des emballages est endommagé sera plus utile.

-5 : Envoyer lettre de change N°114 acceptée et domicilié : échéance le 25/2.

-6 Envoyer l'avoir N° AV 126 relatif au retour de 35% des marchandises.

 $-7$  Reçu la lettre de change  $N^{\circ}117$  acceptée et domiciliée.

-8 Envoyer la facture N° 127 relatives aux emballages nom retournés.

-9 Envoyer l'avoir N°128 relatif à une ristourne de 2000 HT,TVA 20% est un escompte de 1400 HT , TVA 20%.

-10 Reçu avis de débit relatif au règlement d'une traite 104, montant 2400 HT, TVA 20%.

-11 Reçu avis de crédit relatif à l'encaissement d'un effet VN 4800 TTC dont TVA 20% commission 0.025% sur la VN TVA 20%.

-12 Remise à l'encaissement de l'effet LC 98, VN 48000 HT, TVA 20%.

-13 Reçu avis de crédit relatif à encaissement de la LC 98. Commission 0.025% TVA 10%.

-14 Endosser la LC N °117 au profit de notre fournisseur en complément d'un chèque de 13 450 pour régler notre dette.

-15 Notre fournisseur nous accordé un escompte de 1000 HT, TVA 20%, en contre partie du règlement de la traite N 114 avoir N°115.

-16 Reçu avis de débit relatif au chèque présenté à notre fournisseur pour règlement de la traite 114.

-17 Remise à l' escompte de la traite 78 qui arrive à l'échéance le 15/3 VN 98 400 , taux 7.5%, commission 0.030% TVA 10%, le même jour reçu le bordereaux d'escompte N°1147.

### QUESTIONS :

1 Enregistrer les opérations dans le livre journal.

2 Présenter le compte banque.

3 présenter le bordereau d'escompte 1147.